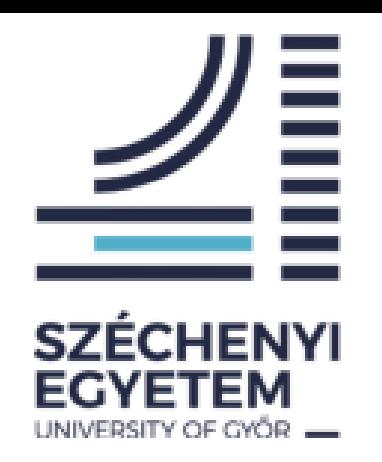

# **Finite Element Method in Engineering**

Dr. Movahedi Rad Majid

1

**Introduction**

In FEM, the aim is to solve the following differential equation (in  $\Omega$  domain):

 $L(\emptyset) + A = 0$ 

 $L:$  an operator for  $\emptyset$  variable.

Boundary conditions for  $\lambda$ :  $m(\emptyset) + B = 0$ 

 $m$ : an operator for  $\emptyset$  variable.

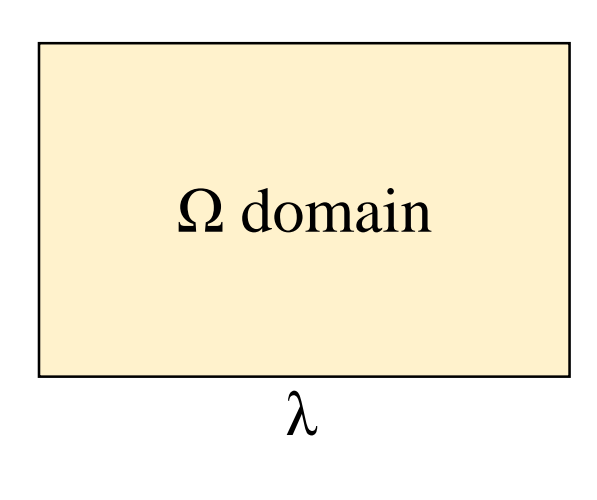

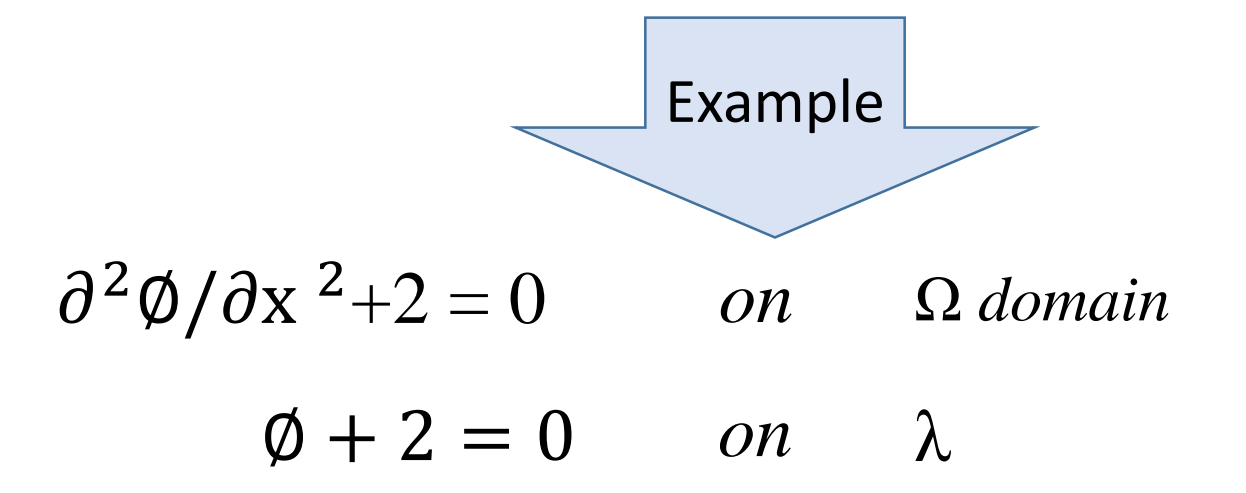

#### **Pre requirements**

# Strain energy:

$$
U = \int \frac{1}{2} \sigma \varepsilon dv
$$

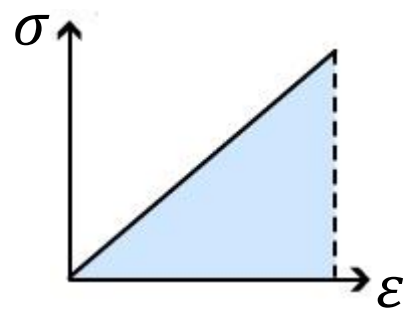

# External work:

$$
W_{ext} = PX
$$

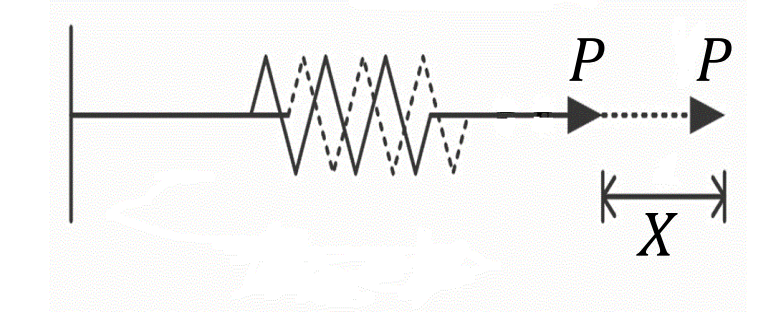

Total potential energy:

$$
\pi = U - W_{ext}
$$

Minimum total potential energy:  $\delta \pi = 0$ 

Functional equation:

$$
I(u) = \int F(x, u, u', u'') dx
$$
  
input  $\longrightarrow$  function  
output  $\longrightarrow$  scalar

Differential equation:

 $L(u) + A = 0$ 

Functional equation is used:

$$
\pi(u) = \int F(x, u, u', u'') dx
$$

Let's assume the solution of functional equation can be defined as a series:

$$
u(x) = \sum_{i=1}^{n} a_i N_i(x) + \psi(x)
$$

 $N_i(x)$ : are trial functions  $\psi(x)$ : these functions define the boundary conditions

The aim is to find  $a_i$  multipliers, where  $\pi(u) = \int F(x, u, u', u'') dx = \pi(a_1, \dots, a_n)$ 

Minimum total potential energy definition:

$$
\delta \pi(a_1, \ldots, a_n) = 0 \qquad \qquad \frac{\partial \pi}{\partial a_1} = 0, \ldots, \frac{\partial \pi}{\partial a_n} = 0
$$

# $N_i(x)$  (trial functions):

Properties:

- Independent,
- Cover boundary conditions (and any other physical constraints).

Trial functions can be:

- Polynomial  $N_i(x) = x^i$ examples
- Trigonometric  $N_i(x) = \sin(ix)$

#### Euler–Bernoulli beam

Functional equation for Euler–Bernoulli beam:

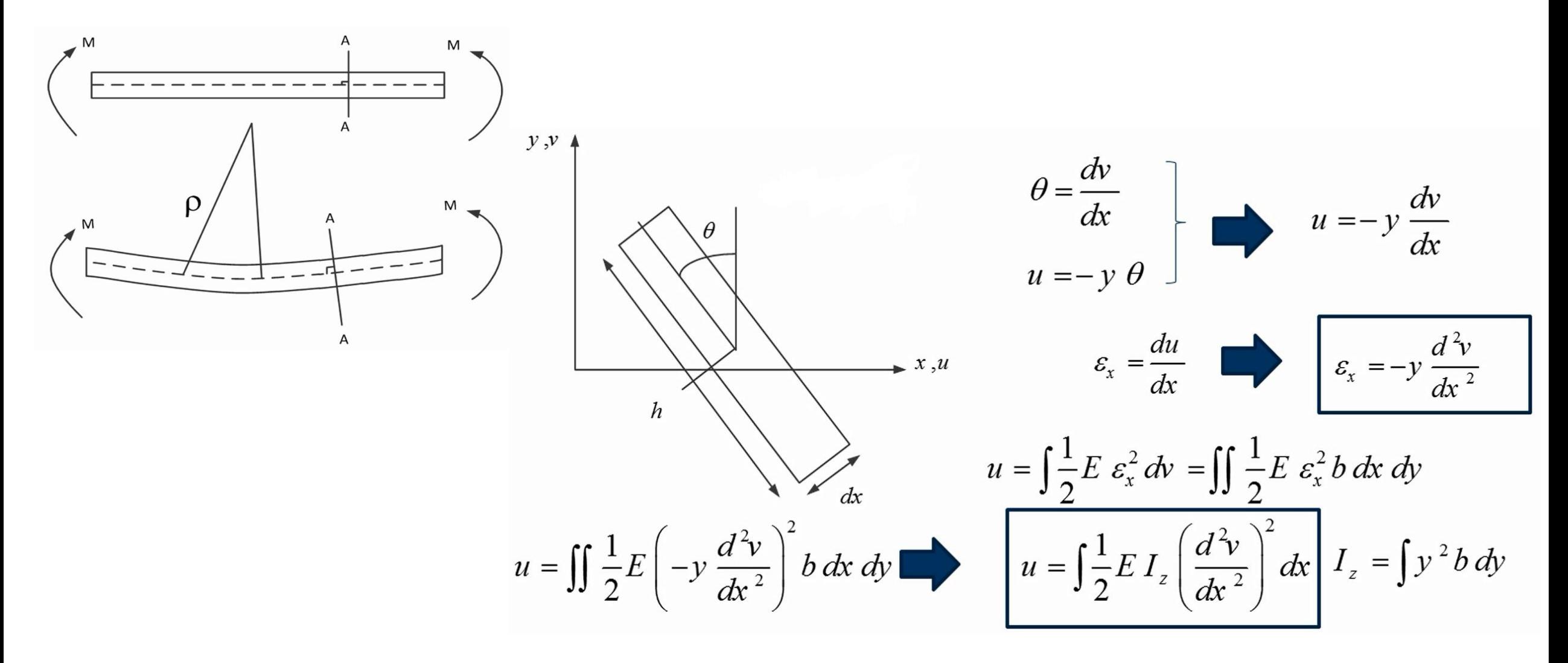

Example 1-1: Euler–Bernoulli beam:

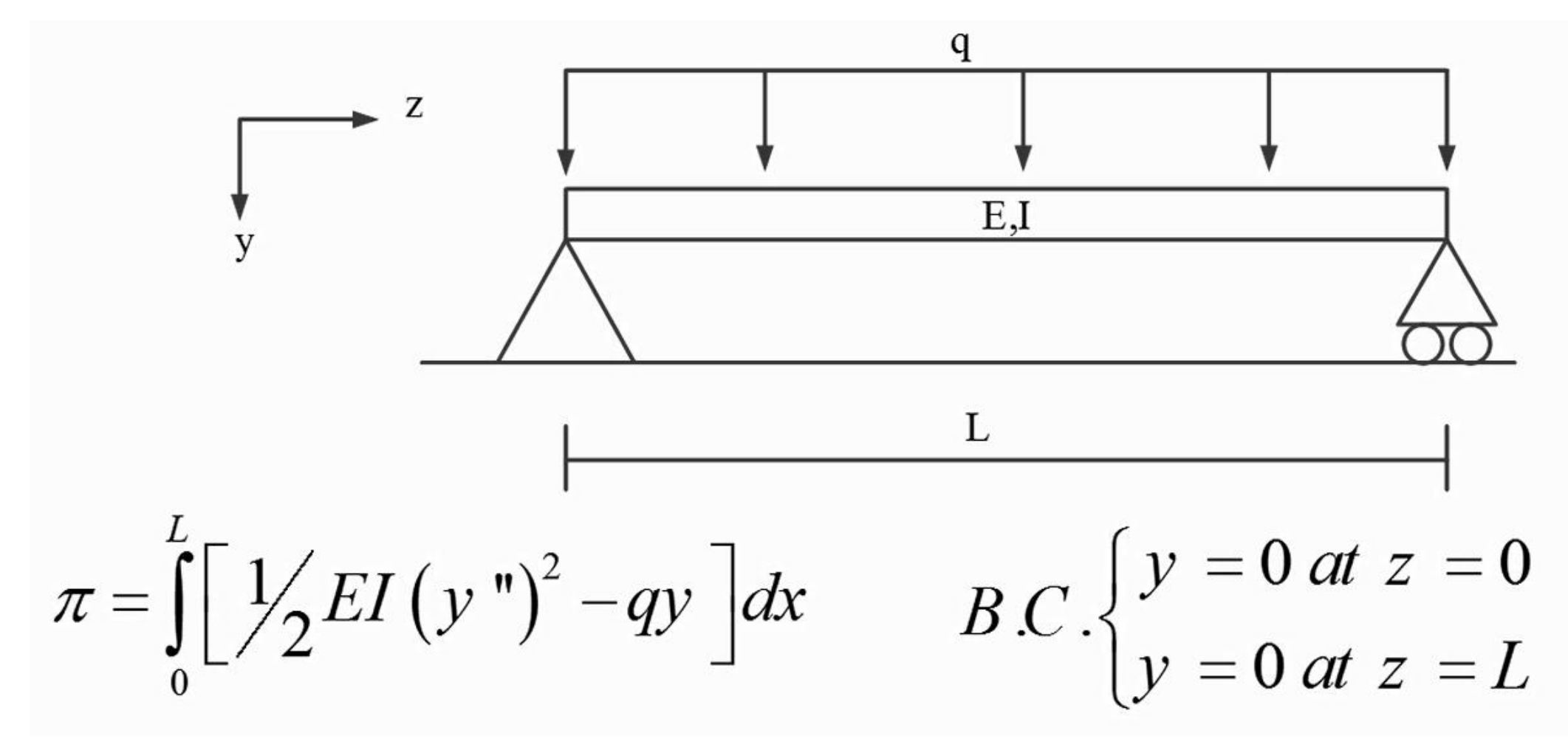

Example 1-1: Euler–Bernoulli beam:

Trial function:

$$
N_n(z) = \sin\frac{\left(2(n-1)+1\right)\pi z}{L} \qquad N_1(z) = \sin\frac{\pi z}{L}
$$
  

$$
N_2(z) = \sin\frac{3\pi z}{L}
$$
  

$$
y(z) = a_1 \sin\frac{\pi z}{L} + a_2 \sin\frac{3\pi z}{L} + \psi(z)
$$

Boundary conditions are satisfied by trial function!

Example 1-1: Euler–Bernoulli beam:

#### MATLAB essential commands:

- syms  $L E I$ to create symbolic variables
- $diff(y, z', 1)$ first derivation of y with respect to the variable z
- $int(y, z')$ integration of y with respect to the variable z
- $int(y, z', 0,L)$ integration of y with respect to the variable z for the given interval evaluate y function when  $x=1$  $x=1$ ; eval(y)

Example 1-1: Euler–Bernoulli beam:

Algorithm:

start create *L*, *E*, *I*, *z*, *a*<sub>1</sub>, *a*<sub>2</sub>, *q* 
$$
\longrightarrow
$$
  $y(z) = a_1N_1(z) + a_2N_2(z)$   

$$
F = \frac{1}{2}EI(y'')^2 - qy \longrightarrow \pi = \int_0^L [\frac{1}{2}EI(y'')^2 - qy]dx
$$

$$
\frac{\partial \pi}{\partial a_1} = 0, \frac{\partial \pi}{\partial a_2} = 0 \longrightarrow \text{end}
$$

#### Example 1-1: Euler–Bernoulli beam:

Algorithm:

$$
M\left\{ A(q, L, E, I) a_1 + B(q, L, E, I) = 0 \right\}
$$
\n
$$
N\left\{ C(q, L, E, I) a_2 + D(q, L, E, I) = 0 \right\}
$$
\n
$$
a_1 : \begin{cases}\n\text{den1} = \frac{\partial M}{\partial a_1} = A(q, L, E, I) \\
\text{num1} = M \big|_{a_1 = 0} = B(q, L, E, I)\n\end{cases}
$$
\n
$$
a_2 : \begin{cases}\n\text{den2} = \frac{\partial N}{\partial a_2} = C(q, L, E, I) \\
\text{num2} = N \big|_{a_2 = 0} = D(q, L, E, I)\n\end{cases}
$$
\n
$$
a_3 : \begin{cases}\n\text{den3} = \frac{\partial N}{\partial a_1} \\
\text{num4} = -\frac{\partial N}{\partial a_2} \\
\text{num5} = -\frac{\partial N}{\partial a_3} \\
\text{num6} = -\frac{\partial N}{\partial a_1} \\
\text{num7} = -\frac{\partial N}{\partial a_2} \\
\text{num8} = -\frac{\partial N}{\partial a_1} \\
\text{num9} = -\frac{\partial N}{\partial a_2} = -\frac{\partial N}{\partial a_1} \\
\text{num1} = -\frac{\partial N}{\partial a_2} \\
\text{num0} = -\frac{\partial N}{\partial a_1} \\
\text{num1} = -\frac{\partial N}{\partial a_2} \\
\text{num2} = -\frac{\partial N}{\partial a_1} \\
\text{num3} = -\frac{\partial N}{\partial a_2} \\
\text{num4} = -\frac{\partial N}{\partial a_1} \\
\text{num5} = -\frac{\partial N}{\partial a_2} \\
\text{num6} = -\frac{\partial N}{\partial a_1} \\
\text{num7} = -\frac{\partial N}{\partial a_2} \\
\text{num8} = -\frac{\partial N}{\partial a_1} \\
\text{num9} = -\frac{\partial N}{\partial a_2} \\
\text{num1} = -\frac{\partial N}{\partial a_1} \\
\text{num1} = -\frac{\partial N}{\partial a_2} \\
\text{num2} = -\frac{\partial N}{\partial a_1} \\
\text{num3} = -\frac{\partial N}{\partial a_2} \\
\text{num4} = -\frac{\partial N}{\partial a_1}
$$

Example 1-1: Euler–Bernoulli beam: MATLAB code:

```
tic
clc
clear all
close all
%syms L E I z a1 a2 q
N1 = \sin(pi*z/L);
N2 = \sin(3*pi*z/L);
y=a1*N1+a2*N2;ydd=diff(y, 'z', 2);F=(E*I*ydd^2)/(2-q*y;FUNCTIONAL=int(F, 'z', 0, 1);
%EQ 1=diff(FUNCTIONAL, 'a1', 1);
a1=0; num1=eval(EQ_1);den1=diff(EQ_1,'a1',1);
a1=-num1/den1
```

```
EQ 2=diff(FUNCTIONAL, 'a2', 1);
a2=0; num2=eval(EQ 2);
den2=diff(EQ_2,'a2',1);
a2=-num2/den2
% > 8y=a1*N1+a2*N2;E = 200e9;I=1e-6;
L=1;q=-1000;z=0:0.01:L;Y=eval(y)
plot(z,Y)
```
toc

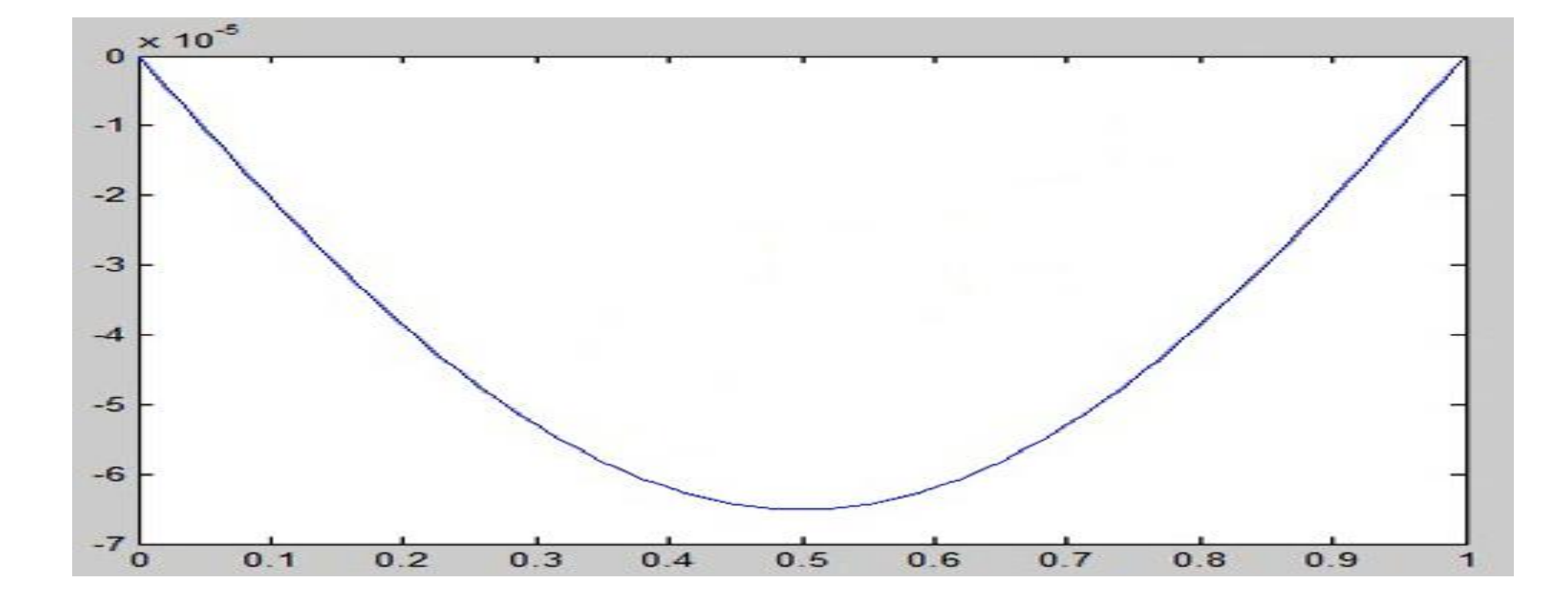

#### Example 1-1: Euler–Bernoulli beam:

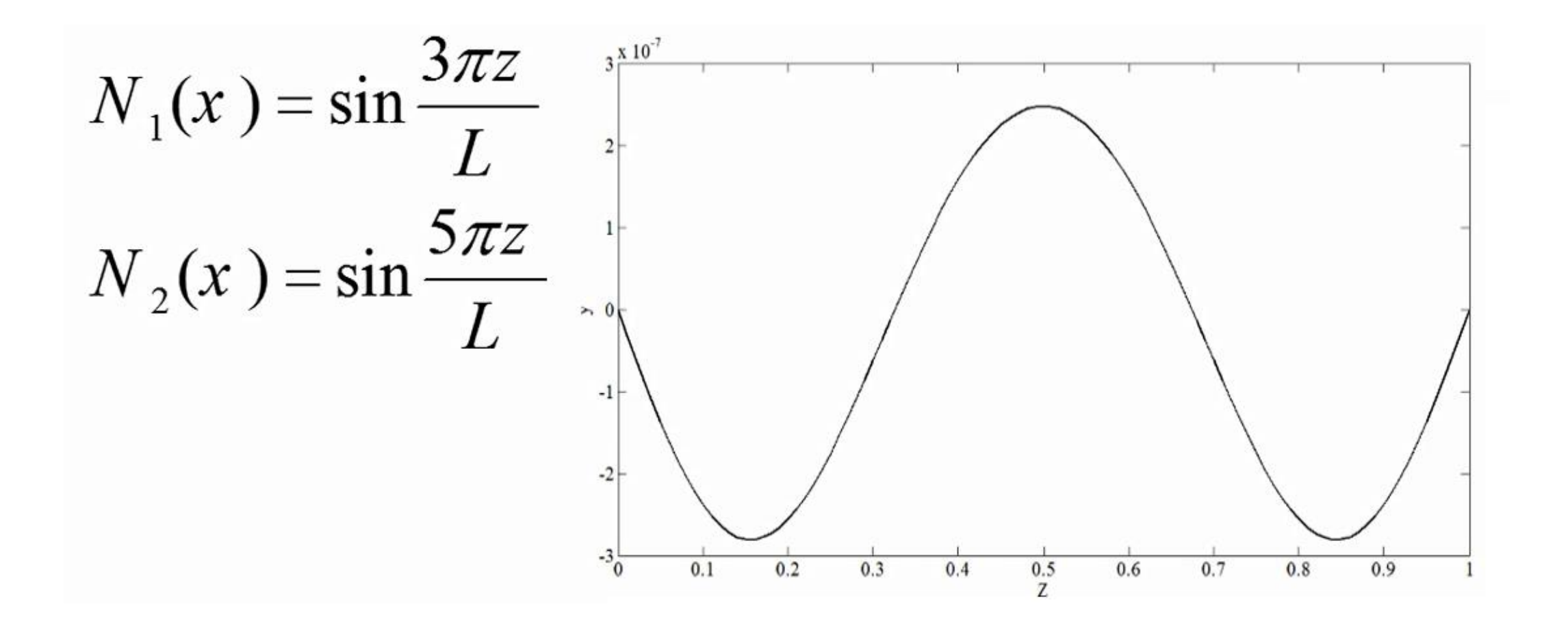

Functional equation for truss element:

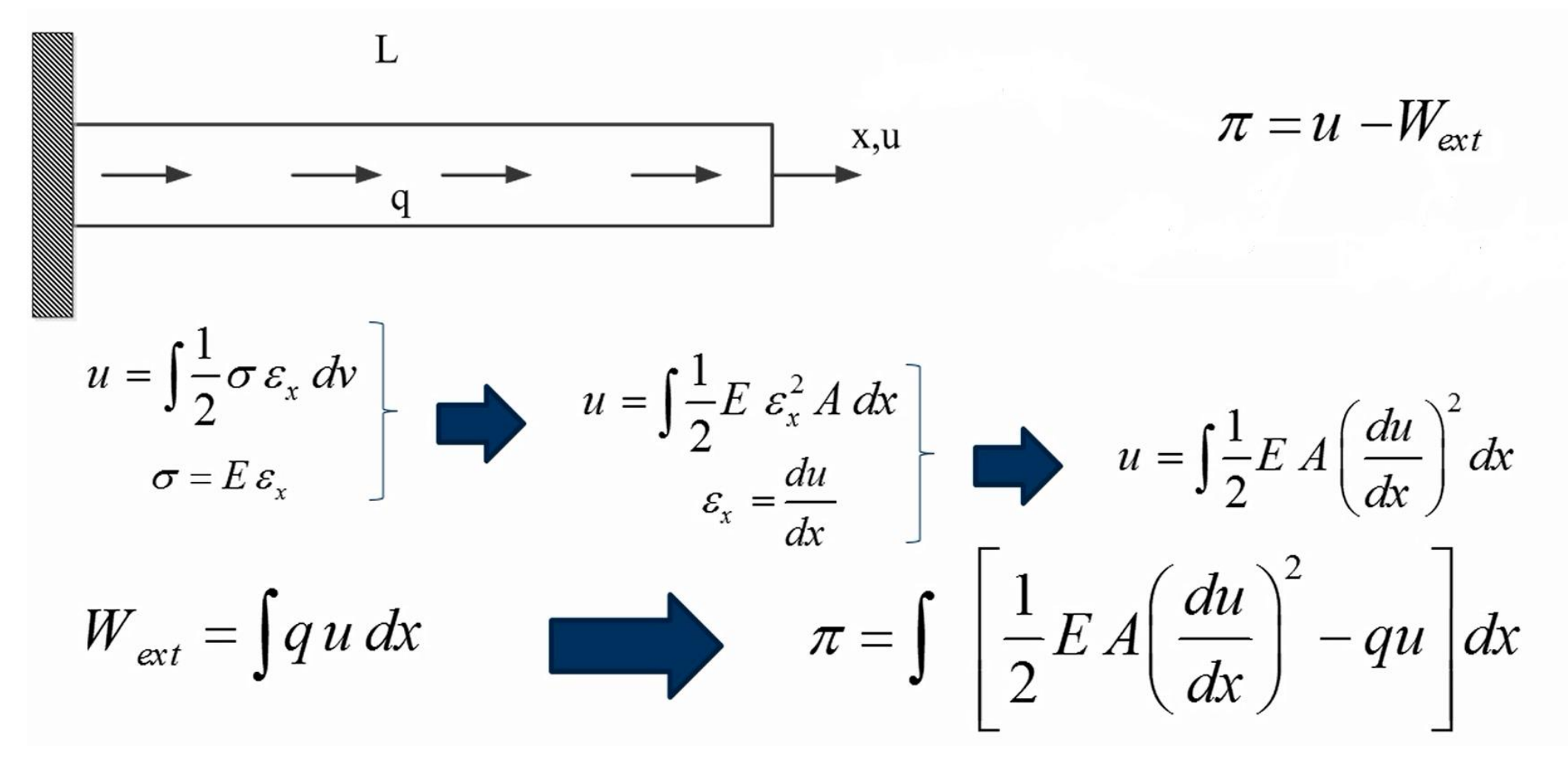

Example 1-2:

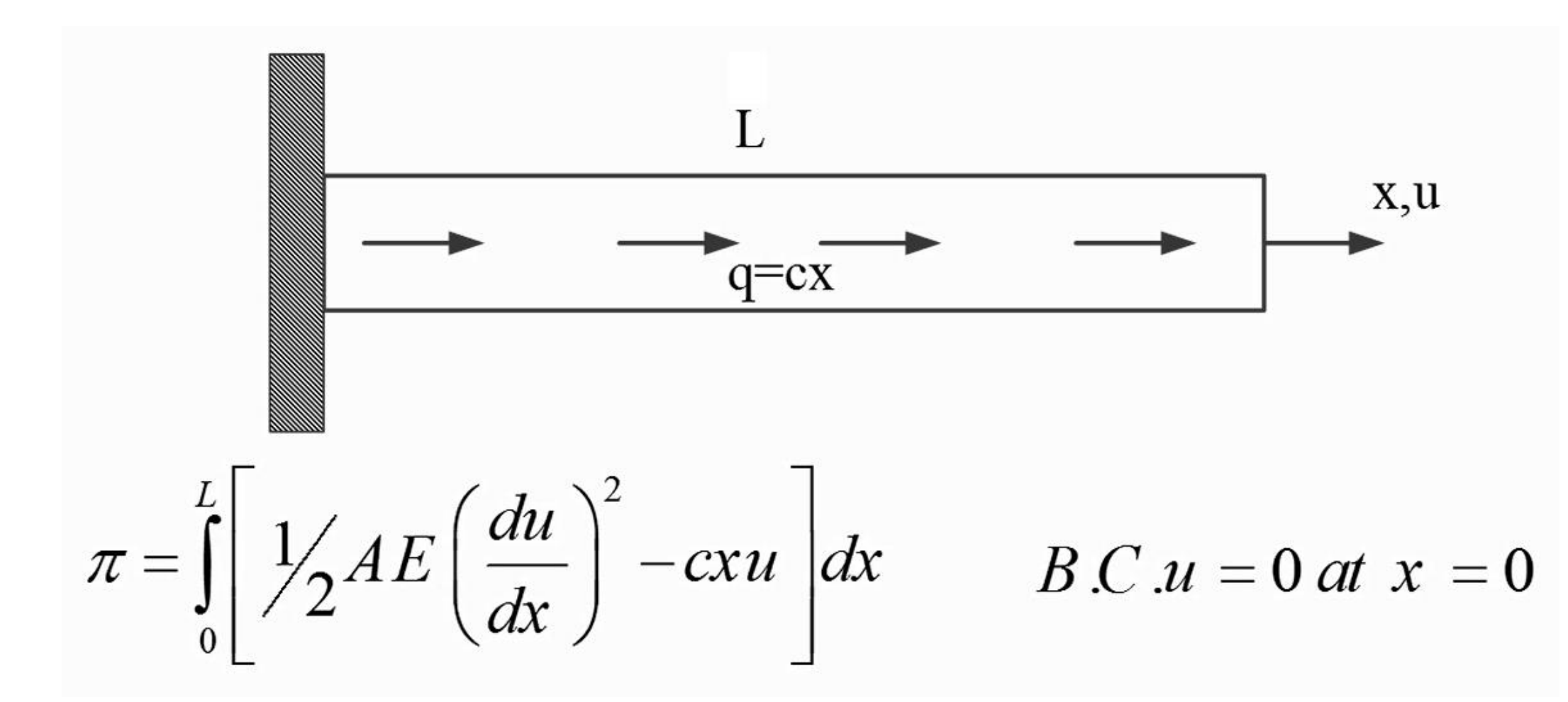

Example 1-2:

$$
N_{1}(x) = x^{n-1}
$$
  
\n
$$
N_{2}(x) = x^{2}
$$
  
\n
$$
N_{3}(x) = x^{2}
$$
  
\n
$$
N_{3}(x) = x^{2}
$$

$$
u(x) = a_0^2 + a_1 x + a_2 x^2 + \psi(x) \begin{pmatrix} 1 \\ 0 \end{pmatrix}
$$

Boundary conditions are satisfied by trial function!

Example 1-2:

$$
\begin{cases}\nA(q, L, E, I)_{a_1} + B(q, L, E, I)_{a_2} = R1 \\
C(q, L, E, I)_{a_1} + D(q, L, E, I)_{a_2} = R2 \\
A(q, L, E, I) = \frac{\partial (Eq.1)}{\partial a_1} \\
a_1 : \n\begin{cases}\nB(q, L, E, I) = \frac{\partial (Eq.1)}{\partial a_2} \\
B(1 - (Eq.1))_{a_1=0} \\
R1 = -(Eq.1)\n\end{cases}\n\end{cases}\n\quad\n\begin{cases}\nC(q, L, E, I) = \frac{\partial (Eq.2)}{\partial a_2} \\
D(q, L, E, I) = \frac{\partial (Eq.2)}{\partial a_2} \\
R2 = -(Eq.2)\n\end{cases}
$$

#### Example 1-2:

$$
Coef\_matrix = \begin{bmatrix} A(q, L, E, I) & B(q, L, E, I) \\ C(q, L, E, I) & D(q, L, E, I) \end{bmatrix}
$$

$$
R = \begin{bmatrix} R1 \\ R2 \end{bmatrix} = [R]
$$

$$
\begin{cases} a_1 \\ a_2 \end{cases} = [Coef\_matrix]^{-1}[R]
$$

#### Example 1-2: MATLAB code:

tic clc clear all close all  $%$ syms L E A x a1 a2 c  $N1=x;$  $N2=x^2$ :  $u=a1*N1+a2*N2;$ ud=diff $(u,'x',1)$ ;  $F = (E * A * ud^2) / 2 - c * x * u;$ FUNCTIONAL=int $(F, 'x', 0, 1);$  $%$ EQ  $1=diff(FUNCTIONAL, 'a1',1);$  $A = diff(EQ_1', 'a1', 1);$ B=diff(EQ  $1, 'a2', 1);$  $a1=0; a2=0; R1=eval(EQ 1);$ 

EQ 2=diff(FUNCTIONAL,  $'a2', 1$ ); C=diff(EQ  $2, 'a1', 1);$ D=diff(EQ\_2,'a2',1);  $a1=0; a2=0; R2=eval(EQ_2);$ 

Coef matrix= $[A B; C D]$ ;  $R=[R1;R2]$ ; Coef=Coef matrix^-1\*R;  $a1 = Coef(1,1)$  $a2 = Coef(2, 1)$  $%$  $u=a1*N1+a2*N2;$  $E = 200e9$ ;  $A=1e-2;$  $L=1;$  $c=10;$  $x=0:0.01:L;$ U=eval $(u)$ ; plot(x,U) toc

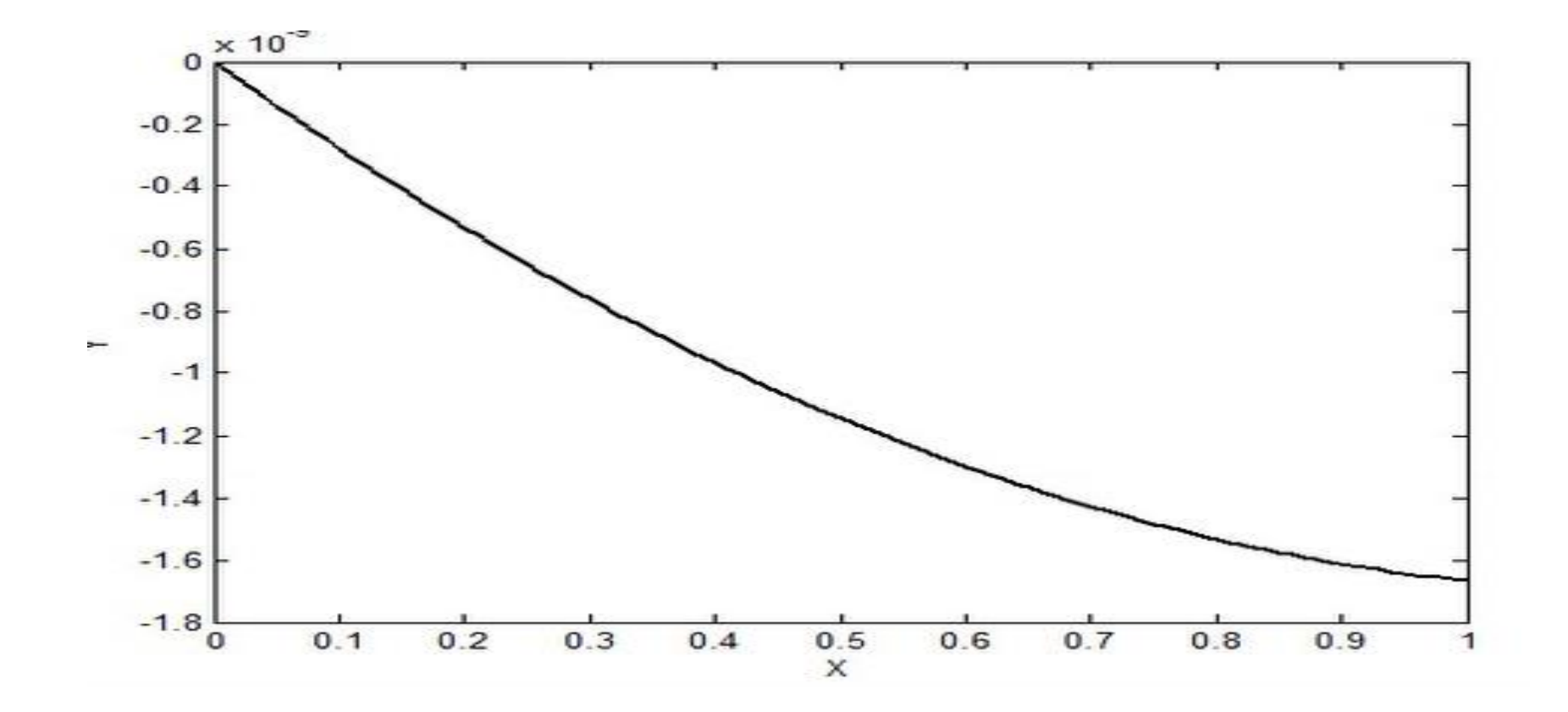

Boundary conditions for  $\lambda$ :  $m(\emptyset) + B = 0$ 

$$
\pi_1(u) = \pi(u) + \alpha \oint_{\lambda} [m(\phi) + B]^2 dx
$$

 $\alpha$ : penalty number, a large number (for ex.  $\alpha = 10^6$ )

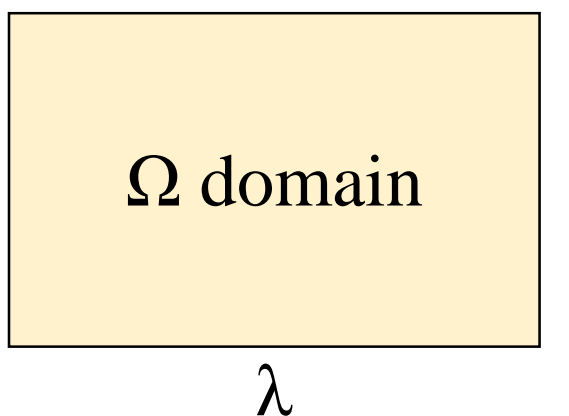

The aim is to find  $a_i$  multipliers, where  $\pi_1(u) = \pi_1(a_1, \ldots, a_n)$ 

Minimum total potential energy definition:

$$
\delta \pi_1 (a_1, ..., a_n) = 0 \qquad \qquad \frac{\partial \pi_1}{\partial a_1} = 0, ..., \frac{\partial \pi_1}{\partial a_n} = 0
$$

$$
\pi = \int_{0}^{1} \frac{1}{2} \left[ \left( \frac{d\phi}{dx} \right)^{2} + \phi^{2} \right] dx
$$
  
\n
$$
B.C. \begin{cases} \phi = 0 \text{ at } x = 0 \\ \phi = 1 \text{ at } x = 1 \end{cases}
$$
  
\n
$$
0 \xrightarrow{\qquad 0 \le \Omega \le 1}
$$
  
\n
$$
\lambda = 0
$$
  
\n
$$
\lambda = 1
$$
  
\n
$$
N_{1}(x) = 1
$$
  
\n
$$
N_{2}(x) = x
$$
  
\n
$$
N_{3}(x) = x^{2}
$$
  
\n
$$
u(x) = a_{1} + a_{2}x + a_{3}x^{2}
$$

 $\pi_1 = \int_{0}^{1} \frac{1}{2} \left[ \left( \frac{d\phi}{dx} \right)^2 + \phi^2 \right] dx + \alpha \left[ \phi^2 \right]_{x=0} + \alpha \left[ \left( \phi - 1 \right)^2 \right]_{x=1}$  $BC \xrightarrow{\cancel{\phi} = 0 \text{ at } x = 0}$ 

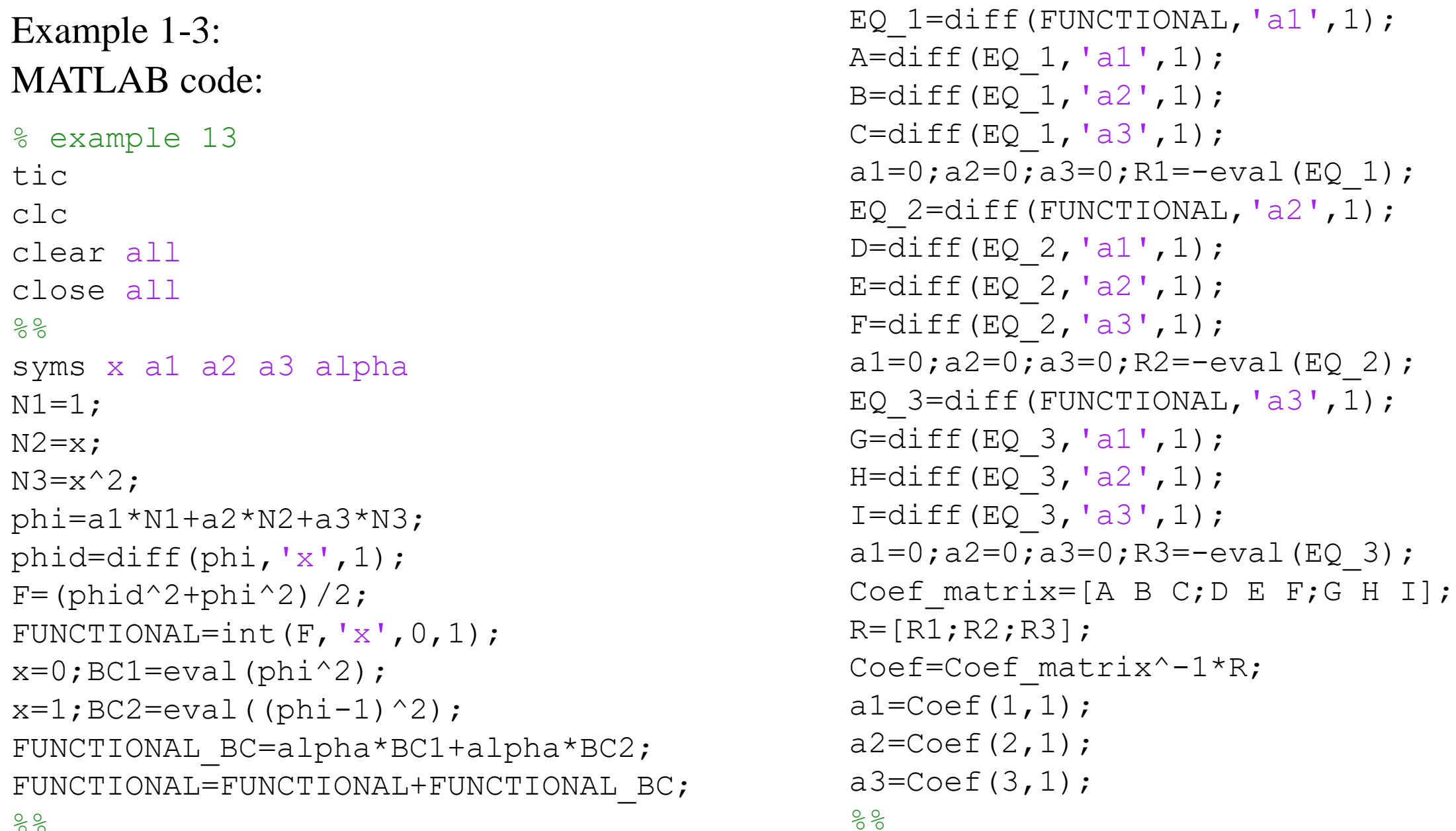

```
phi=a1*N1+a2*N2+a3*N3;
x=0:0.01:1;alpha=1;
U1=eval(phi);
alpha=10;
U2=eval(phi);
alpha=100;
U3=eval(phi);
alpha=1000;
U4=eval(phi);
plot(x,U1,x,U2,x,U3,x,U4)
toc
```
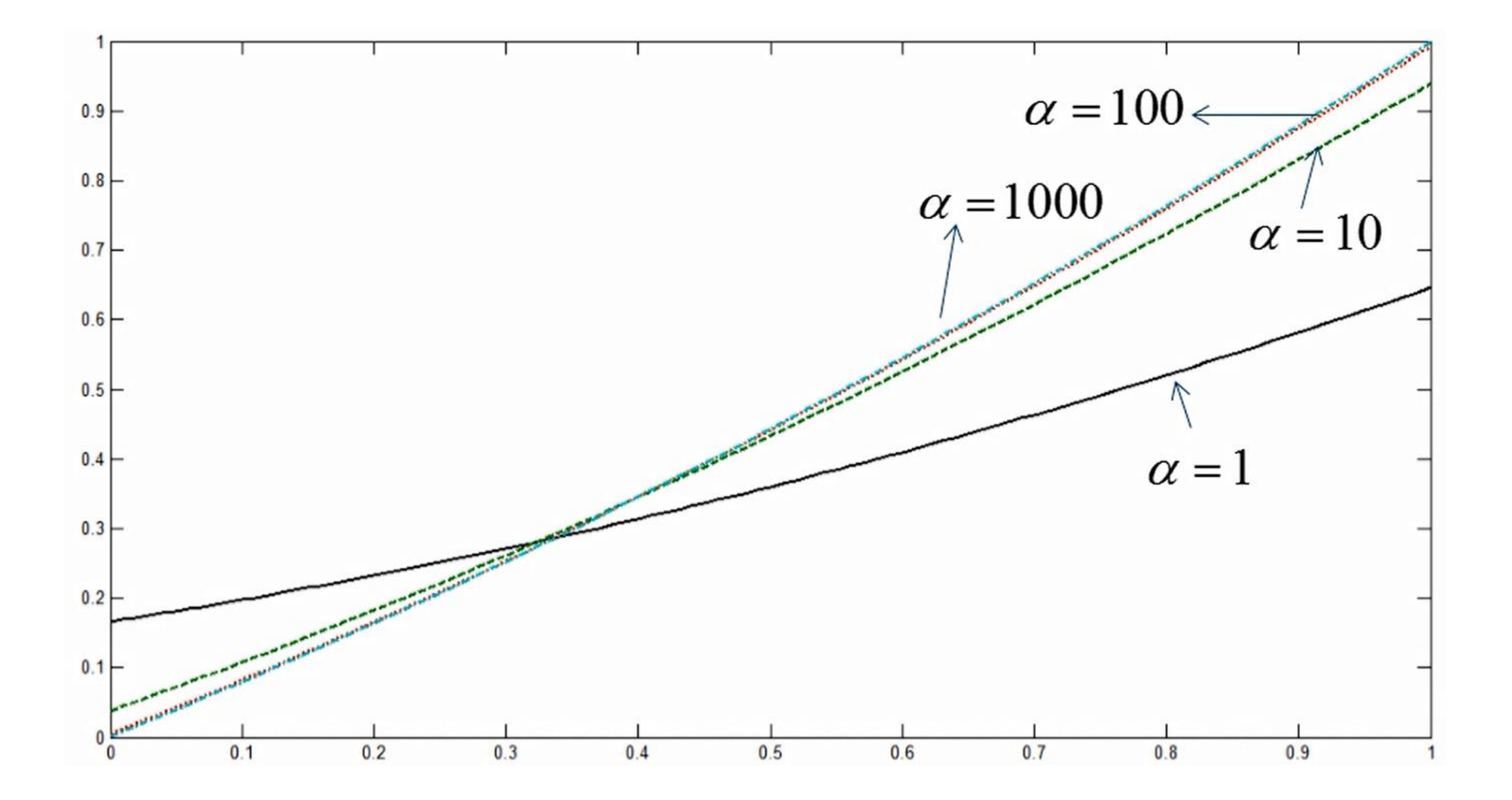

Differential equation is used:

$$
L(u)+A=0
$$

Let's assume the solution of functional equation can be defined as a series:

$$
\tilde{u}(x) = \sum_{i=1}^{n} a_i N_i(x) + \psi(x)
$$

 $N_i(x)$ : are trial functions  $\psi(x)$ : these functions define the boundary conditions

Minimization of errors:

$$
L(\tilde{u}) + A = R
$$

Minimization of errors should be in  $\Omega$  domain:

$$
L(\tilde{u})+A=R_{\Omega}
$$

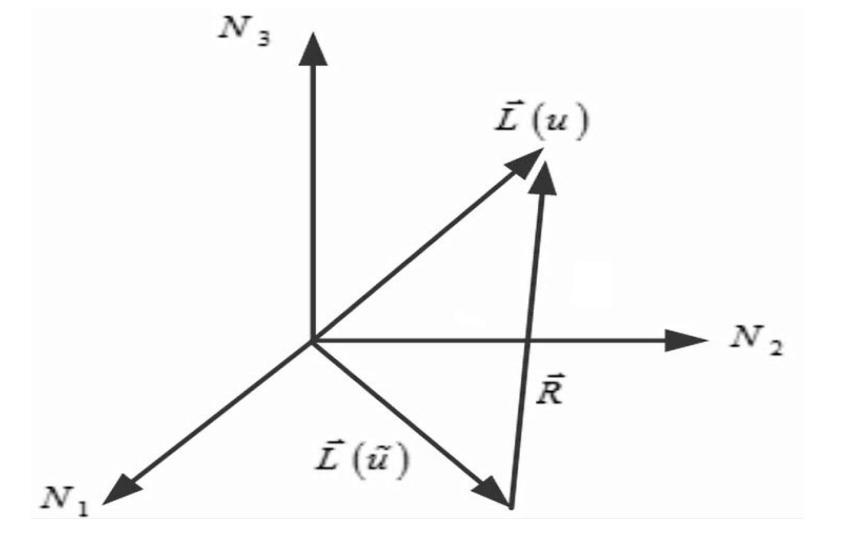

The aim is to find  $a_i$  multipliers, where errors are minimized:  $\int W_i R_{\Omega} d\Omega = 0$ 

If 
$$
W_i = N_i
$$
   
   
 Babnov Galerking  
 If  $W_i \neq N_i$    
 Petrov Galerking

$$
\begin{bmatrix} W_i(\mathcal{R}_{\Omega})d\Omega = 0 \\ L(\tilde{u}) + A = R_{\Omega} \end{bmatrix} \longrightarrow \begin{bmatrix} W_i \left[ L(\tilde{u}) + A \right] d\Omega = 0 \end{bmatrix}
$$

$$
\qquad \qquad \longrightarrow \quad \int W_i \left[ L(\tilde{u}) \right] d\Omega = -\int W_i \left[ A \right] d\Omega \qquad \qquad \boxed{K} \left[ \{a_i\} = \{F_i\} \right]
$$

#### **Extended Galerkin method**

$$
m(\tilde{u}) + B = R_{\lambda} \quad \text{on} \quad \lambda
$$

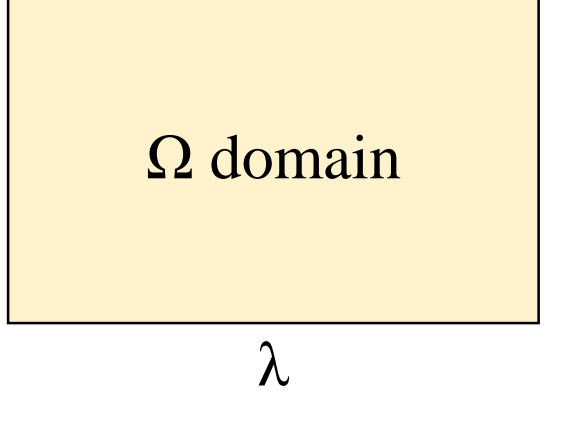

The aim is to find  $a_i$  multipliers, where errors are minimized:

 $\int W_i R_{\Omega} d\Omega + \oint \overline{W}_i R_{\lambda} d_{\lambda} = 0$ 

$$
W_i = \overline{W}_i
$$

$$
W_i = -\overline{W}_i
$$

# **Extended Galerkin method**

$$
\int W_i \mathcal{R} \partial \Omega + \oint \overline{W_i} \mathcal{R} \partial \Omega + \int \overline{W_i} \mathcal{R} \partial \Omega = 0
$$
\n
$$
L(\tilde{u}) + A = R_{\Omega}
$$
\n
$$
m(\tilde{u}) + B = R_{\lambda}
$$
\n
$$
\int W_i [L(\tilde{u})] d\Omega + \oint \overline{W_i} [m(\tilde{u})] d\lambda = -\int W_i [A] d\Omega - \oint \overline{W_i} [B] d\lambda
$$
\n
$$
K \bigg[
$$
\n
$$
K \bigg]
$$
\n
$$
K + K' \bigg\{ a_i \bigg\} = \bigg\{ F_i + F'_{i} \bigg\}
$$

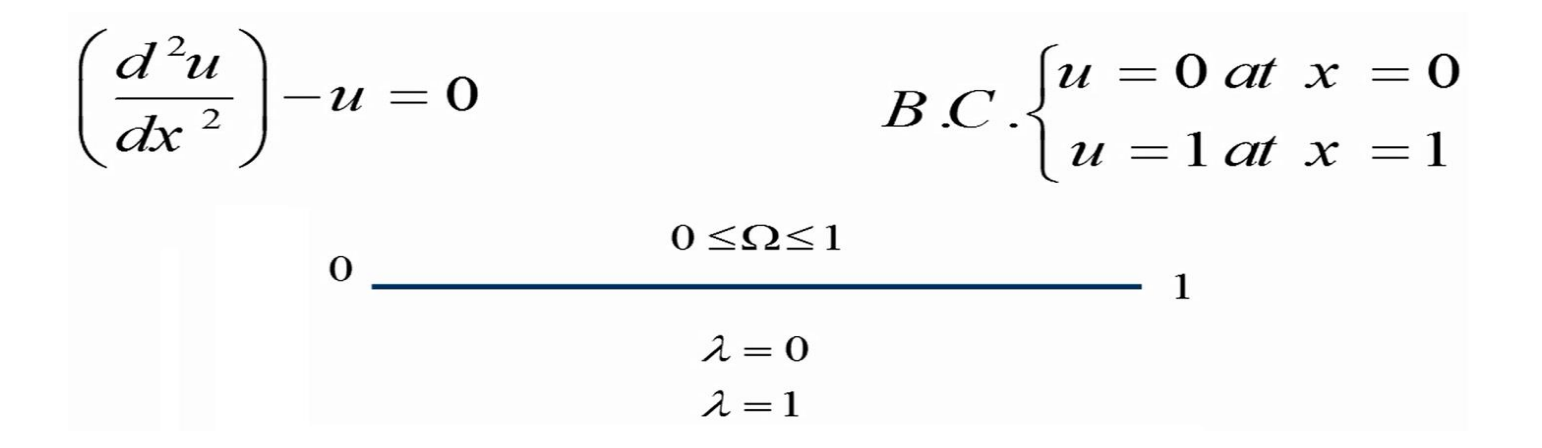

$$
N_n(x) = \sin(n\pi x)
$$
  
\n
$$
N_n(x) = \sin(2\pi x)
$$
  
\n
$$
N_n(x) = \sin(2\pi x)
$$
  
\n
$$
u(x) = \phi_0 + a_1 \sin(2\pi x) + a_2 \sin(\pi x) + \psi(x)
$$
  
\n
$$
0
$$
  
\n
$$
\psi(x) = x
$$

# Algorithm: Example 1-4: Galerkin method:

start  
\ncreate 
$$
x, a_1, a_2
$$
  
\n
$$
R_{\Omega} = \left(\frac{d^2 \tilde{u}}{dx^2}\right) - \tilde{u}
$$
\n
$$
W_i = N_i
$$
\n
$$
\begin{aligned}\nW_i &= N_i \\
\int N_i R_{\Omega} d\Omega &= 0\n\end{aligned}
$$
\nend end

# MATLAB code: Example 1-4: Galerkin method:

```
% example14
tic
clc
clear all
close all
%syms x a1 a2
N1 = \sin(pi * x);
N2 = \sin(2*pi*x);
u=a1*N1+a2*N2+x;udd=diff(u, 'x', 2);
R=udd-u;
%F1=R*N1;EQ_1=int(F1,'x',0,1);A = diff(EQ_1', 'a1', 1);B=diff(EQ 1, 'a2', 1);a1=0; a2=0; R1=-eval(EQ 1);
```
 $F2 = R * N2;$ EQ  $2=int(F2, 'x', 0, 1);$ C=diff(EQ  $2, 'a1', 1);$ D=diff(EQ\_2,'a2',1);  $a1=0; a2=0; R2=-eval(EQ 2);$ 

```
Coef matrix=[A B; C D];
R=[R1;R2];Coef=Coef matrix*R;
a1 = Coef(1,1)a2 = Coef(2, 1)%u=a1*N1+a2*N2+x;x=0:0.01:1;U=eval(u);
createfigure(x,U)
toc
```
# **Extended Galerkin method**

Example 1-5: Extended Galerkin method:

$$
\left(\frac{d^2u}{dx^2}\right) - u = 0
$$
  
 
$$
B.C.\begin{cases} u = 0 \text{ at } x = 0\\ u = 1 \text{ at } x = 1 \end{cases}
$$
  
 
$$
0 \leq \Omega \leq 1
$$
  
 
$$
\lambda = 0
$$
  
 
$$
\lambda = 1
$$

$$
N_{1}(x) = 1
$$
  
\n
$$
N_{2}(x) = 1
$$
  
\n
$$
N_{3}(x) = x^{2}
$$
  
\n
$$
\tilde{u}(x) = a_{0} + a_{1}x + a_{2}x^{2}
$$
$$
R_{\Omega} = \left(\frac{d^2\tilde{u}}{dx^2}\right) - \tilde{u}
$$

$$
u = 0 \text{ at } x = 0 \qquad R_{\lambda_1} = \tilde{u} \bigg|_{x=0}
$$
  

$$
u = 1 \text{ at } x = 1 \qquad R_{\lambda_2} = \tilde{u} \bigg|_{x=1}
$$

$$
\int W_i R_{\Omega} d\Omega + \oint_{\lambda} \overline{W}_i R_{\lambda} d\lambda = 0
$$
  

$$
W_i = N_i
$$
  

$$
\overline{W}_i = -N_i
$$

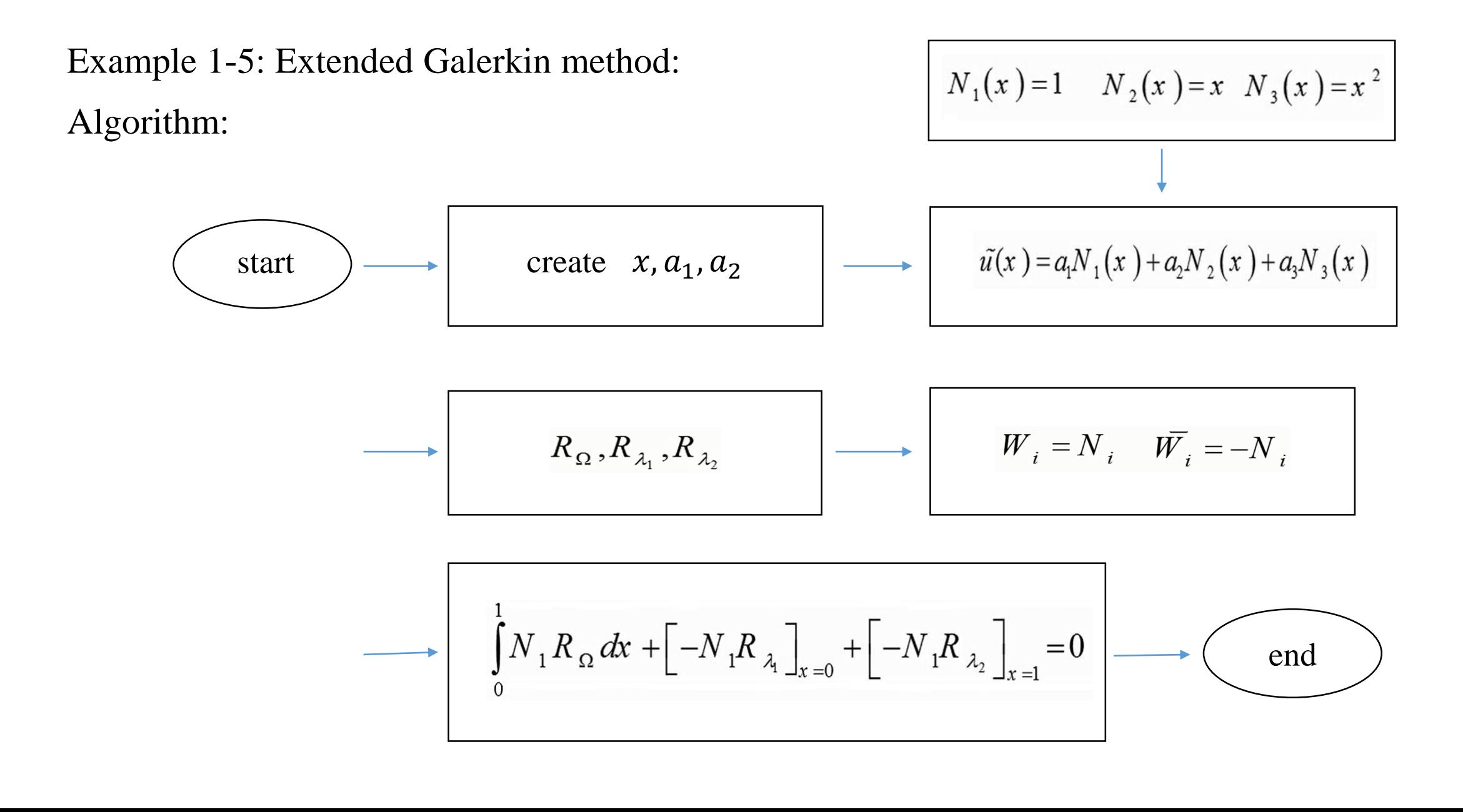

## MATLAB code: Example 1-5:

```
% example 1-5
tic
clc
clear all
close all
%syms x a1 a2 a3
N1=1;N2=x;
N3=x^2;
u=a1*N1+a2*N2+a3*N3;udd=diff(u, 'x', 2);
R_domain=udd-u;
%
```
 $x=0;R\ B\ 1\ 1=eval(u);$  $x=1; R B 2 1=eval(u)-1;$  $x=0; R B 1 2=eval(u)*eval(N2);$  $x=1;R$  B 2 2=(eval(u)-1)\*eval(N2);  $x=0; R B 1 3=eval(u)*eval(N3);$  $x=1;R$  B 2 3=(eval(u)-1)\*eval(N3);  $%$  $F1=R$  domain\*N1; EQ  $1=$ int(F1,'x',0,1)-R\_B\_1\_1-R\_B\_2\_1;  $A = diff(EQ_1', 'a1', 1);$ B=diff(EQ  $1, 'a2', 1);$ C=diff(EQ  $1, 'a3', 1);$  $a1=0; a2=0; a3=0; R1=-eval(EQ 1);$ F2=R\_domain\*N2; EQ  $2=$ int(F2, 'x', 0, 1) -R\_B\_1\_2-R\_B\_2\_2;  $D=diff(EQ 2, 'a1', 1);$ E=diff(EQ  $2, 'a2', 1);$  $F=diff(EQ 2, 'a3', 1);$  $a1=0; a2=0; a3=0; R2=-eval(EQ 2);$ 

```
F3=R_domain*N3;
EQ 3=int(F3,'x',0,1)-R_B_1_3-R_B_2_3;G=diff(EQ 3, 'a1', 1);H=diff(EQ 3, 'a2', 1);I=diff(EQ 3, 'a3', 1);a1=0; a2=0; a3=0; R3=-eval(EQ3);Coef matirx=[A B C;D E F;G H I];
R=[R1;R2;R3];
Coef=Coef matirx^-1*R;
a1 = Coef(1,1);a2 = Coef(2,1);a3 = Coef(3,1);%u=a1*N1+a2*N2+a3*N3;x=0:0.01:1;U=eval(u);
createfigure(x,U)
toc
```
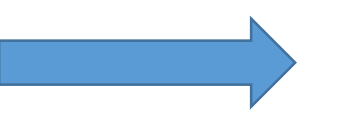

Differential equation:

$$
L(u)+A=0
$$

Conditions:

$$
\int_{\Omega} \theta L(u) d\Omega = \int_{\Omega} u L(\theta) d\Omega
$$
  
Symmetric (Self-adjoint)

$$
\int_{\Omega} u L(u) d\Omega \ge 0
$$
  
Positive definite

# Differential equation:

$$
L(u(x)) + A = 0
$$

 $0 \leq x \leq L$ 

: order for differential equation

Boundary conditions:

$$
m\left(u\left(x\right)\right)\Big|_{x=0} = B
$$

$$
n\left(u\left(x\right)\right)\Big|_{x=L} = C
$$

Weighted-Residual Integral:

$$
\int_{0}^{L} W(x) \Big[ L(u(x)) + A \Big] dx = 0
$$

Weight Function:  $W(x)$ 

$$
\int_{0}^{L} W(x) \Big[ L(u(x)) \Big] dx + \int_{0}^{L} W(x) A dx = 0
$$

Weak-Form by Fractional Calculus  $\int_{0}^{L} u \, dv = [uv]_{0}^{L} - \int_{0}^{L} v \, du$ Fractional Calculus:  $\int_{0}^{L} W(x) [L(u(x))] dx + \int_{0}^{L} W(x) A dx = 0$  $V(x) = \int_{0}^{L} L(u(x))dx$ 

Weak-Form by Fractional Calculus

$$
\left[W\left(x\right)V\left(x\right)\right]\Big|_{0}^{L} - \int_{0}^{L} \frac{dW\left(x\right)}{dx}V\left(x\right)dx + \int_{0}^{L} W\left(x\right)A\,dx = 0
$$

Applying boundary conditions:

$$
-[W (x)Y'(x)]_{x=L} + [W (x)Y(X)]_{x=0} + \int_{0}^{L} \left[ -\frac{dW (x)}{dx}V (x) + W (x)A \right] dx = 0
$$
  
W (L) V (L) = W (L) C

$$
-W(L)C + \int_{0}^{L} \left[ -\frac{dW(x)}{dx} \left( V(x) + W(x)A \right) dx \right] dx = 0
$$
  

$$
V(x) = \int_{0}^{L} L(u(x)) dx
$$
  

$$
\int_{0}^{L} \left[ -\frac{dW(x)}{dx} \left[ \int_{0}^{L} L(u(x)) dx \right] \right] dx + \int_{0}^{L} \left[ W(x)A \right] dx - W(L)C \right] = 0
$$
  

$$
B(u, W)
$$

$$
B(u,W) = \int_{0}^{L} \left[ -\frac{dW(x)}{dx} \left[ \int_{0}^{L} L(u(x)) dx \right] \right] dx
$$
  

$$
L(W) = \int_{0}^{L} [W(x)A] dx - W(L)C
$$
  

$$
L(W) = \int_{0}^{L} W(x) dx - W(L)C
$$

Differential equation:

$$
-\frac{d}{dx}\left[AE\,\frac{du}{dx}\right] = q
$$

Boundary conditions:

$$
u(x)|_{x=0} = 0
$$
  

$$
AE \frac{du}{dx}|_{x=L} = Q_0
$$

First Step: Weighted-Residual Integral:

$$
\int_{0}^{L} W(x) \left[ -\frac{d}{dx} \left[ AE \frac{du}{dx} \right] - q \right] dx = 0
$$

Second step:

Fractional Calculus:

$$
-\left[AEW\left(x\right)\frac{du}{dx}\right]_{0}^{L}+\int_{0}^{L}AE\frac{dW\left(x\right)}{dx}\frac{du}{dx}dx-\int_{0}^{L}W\left(x\right)q\,dx=0
$$

$$
\left[AEW\left(x\right)\frac{du}{dx}\right]_{x=0} - \left[AEW\left(x\right)\frac{du}{dx}\right]_{x=L} + \int_{0}^{L} \left[AE\frac{dW\left(x\right)}{dx}\frac{du}{dx} - W\left(x\right)q\right]dx = 0
$$

# Third step: Boundary conditions:

$$
\[AEW \oint \frac{du}{dx} \]_{x=0} = \left[ AEW \left( x \right) \frac{du}{dx} \right]_{x=L} + \int_{0}^{L} \left[ AE \frac{dW \left( x \right) du}{dx} - W \left( x \right) q \right] dx = 0
$$
  

$$
AE \frac{du}{dx} \Big|_{x=L} = Q_0
$$
  

$$
-W \left( L \right) Q_0 + \int_{0}^{L} \left[ AE \frac{dW \left( x \right) du}{dx} - W \left( x \right) q \right] dx = 0
$$

# Fourth step: Functional equation:

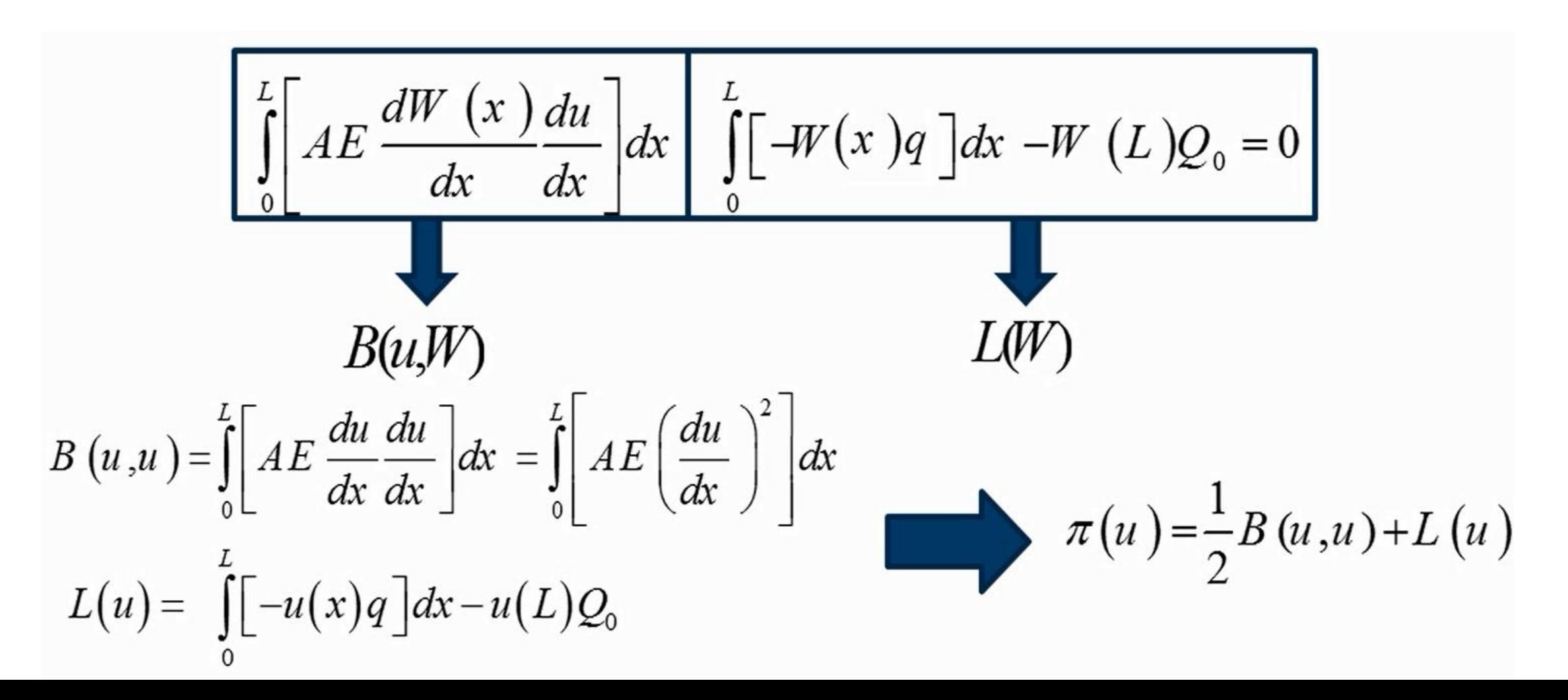

Minimum total potential energy definition:

$$
I(u) = \int_{a}^{b} F(x, u, u', u'') dx
$$
  
\n
$$
\delta I(u) = \int_{a}^{b} \left[ \frac{\partial F}{\partial x} \delta x + \frac{\partial F}{\partial u} \delta u + \frac{\partial F}{\partial u'} \delta u' \right] dx' \delta u''
$$
  
\n
$$
\delta I(u) = \int_{a}^{b} \left[ \frac{\partial F}{\partial x} \delta x + \frac{\partial F}{\partial u} \delta u \right] dx'' \delta u''
$$
  
\n
$$
\delta I(u) = \int_{a}^{b} \left[ \frac{\partial F}{\partial x} \delta x + \frac{\partial F}{\partial u} \delta u \right] dx''
$$
  
\n
$$
\delta I(u) = \int_{a}^{b} \left[ \frac{\partial F}{\partial u} \delta u \right] dx''
$$
  
\n
$$
\delta I(u) = \int_{a}^{b} \left[ \frac{\partial F}{\partial u} \delta u \right] dx''
$$
  
\n
$$
\delta I(u) = \int_{a}^{b} \left[ \frac{\partial F}{\partial u} \delta u \right] dx''
$$
  
\n
$$
\delta I(u) = \int_{a}^{b} \left[ \frac{\partial F}{\partial u} \delta u \right] dx''
$$
  
\n
$$
\delta I(u) = \int_{a}^{b} \left[ \frac{\partial F}{\partial u} \delta u \right] dx''
$$
  
\n
$$
\delta I(u) = \int_{a}^{b} \left[ \frac{\partial F}{\partial u} \delta u \right] dx''
$$

Minimum total potential energy definition:

#### Fractional calculus

$$
\int_{a}^{b} \left[ \frac{\partial F}{\partial u} \delta u \right] = \left[ \frac{\partial F}{\partial u} \delta u \right]_{a}^{b} - \int_{a}^{b} \left[ \frac{d}{dx} \left( \frac{\partial F}{\partial u} \right) \delta u \right]
$$
\n
$$
\int_{a}^{b} \left[ \frac{\partial F}{\partial u} \delta u \right] = \left[ \frac{\partial F}{\partial u} \delta u \right]_{a}^{b} - \int_{a}^{b} \left[ \frac{d}{dx} \left( \frac{\partial F}{\partial u} \right) \delta u \right] = \int_{a}^{b} \left[ \frac{d}{dx} \left( \frac{\partial F}{\partial u} \right) \delta u \right] = \left[ \frac{\partial F}{\partial u} \delta u \right]_{a}^{b} - \int_{a}^{b} \left[ \frac{d}{dx} \left( \frac{\partial F}{\partial u} \right) \delta u \right]_{a}^{b} - \int_{a}^{b} \left[ \frac{d^{2}}{dx^{2}} \left( \frac{\partial F}{\partial u} \right) \delta u \right]
$$
\n
$$
\int_{a}^{b} \left[ \frac{\partial F}{\partial u} \delta u \right] = \left[ \frac{\partial F}{\partial u} \delta u \right]_{a}^{b} - \left[ \frac{d}{dx} \left( \frac{\partial F}{\partial u} \right) \delta u \right]_{a}^{b} + \int_{a}^{b} \left[ \frac{d^{2}}{dx^{2}} \left( \frac{\partial F}{\partial u} \right) \delta u \right]
$$

## Minimum total potential energy definition:

Substitution:

$$
\delta I(u) = \left[ \left( \frac{\partial F}{\partial u} - \frac{\partial}{\partial x} \left( \frac{\partial F}{\partial u} \right) \right) \delta u \right]_{a}^{b} + \left[ \frac{\partial F}{\partial u} \delta u' \right]_{a}^{b} \quad u(a) = A
$$
  
+ 
$$
\int_{a}^{b} \left[ \left( \frac{\partial F}{\partial u} - \frac{d}{dx} \left( \frac{\partial F}{\partial u} \right) + \frac{d^{2}}{dx^{2}} \left( \frac{\partial F}{\partial u} \right) \right) \delta u \right] = 0 \qquad u'(a) = A'
$$
  

$$
\frac{\partial F}{\partial u} - \frac{d}{dx} \left( \frac{\partial F}{\partial u'} \right) + \frac{d^{2}}{dx^{2}} \left( \frac{\partial F}{\partial u} \right) = 0 \qquad u'(a) = A'
$$
  

$$
\delta u'(b) = B
$$
  
Euler Equation

Example:

$$
\pi = \int \left[ \frac{1}{2} E A \left( \frac{du}{dx} \right)^2 - qu \right] dx \quad \text{Functional equation}
$$

$$
F = \left[ \frac{1}{2} E A \left( \frac{du}{dx} \right)^2 - qu \right] \Rightarrow \left[ \frac{\partial F}{\partial u} = -q \quad \frac{\partial F}{\partial u'} = AE \frac{du}{dx} \right]
$$

$$
\text{Euler Equation} \Rightarrow -q - \frac{d}{dx} \left( AE \frac{du}{dx} \right) = 0 \quad \Rightarrow \left[ AE \frac{d^2 u}{dx^2} + q = 0 \right]
$$

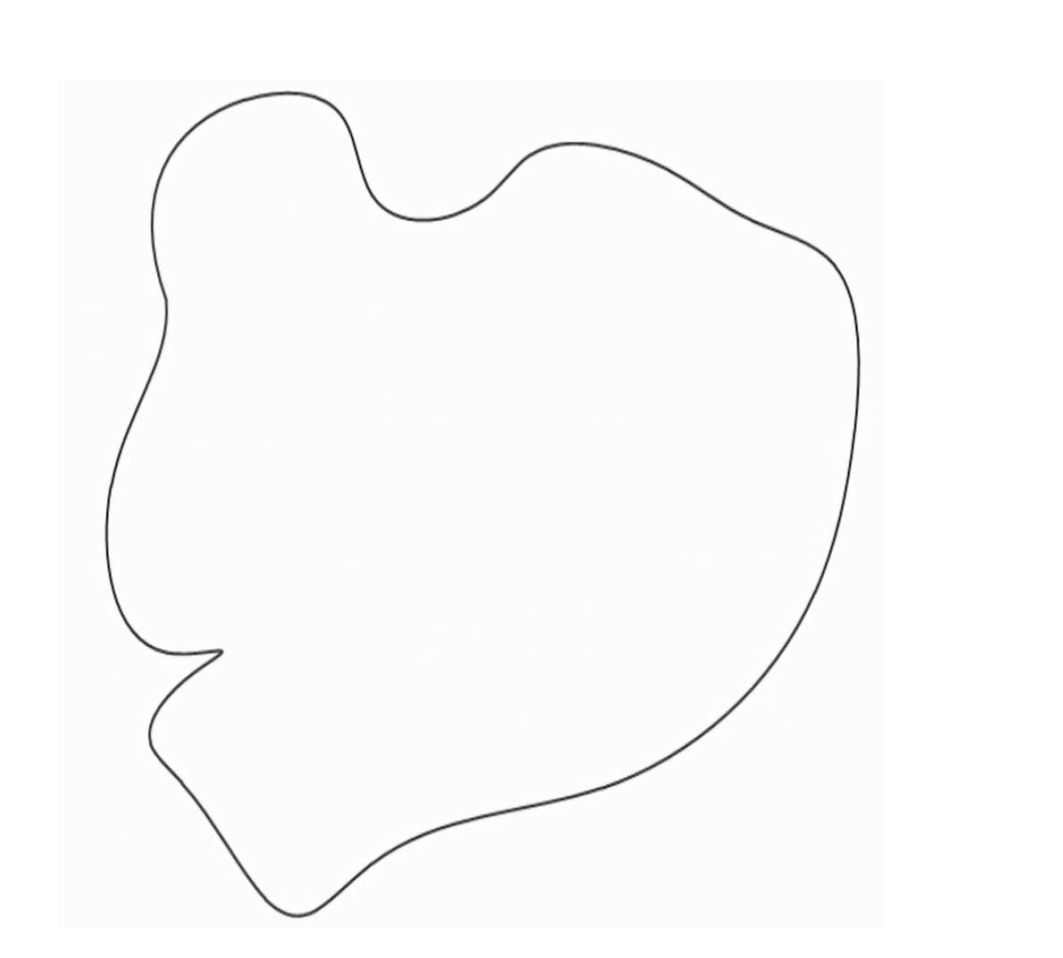

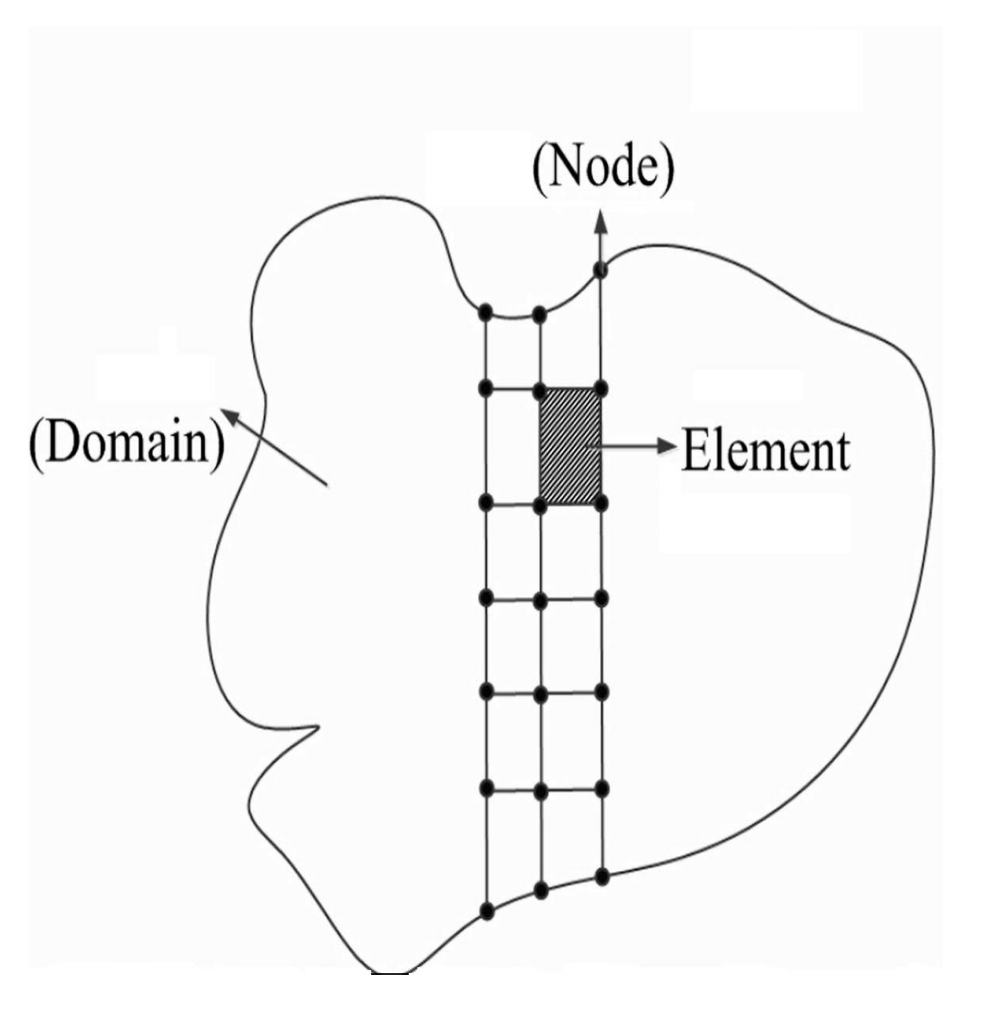

Node: Continuity between elements, Define boundary conditions and loading

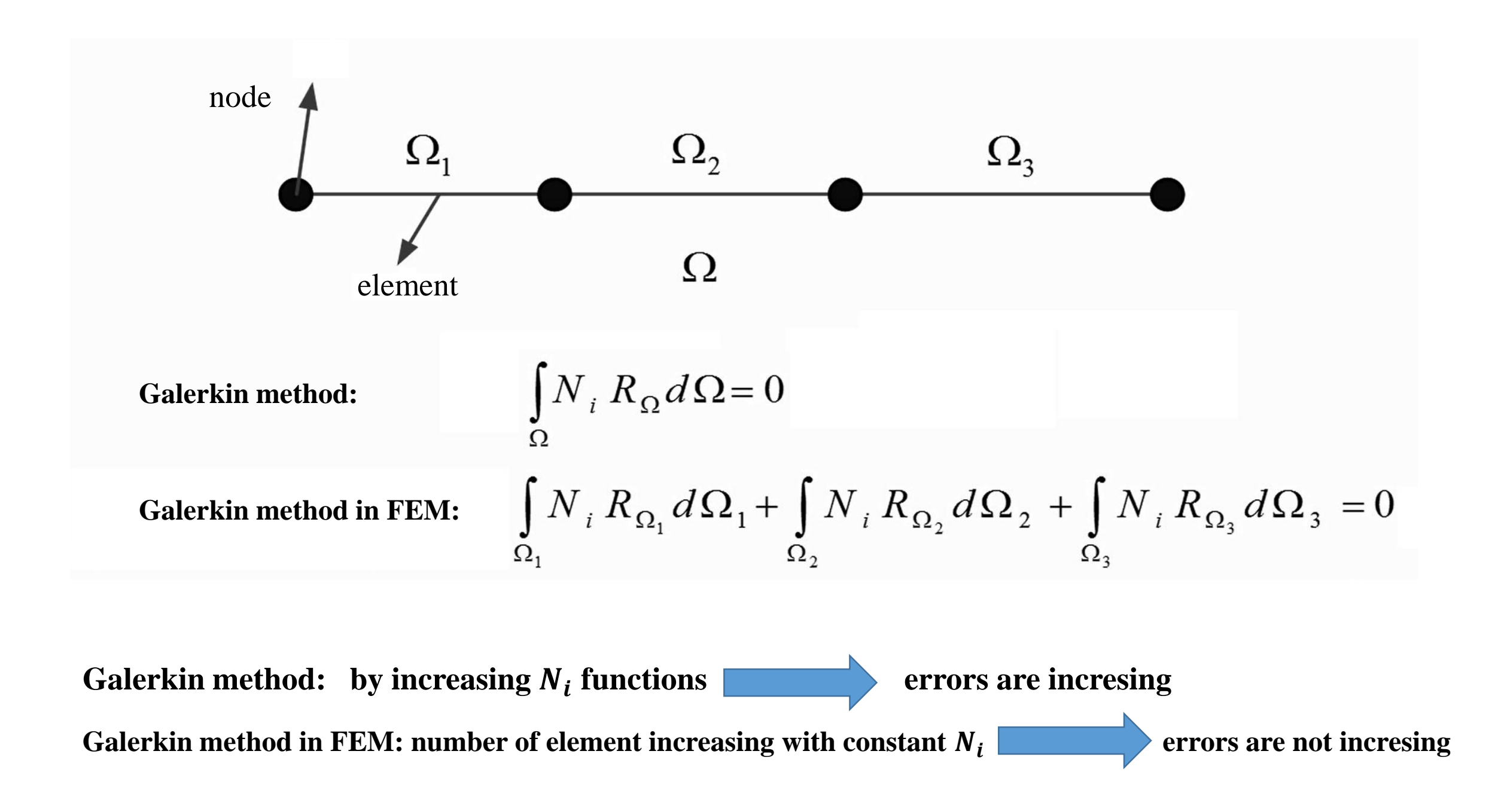

The domain is broken up into small pieces called elements.

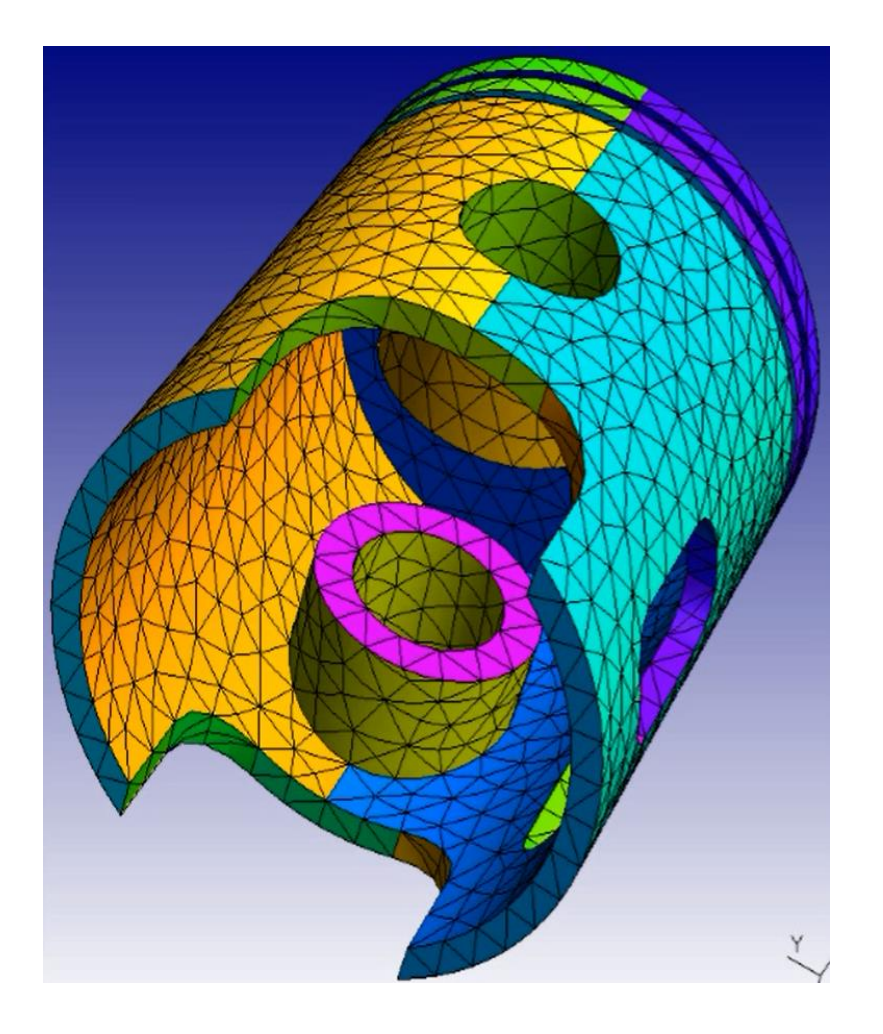

# **Mesh types:**

## a) Uniform:

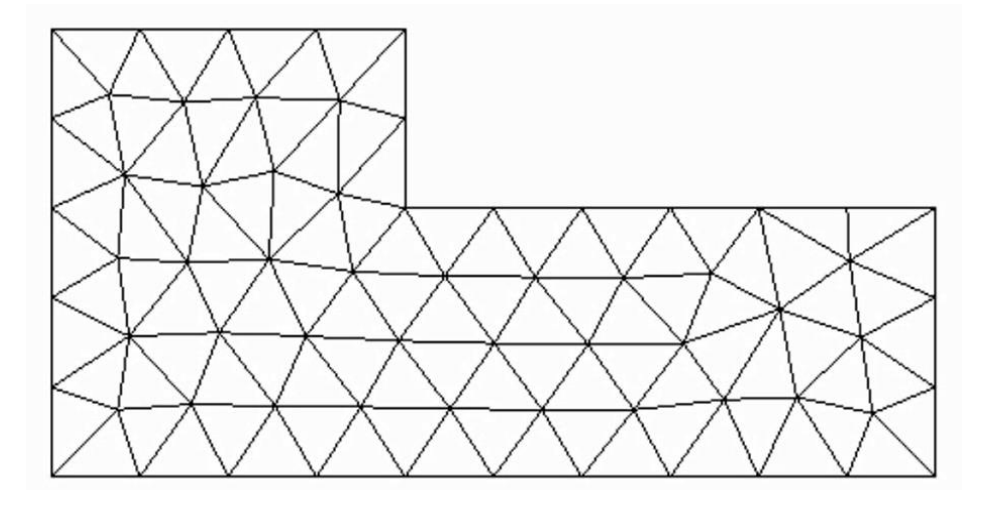

## b) Non-uniform:

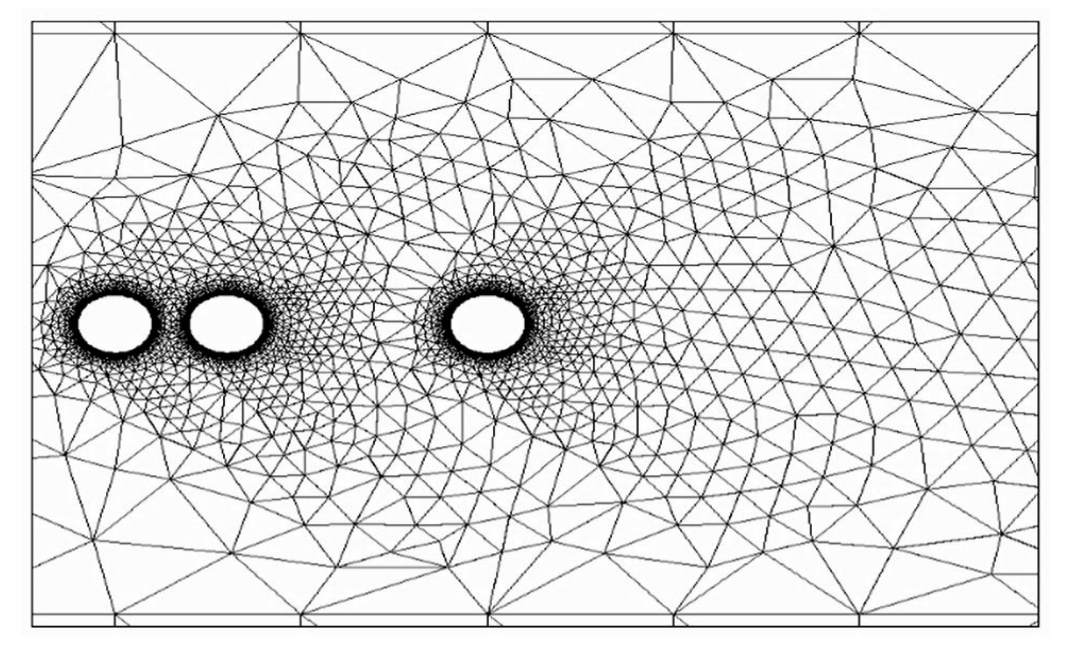

Information which are needed for meshing:

- Nodes coordinates.
- Number of nodes in each element.
- Connection between nodes in each element

Coordinates for nodes 1, 2, 3, 4. Four nodes for element 1. In element 1 nodes are connected: 1-2-3-4.

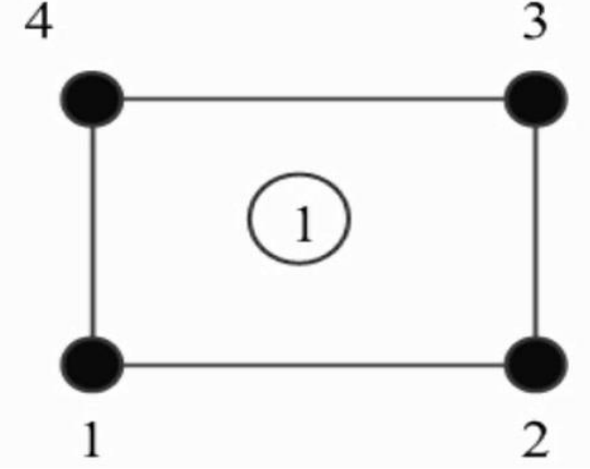

## 1-D meshing

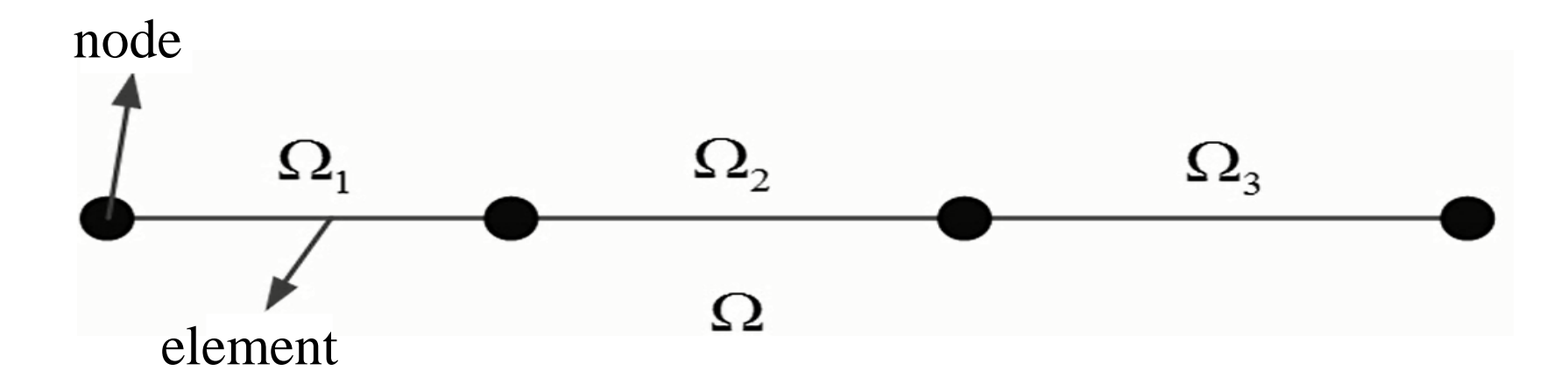

N= number of elements

1-D meshing:

## Matlab example:

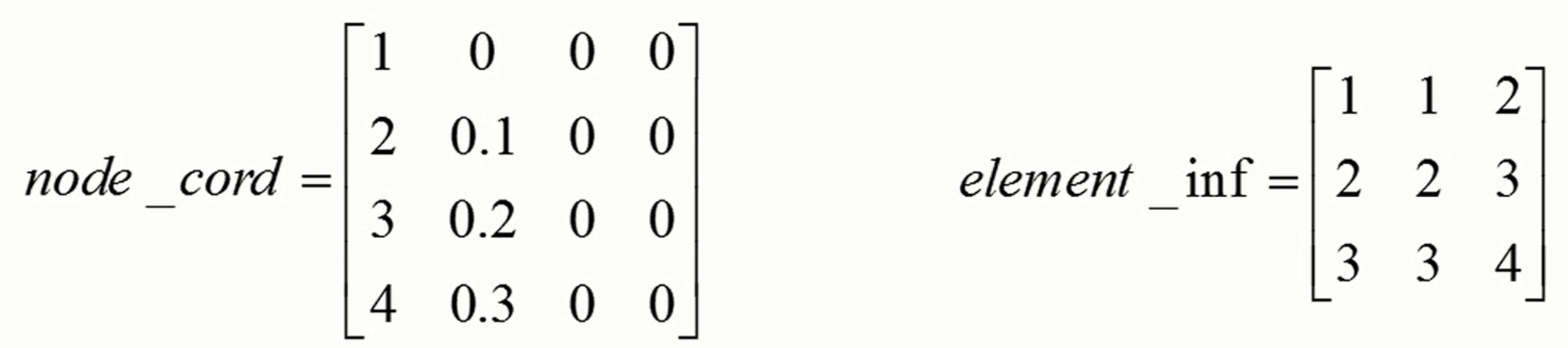

#### Matlab example:

```
node_inf=xlsread('node.xlsx','sheet1');
element inf=xlsread('element.xlsx','sheet1');
```
#### Matlab example:

```
function [X_m,Y_m]=linearmesh(X,Y,N)X start=X(1,1);Y start=Y(1,1);X final=X(2,1);Y final=Y(2,1);X E=X final-X start;
Y_E=Y_final-Y_start;
L E=sqrt(X E^2+Y E^2);
S=(Y_E/L_E);C=(X_E/L_E);dL=L E/N;
dX=dL*C;
dY=dL*S;% ^{8}
```

```
X m(1,1)=X start;
Y m(1,1)=Y start;
for i=2:N+1X m(i,1)=X m(i-1,1)+dX;Y m(i,1)=Y m(i-1,1)+dY;end
end
```
#### Command Window

```
>> X=[0;1];>> Y=[0;0];
>> N=10;<br>
>> [X_m, Y_m]=linearmesh(X, Y, N);<br>
fx >>
```
2D Meshing:

Rectangular elements Triangular elements Linear 2D elements:

Non-linear 2D elements:

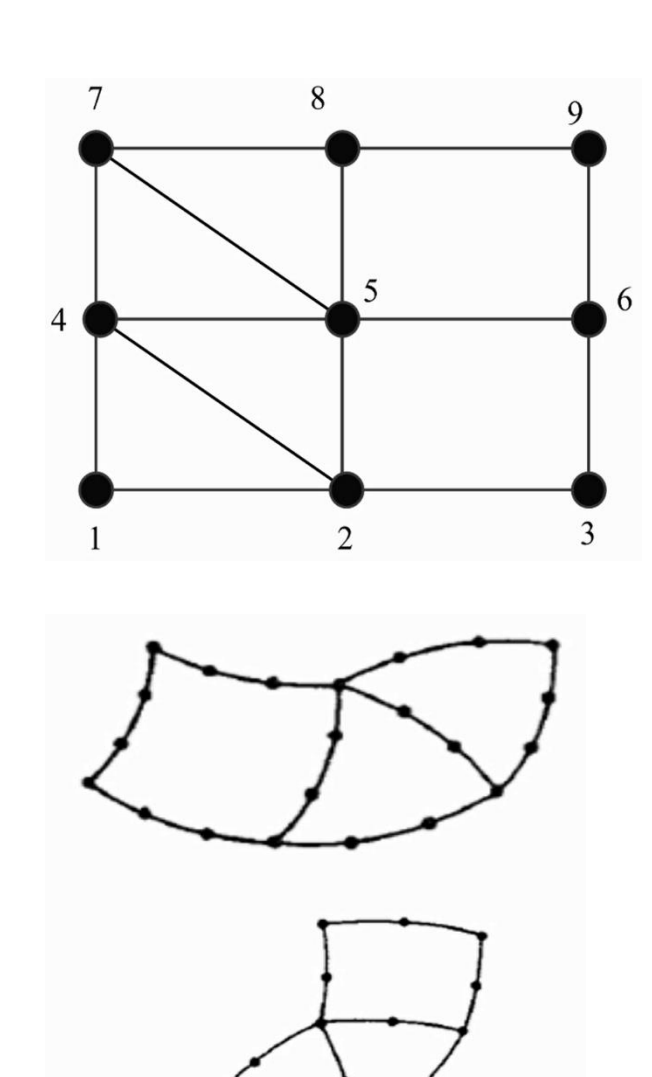

#### Mesh quality improvement:

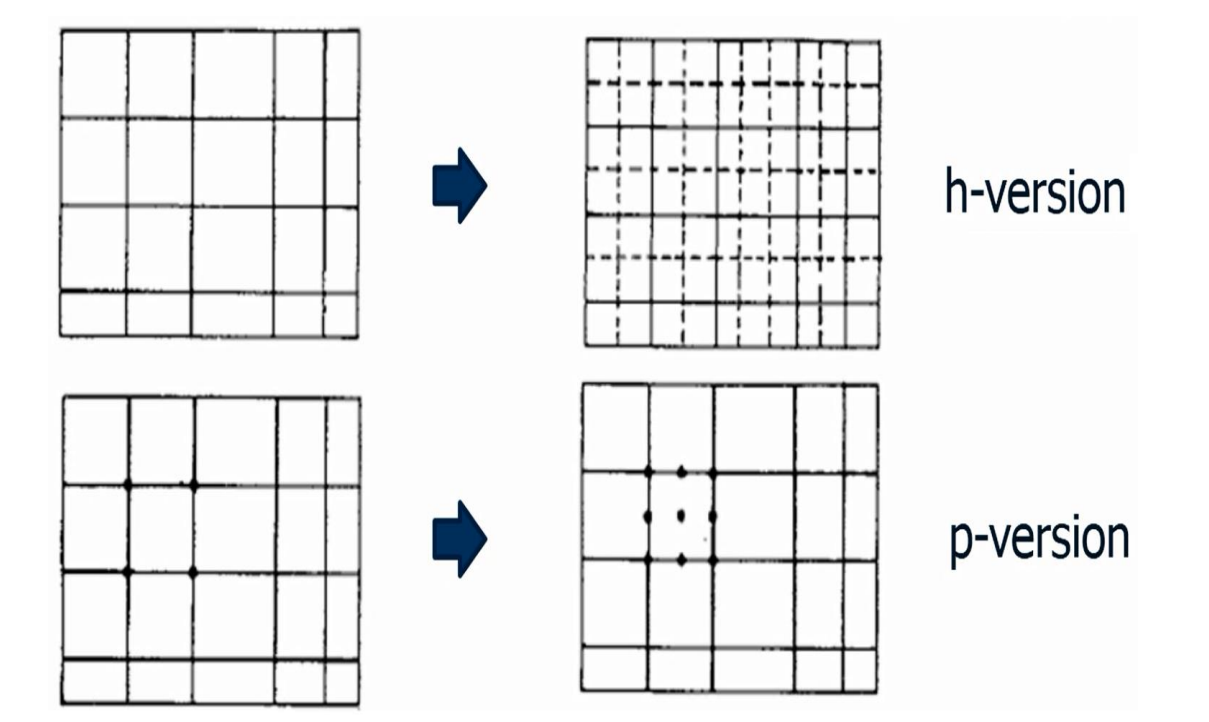

#### Aspect ratio: b/h≈ 1

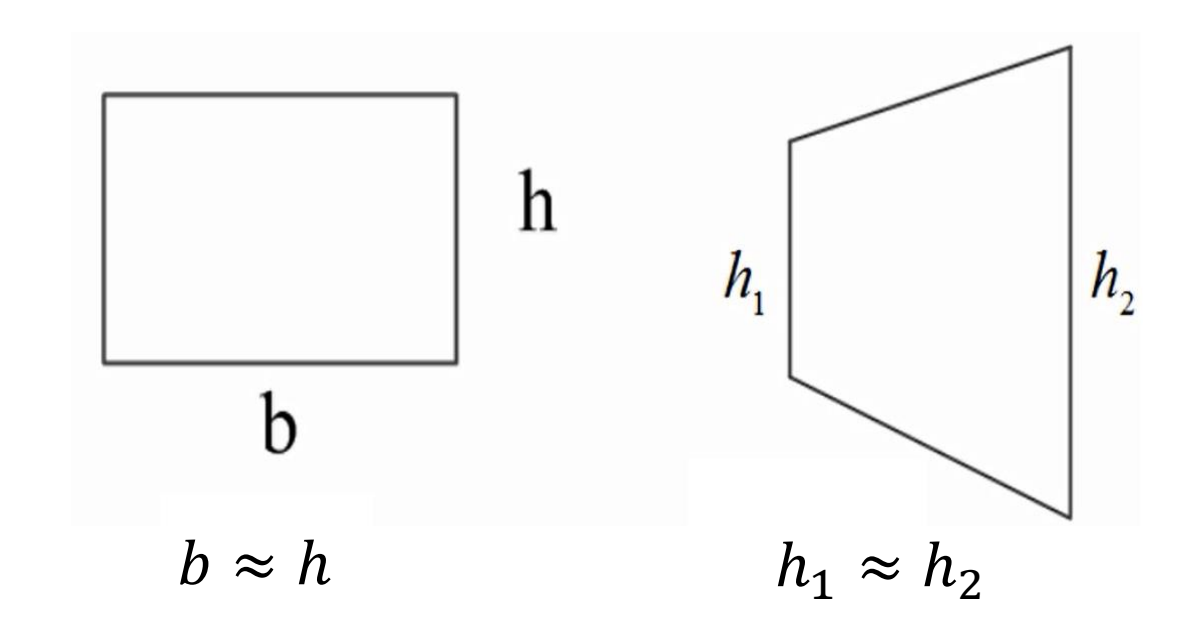

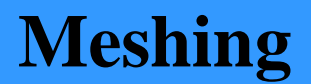

Angel:

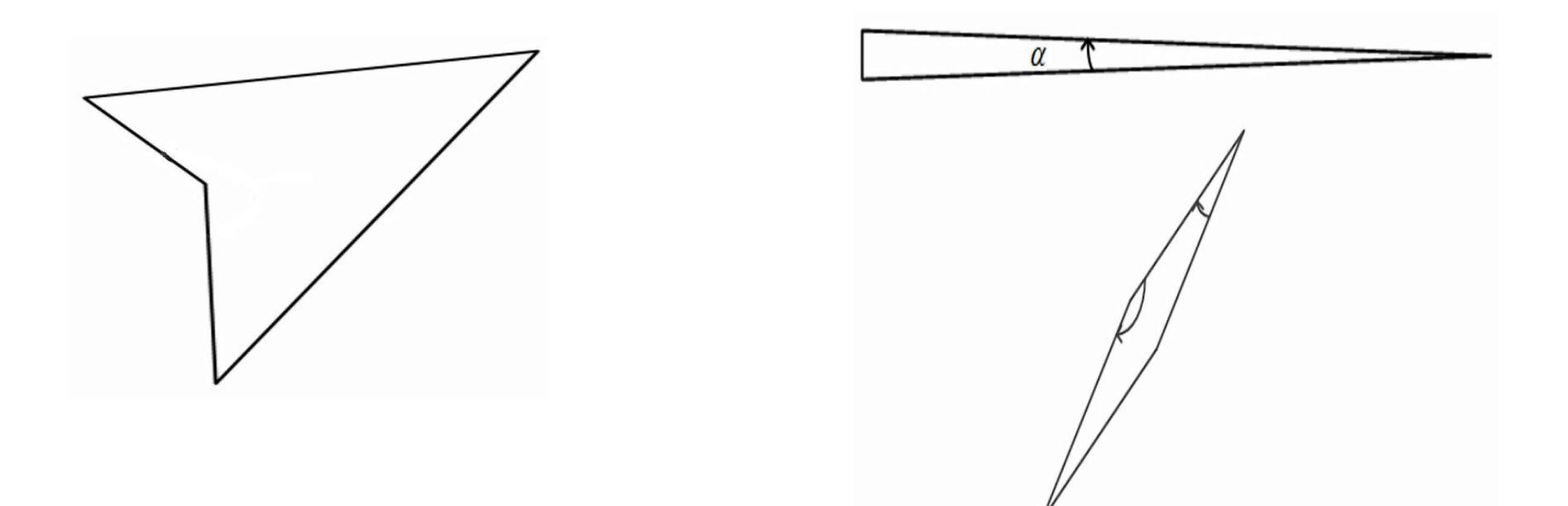

For different layers and materials:

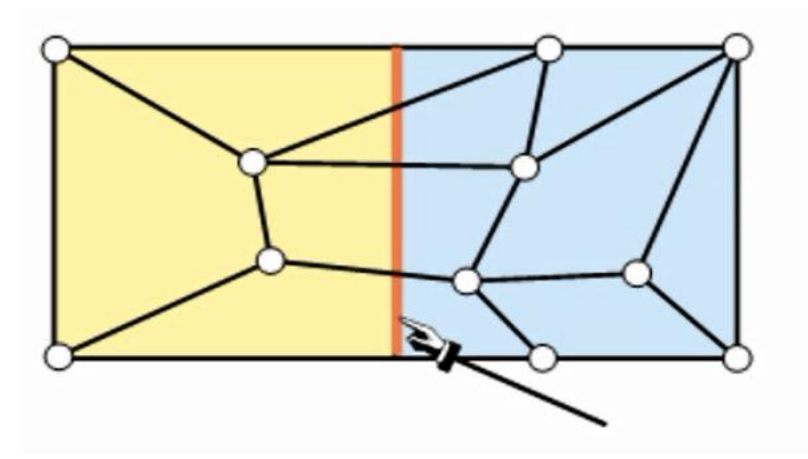

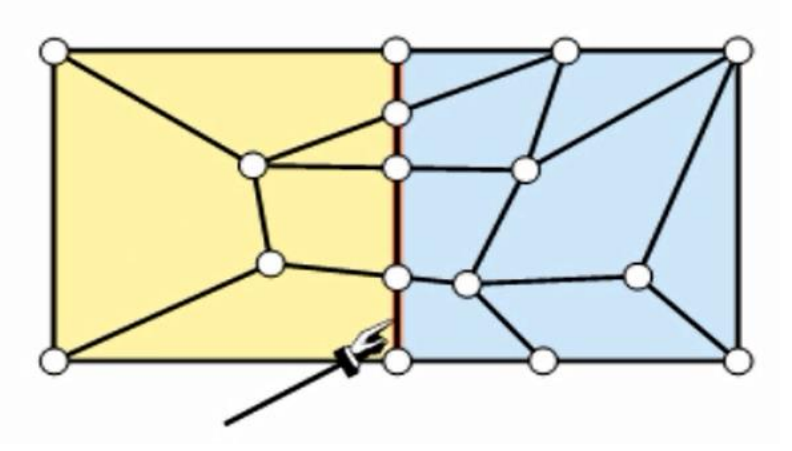

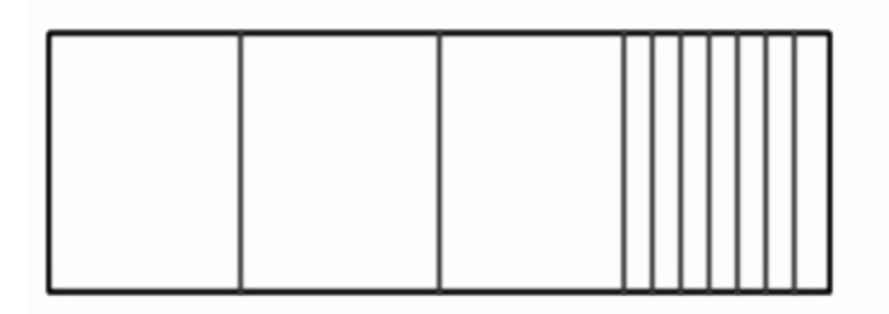

Sudden changes in elements Gradual changes in elements

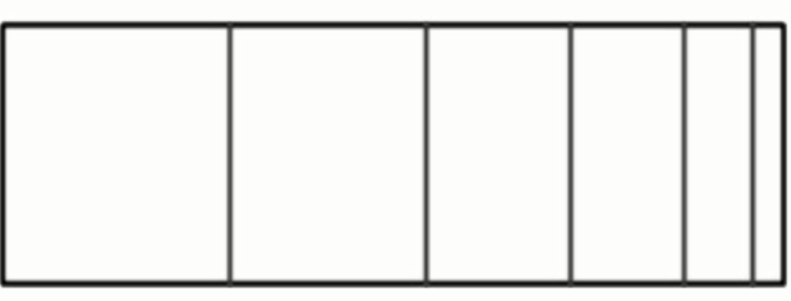

#### **Function of linear deformation**

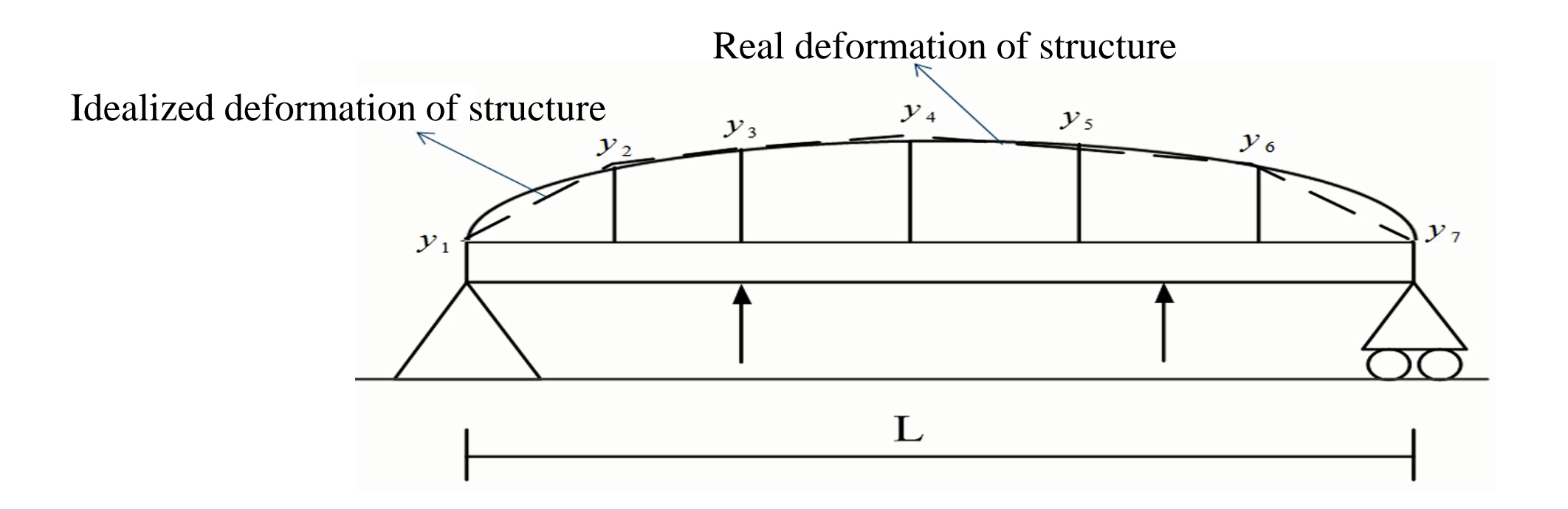

#### **Function of linear deformation**

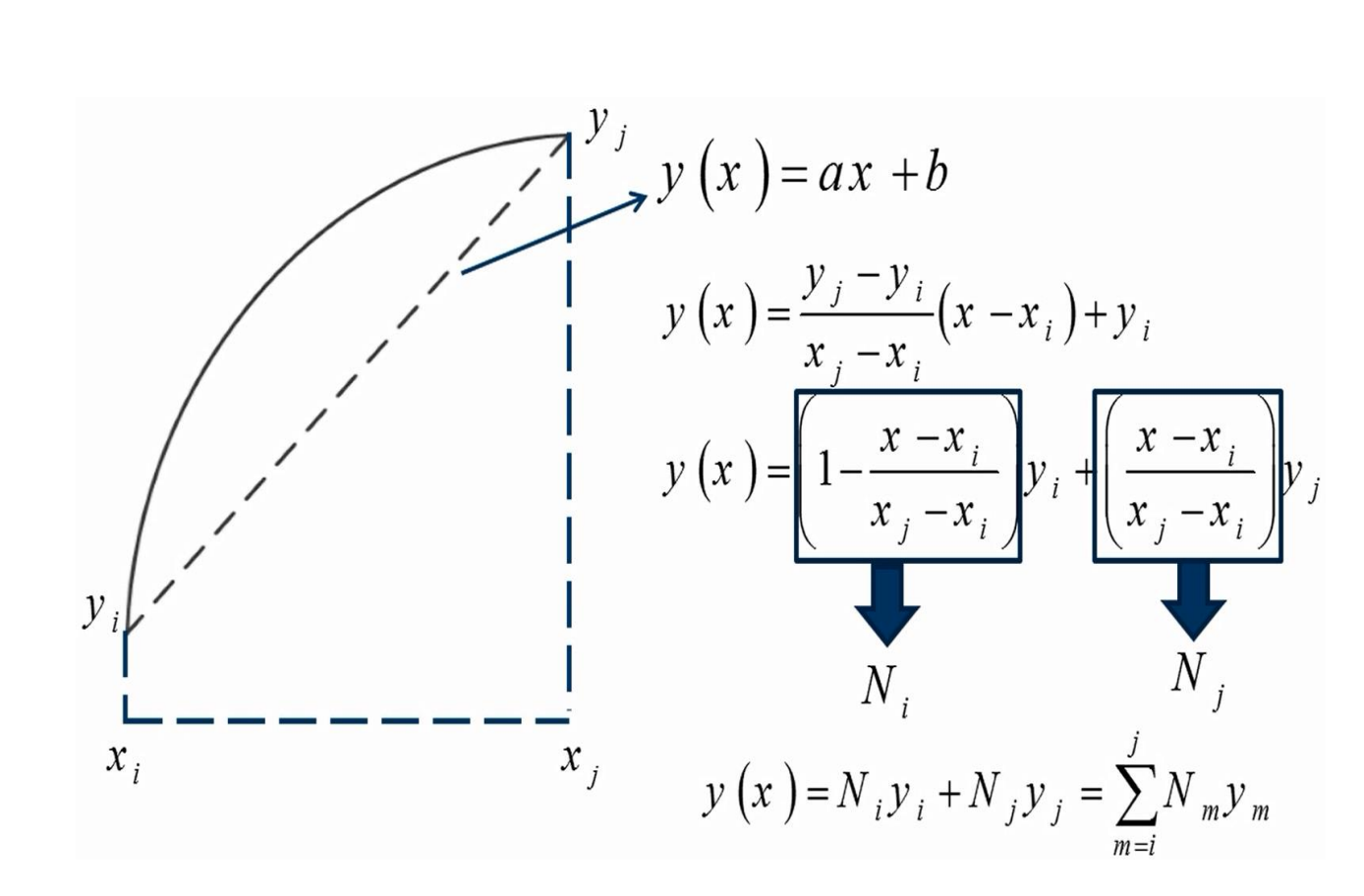

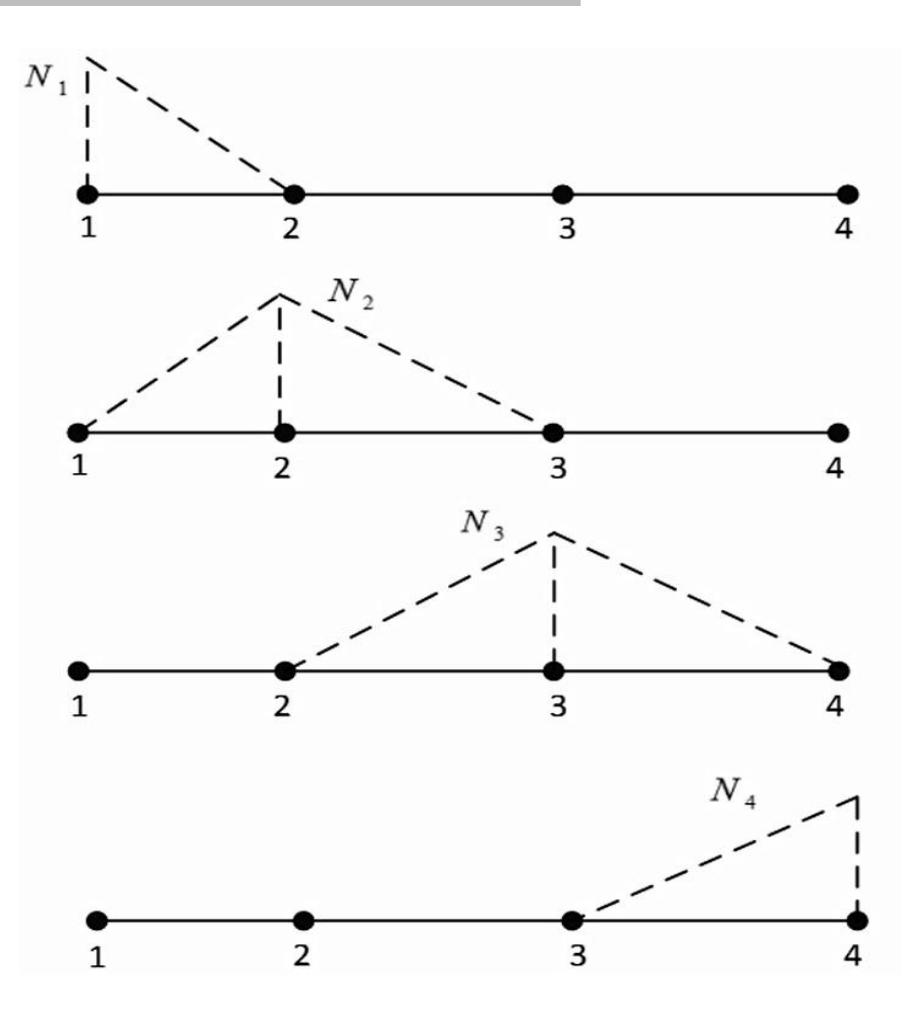

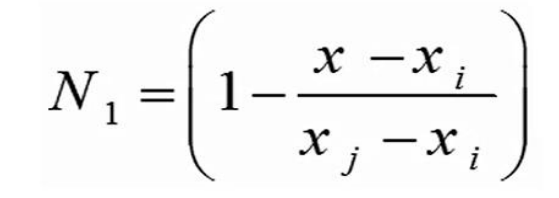

#### **First order shape function**

First order shape function in local coordinate

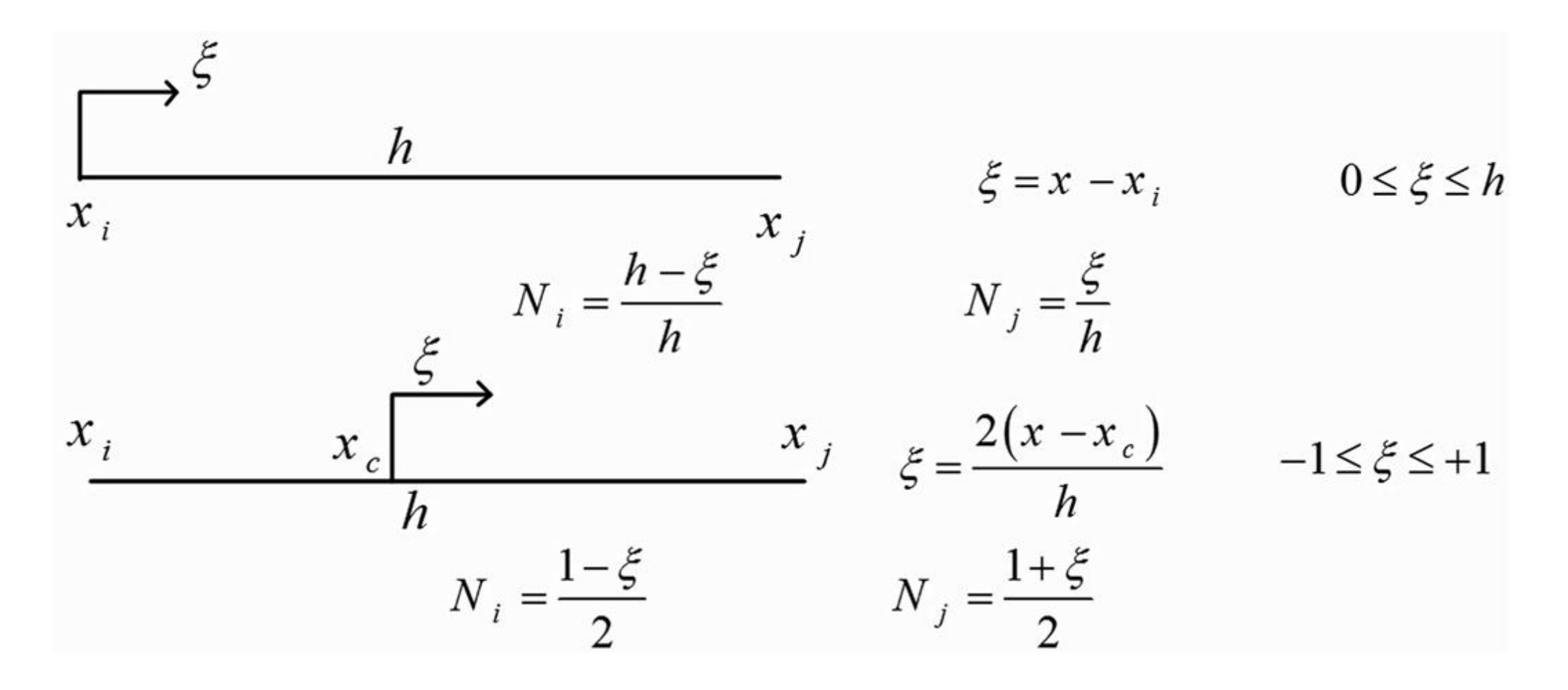
Lagrange Interpolation Function:

$$
N_{k} = \frac{\prod_{\substack{i=1 \ i \neq k}}^{N} (x_{i} - x)}{\prod_{\substack{i=1 \ i \neq k}}^{N} (x_{i} - x_{k})}
$$

$$
N_{k} = \frac{(x_{\ell} - x)(x_{m} - x)...(x_{n} - x)}{(x_{\ell} - x_{k})(x_{m} - x_{k})...(x_{n} - x_{k})}
$$

# **Second order shape functions**

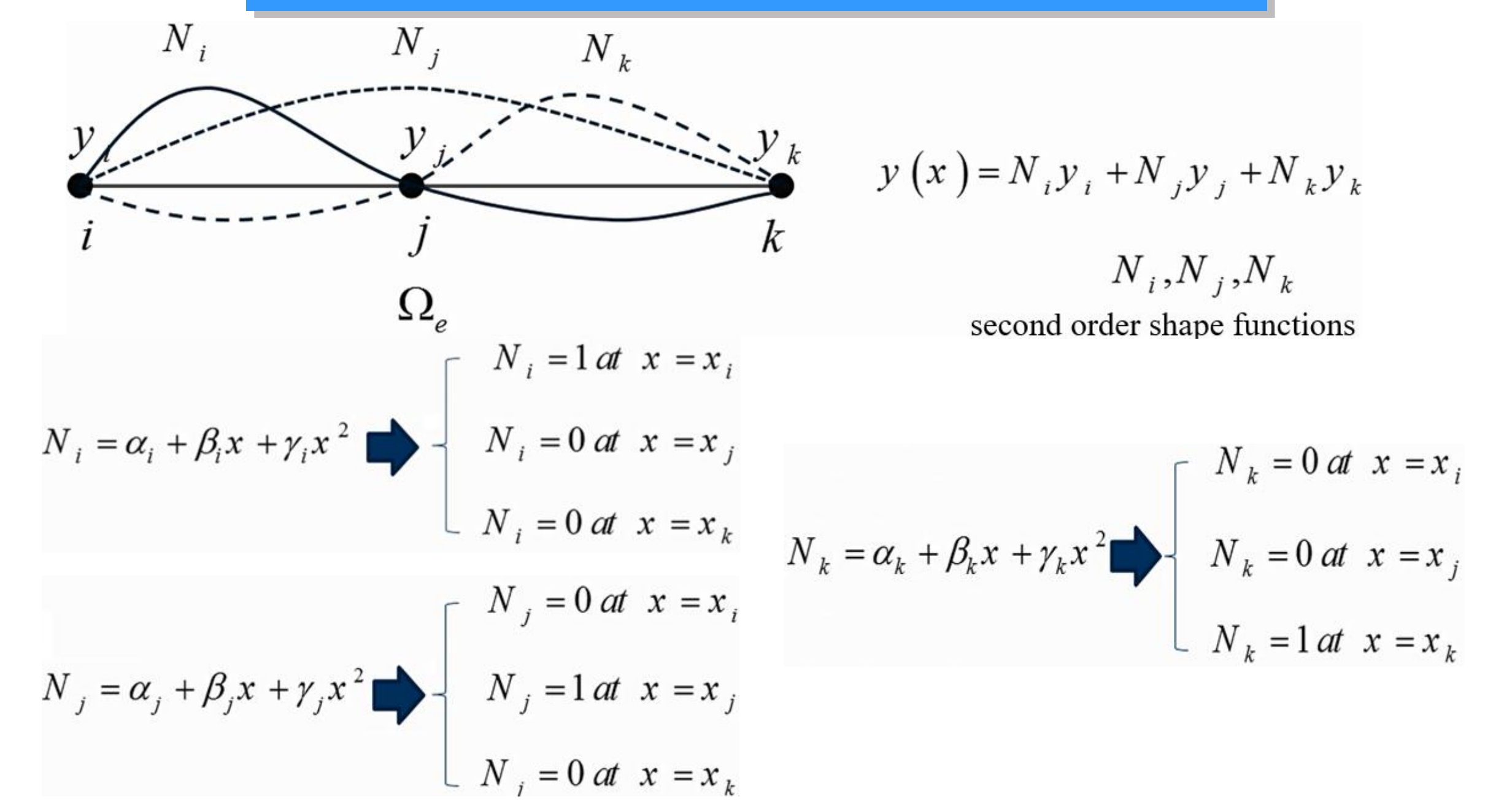

Lagrange Interpolation Function application:

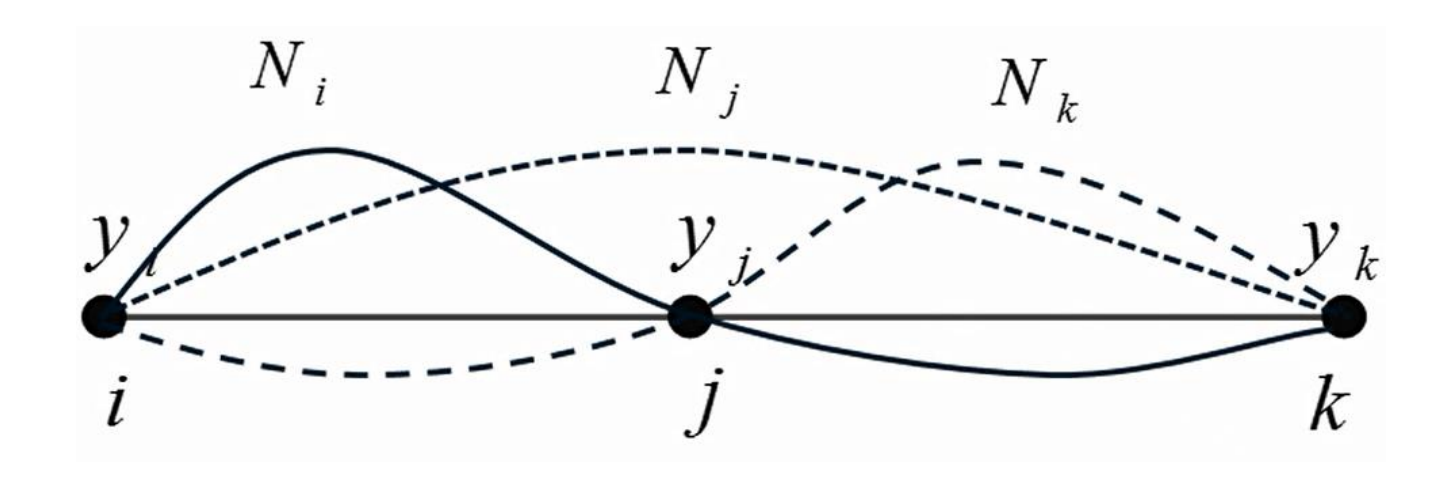

$$
N_{i} = \frac{\prod_{\substack{m=1 \ m \neq i}}^{N} (x_{m} - x)}{\prod_{\substack{m=1 \ m \neq i}}^{N} (x_{m} - x_{i})} = \frac{(x_{j} - x)(x_{k} - x_{j})}{(x_{j} - x_{i})(x_{k} - x_{i})}
$$

$$
N_{j} = \frac{\prod_{\substack{m=1 \ m \neq j}}^{N} (x_{m} - x)}{\prod_{\substack{m=1 \ m \neq j}}^{N} (x_{m} - x_{j})} = \frac{(x_{i} - x)(x_{k} - x)}{(x_{i} - x_{j})(x_{k} - x_{j})}
$$

$$
N_{k} = \frac{\prod_{\substack{m=1 \ m \neq k}}^{N} (x_{m} - x)}{\prod_{\substack{m=1 \ m \neq k}}^{N} (x_{m} - x_{k})} = \frac{(x_{i} - x)(x_{j} - x)}{(x_{i} - x_{k})(x_{j} - x_{k})}
$$

Second order shape function in local coordinate

$$
\xi = -1 \qquad \qquad \frac{\xi}{\xi = 0} \qquad \qquad \xi = +1 \qquad \qquad \xi = \frac{2(x - x_c)}{h} \qquad \qquad -1 \le \xi \le +1
$$

$$
N_i = \frac{(\xi_j - \xi)(\xi_k - \xi)}{(\xi_j - \xi_i)(\xi_k - \xi_i)} = \frac{(0 - \xi)(1 - \xi)}{(0 - (-1))(1 - (-1))} = \frac{\xi(\xi - 1)}{2}
$$

$$
N_k = \frac{(\xi_i - \xi)(\xi_j - \xi)}{(\xi_i - \xi_k)(\xi_j - \xi_k)} = \frac{(-1 - \xi)(0 - \xi)}{(-1 - (1))(0 - (1))} = \frac{\xi(1 + \xi)}{2}
$$

$$
N_{j} = \frac{(\xi_{i} - \xi)(\xi_{k} - \xi)}{(\xi_{i} - \xi_{j})(\xi_{k} - \xi_{j})} = \frac{(-1 - \xi)(1 - \xi)}{(-1 - (0))(1 - (0))} = (1 - \xi)(1 + \xi)
$$

### Third order shape functions

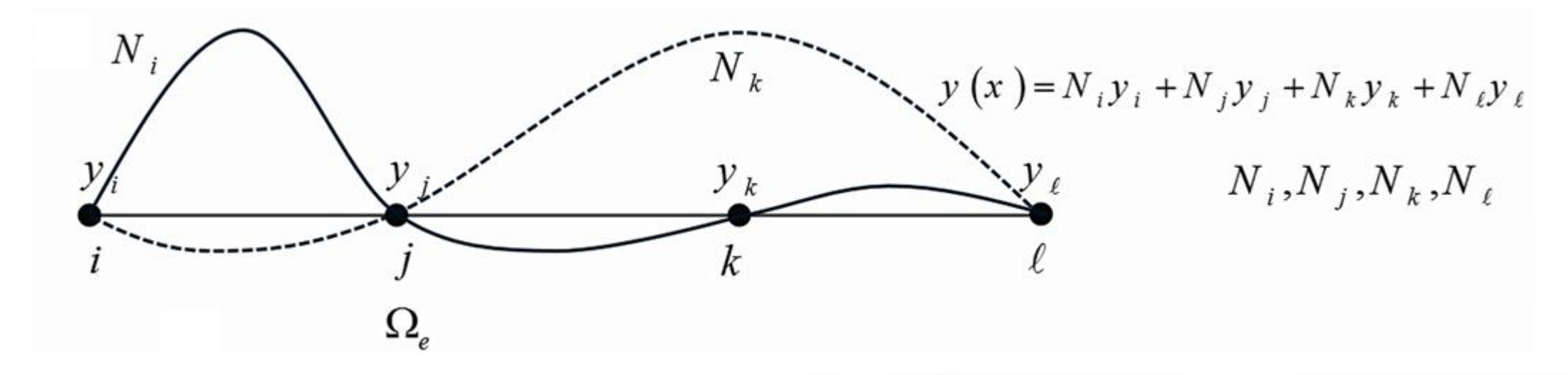

$$
N_{i} = \frac{\prod_{\substack{m=1 \ m \neq i}}^{N} (x_{m} - x)}{\prod_{\substack{m=1 \ m \neq i}}^{N} (x_{m} - x_{i})} = \frac{(x_{j} - x)(x_{k} - x)(x_{\ell} - x)}{(x_{j} - x_{i})(x_{k} - x_{i})(x_{\ell} - x_{i})}
$$

$$
N_{j} = \frac{\prod_{\substack{m=1 \ m \neq j}}^{N} (x_{m} - x)}{\prod_{\substack{m=1 \ m \neq j}}^{N} (x_{m} - x_{j})} = \frac{(x_{i} - x)(x_{k} - x)(x_{\ell} - x)}{(x_{i} - x_{j})(x_{k} - x_{j})(x_{\ell} - x_{j})}
$$

$$
V_{k} = \frac{\prod_{\substack{m=1 \ m \neq k}}^{N} (x_{m} - x)}{\prod_{\substack{m=1 \ m \neq k}}^{N} (x_{m} - x_{k})} = \frac{(x_{i} - x)(x_{j} - x)(x_{\ell} - x)}{(x_{i} - x_{k})(x_{j} - x_{k})(x_{\ell} - x_{k})}
$$

$$
\prod_{\substack{m=1 \ m \neq k}}^{N} (x_{m} - x) = (x_{i} - x)(x_{j} - x)(x_{k} - x)
$$

$$
N_{\ell} = \frac{\sum_{m=\ell}^{m=1} (x_{m} - x_{\ell})}{\prod_{\substack{m=1 \ m \neq \ell}}^{N} (x_{m} - x_{\ell})} = \frac{(x_{i} - x)(x_{j} - x)(x_{k} - x_{\ell})}{(x_{i} - x_{\ell})(x_{j} - x_{\ell})(x_{k} - x_{\ell})}
$$

## Third order shape function in local coordinate

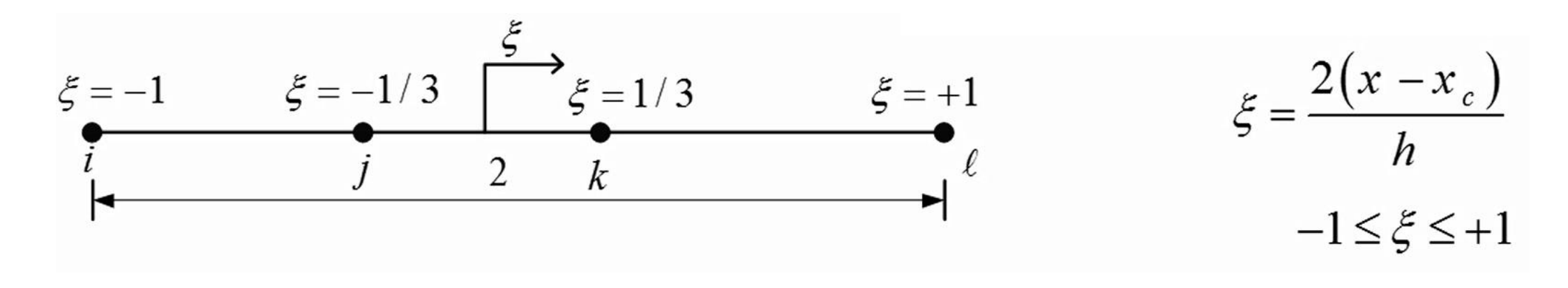

$$
N_{i} = -\frac{9}{16} \left( \xi + \frac{1}{3} \right) \left( \xi - \frac{1}{3} \right) (\xi - 1)
$$

$$
N_{\ell} = \frac{9}{16} (\xi + 1) \left( \xi + \frac{1}{3} \right) \left( \xi - \frac{1}{3} \right)
$$

$$
N_{j} = \frac{27}{16} (\xi + 1) (\xi - \frac{1}{3}) (\xi - 1)
$$

$$
N_k = -\frac{27}{16} (\xi + 1) (\xi + \frac{1}{3}) (\xi - 1)
$$

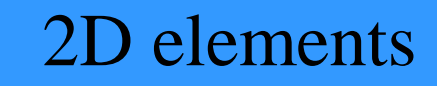

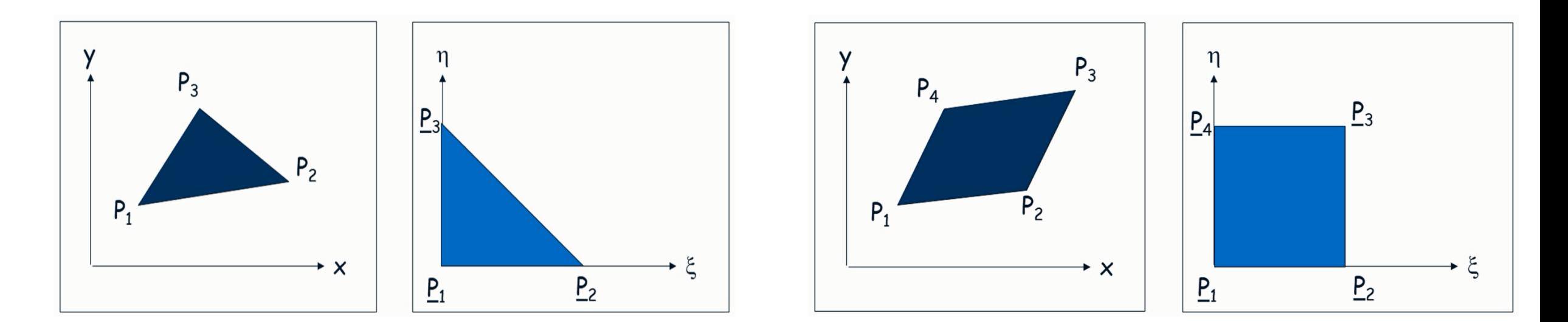

## Triangular elements

Stress tensor:

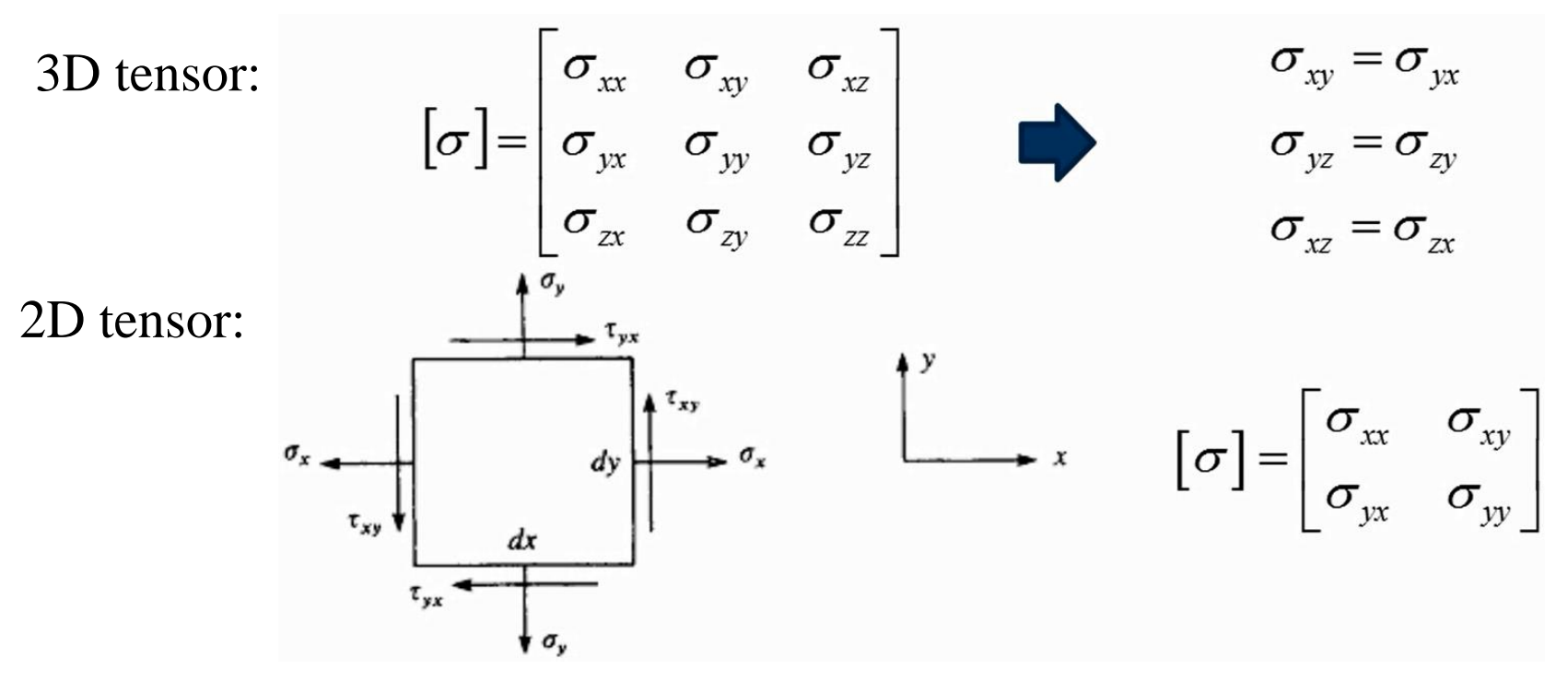

+  $\vec{t}$  t<sub>x</sub> =  $\sigma_{xx}n_x + \sigma_{xy}n_y$ <br>  $t_y = \sigma_{xy}n_x + \sigma_{yy}n_y$  (Traction)  $\sum \vec{F} = 0$  $\frac{\partial \sigma_{xx}}{\partial x} + \frac{\partial \sigma_{xy}}{\partial y} + f_x = \rho \ddot{u_x}$  $\frac{\partial \sigma_{xx}}{\partial x} + \frac{\partial \sigma_{xy}}{\partial y} + f_x = 0$  $\frac{\partial \sigma_{yx}}{\partial x} + \frac{\partial \sigma_{yy}}{\partial y} + f_y = 0$  $\frac{\partial \sigma_{yx}}{\partial x} + \frac{\partial \sigma_{yy}}{\partial y} + f_y = \rho \ddot{u}_y$ Dynamics **Statics** 

Strain:  
\n
$$
\varepsilon_{xx} = \frac{\partial u_x}{\partial x} \qquad \varepsilon_{xy} = \frac{1}{2} \gamma_{xy} = \frac{1}{2} \left( \frac{\partial u_x}{\partial y} + \frac{\partial u_y}{\partial x} \right) \qquad \varepsilon_{yy} = \frac{\partial u_y}{\partial y}
$$
\nHooke's law:  
\n
$$
G = \frac{E}{2(1+\nu)} \qquad \lambda = \frac{\nu E}{(1+\nu)(1-2\nu)}
$$

$$
\varepsilon_{xx} = \frac{\sigma_{xx}}{E} - \nu \frac{\sigma_{yy}}{E} - \nu \frac{\sigma_{zz}}{E}
$$
\n
$$
\varepsilon_{yy} = -\nu \frac{\sigma_{xx}}{E} + \frac{\sigma_{yy}}{E} - \nu \frac{\sigma_{zz}}{E}
$$
\n
$$
\varepsilon_{zz} = -\nu \frac{\sigma_{xx}}{E} - \nu \frac{\sigma_{yy}}{E} + \frac{\sigma_{zz}}{E}
$$
\n
$$
\tau_{xy} = G \gamma_{xy} \qquad \tau_{yz} = G \gamma_{yz} \qquad \tau_{zx} = G \gamma_{zx}
$$

$$
\sigma_{xx} = \lambda e + 2G \varepsilon_{xx}
$$

$$
\sigma_{yy} = \lambda e + 2G \varepsilon_{yy}
$$

$$
\sigma_{zz} = \lambda e + 2G \varepsilon_{zz}
$$

$$
e = \varepsilon_{xx} + \varepsilon_{yy} + \varepsilon_{zz}
$$

Plane stresses:

$$
\sigma_z=\tau_{xz}=\tau_{yz}=0
$$

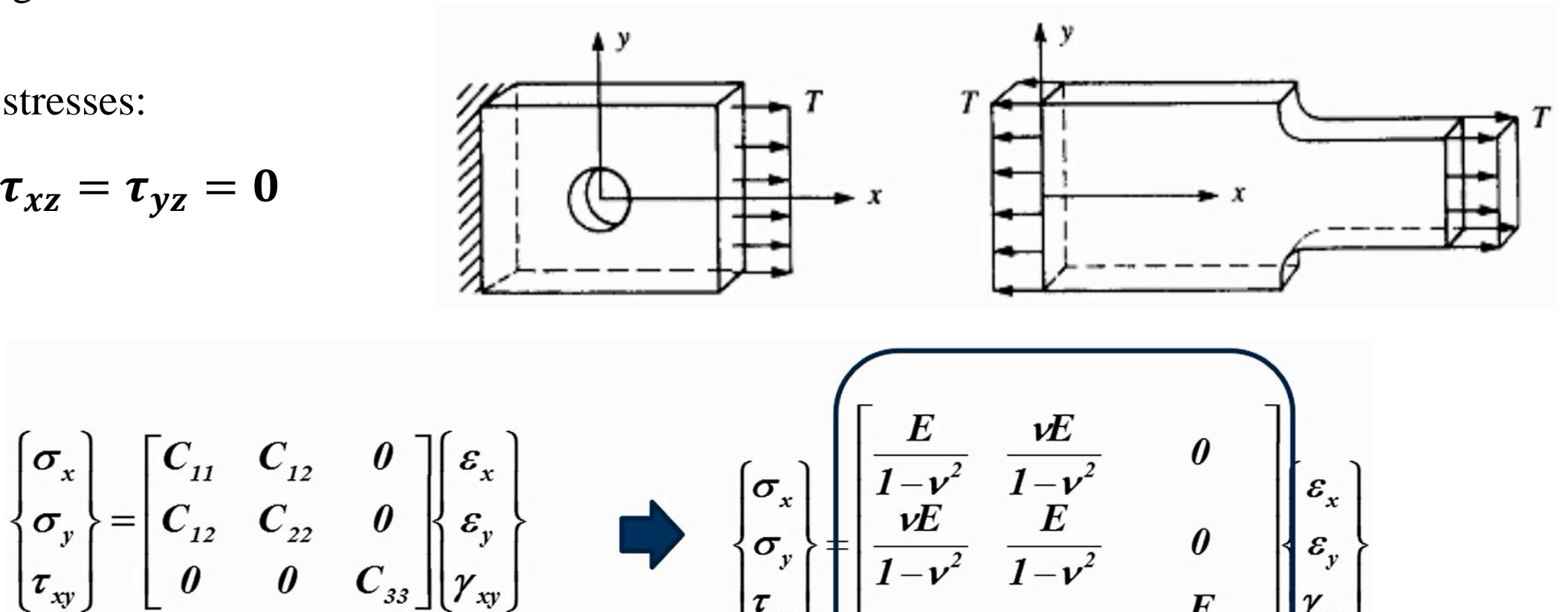

$$
\begin{Bmatrix} \sigma_x \\ \sigma_y \\ \tau_{xy} \end{Bmatrix} = [D] \begin{Bmatrix} \varepsilon_x \\ \varepsilon_y \\ \gamma_{xy} \end{Bmatrix} \qquad [D] = \frac{E}{1 - v^2} \begin{bmatrix} 1 & v & 0 \\ v & 1 & 0 \\ 0 & 0 & \frac{1 - v}{2} \end{bmatrix}
$$

Plane strains:

$$
\varepsilon_z = \gamma_{xz} = \gamma_{yz} = 0
$$

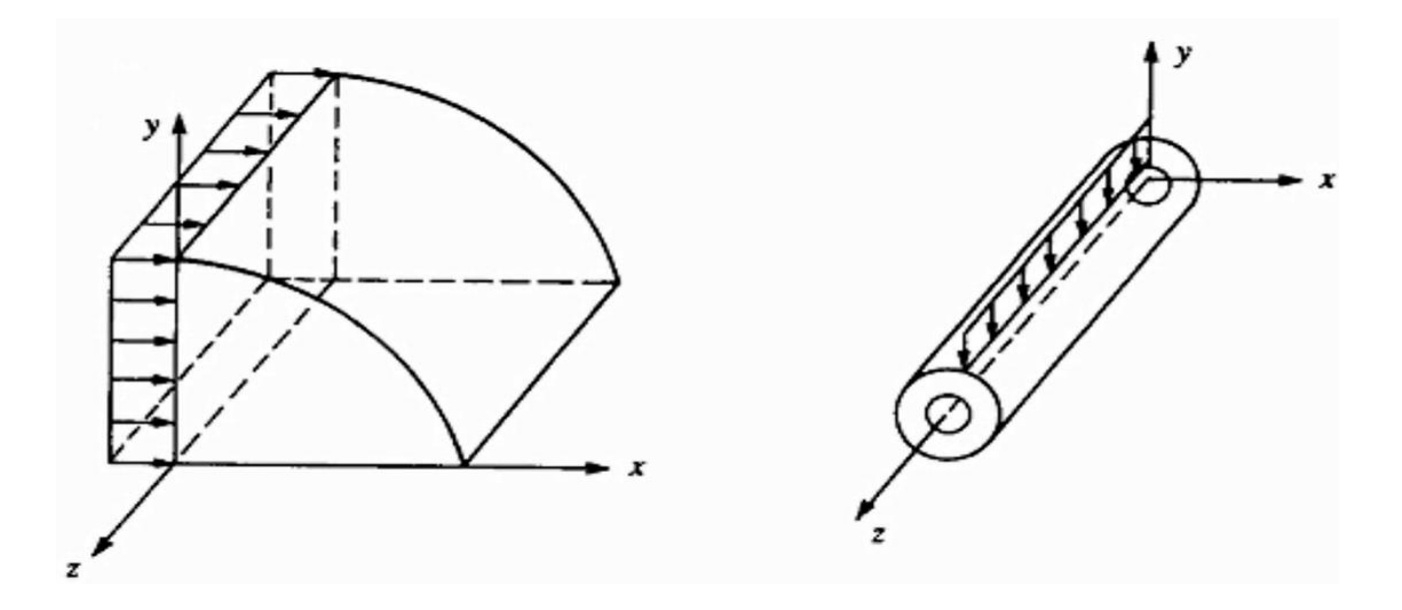

$$
\begin{bmatrix}\n\sigma_x \\
\sigma_y \\
\tau_{xy}\n\end{bmatrix} =\n\begin{bmatrix}\nC_{11} & C_{12} & 0 \\
C_{12} & C_{22} & 0 \\
0 & 0 & C_{33}\n\end{bmatrix}\n\begin{bmatrix}\n\varepsilon_x \\
\varepsilon_y \\
\gamma_{xy}\n\end{bmatrix} \longrightarrow\n\begin{bmatrix}\n\sigma_x \\
\sigma_y \\
\sigma_y \\
\tau_{xy}\n\end{bmatrix} \begin{bmatrix}\n\sigma_x \\
\sigma_y \\
\sigma_z \\
\tau_{xy}\n\end{bmatrix} \begin{bmatrix}\n\sigma_x \\
\sigma_y \\
\sigma_z \\
\tau_{xy}\n\end{bmatrix} \begin{bmatrix}\n\sigma_x \\
\sigma_y \\
\sigma_z \\
\tau_{xy}\n\end{bmatrix} \begin{bmatrix}\n\sigma_x \\
\sigma_y \\
\sigma_z \\
\tau_{xy}\n\end{bmatrix}
$$

# Finite Elements for 2‐D Problems

Constant Strain Triangle (CST): This is the simplest 2‐D element, which is also called linear triangular element

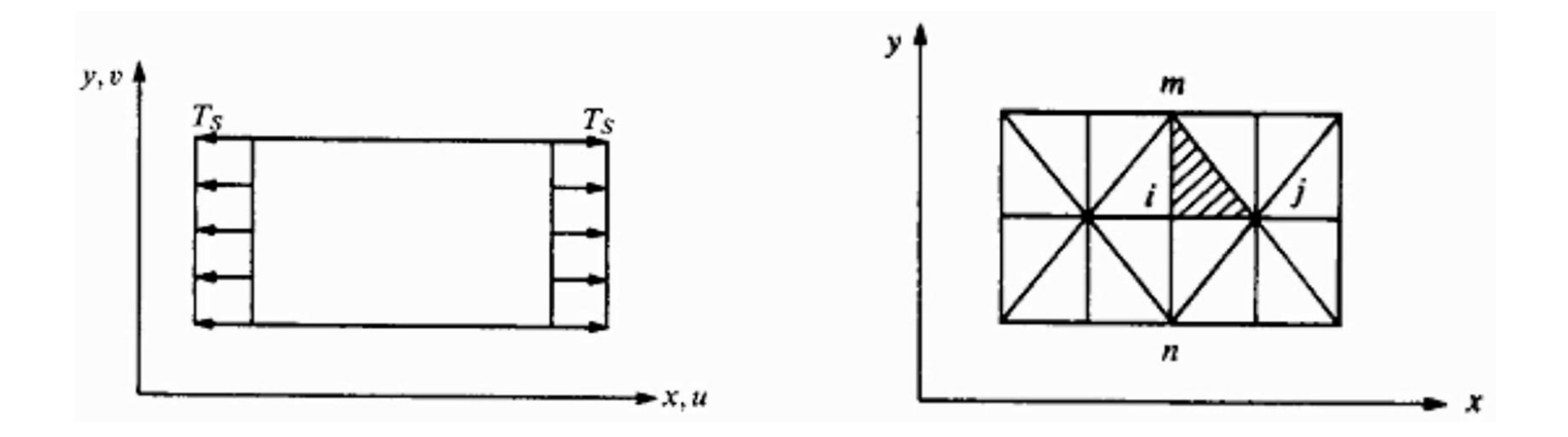

## Finite Elements for 2‐D Problems

Constant Strain Triangle (CST):

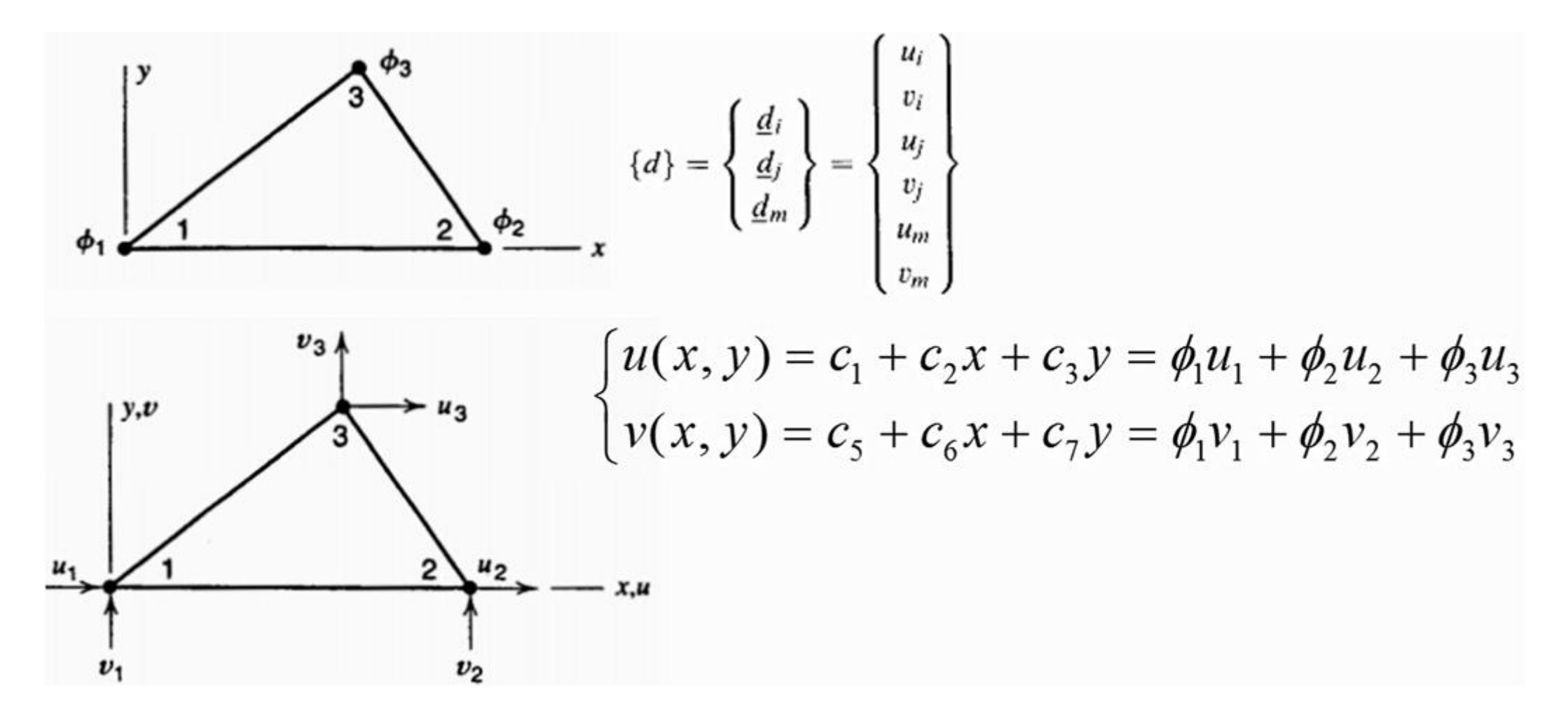

Displacement domain:

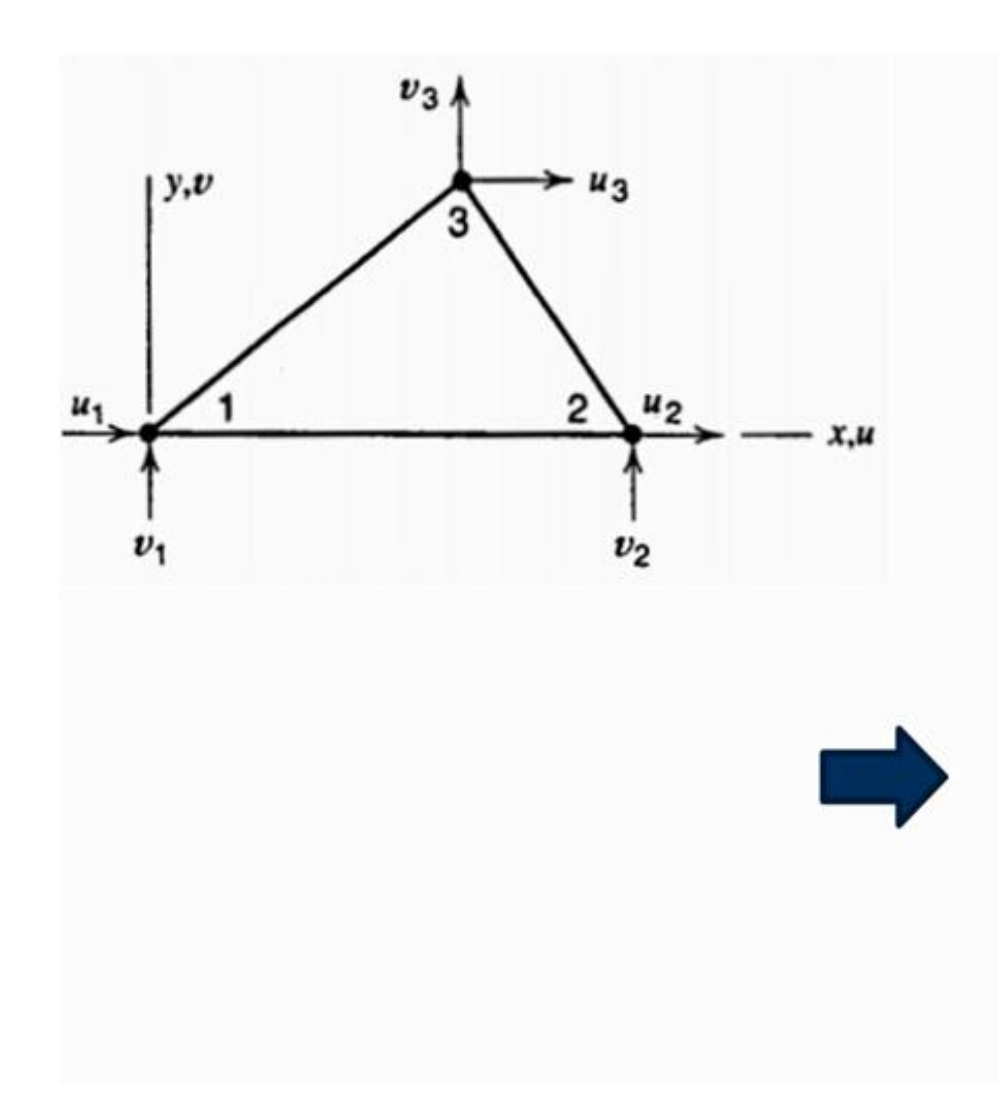

$$
\{\psi\} = \begin{cases} a_1 + a_2x + a_3y \\ a_4 + a_5x + a_6y \end{cases} = \begin{bmatrix} 1 & x & y & 0 & 0 & 0 \\ 0 & 0 & 0 & 1 & x & y \end{bmatrix} \begin{bmatrix} a_1 \\ a_2 \\ a_3 \\ a_4 \\ a_5 \\ a_6 \end{bmatrix}
$$
  
\n
$$
u_i = u(x_i, y_i) = a_1 + a_2x_i + a_3y_i
$$
  
\n
$$
u_j = u(x_j, y_j) = a_1 + a_2x_j + a_3y_j
$$
  
\n
$$
u_m = u(x_m, y_m) = a_1 + a_2x_m + a_3y_m
$$
  
\n
$$
v_i = v(x_i, y_i) = a_4 + a_5x_i + a_6y_i
$$
  
\n
$$
v_j = v(x_j, y_j) = a_4 + a_5x_j + a_6y_j
$$
  
\n
$$
v_m = v(x_m, y_m) = a_4 + a_5x_m + a_6y_m
$$

Shape function:

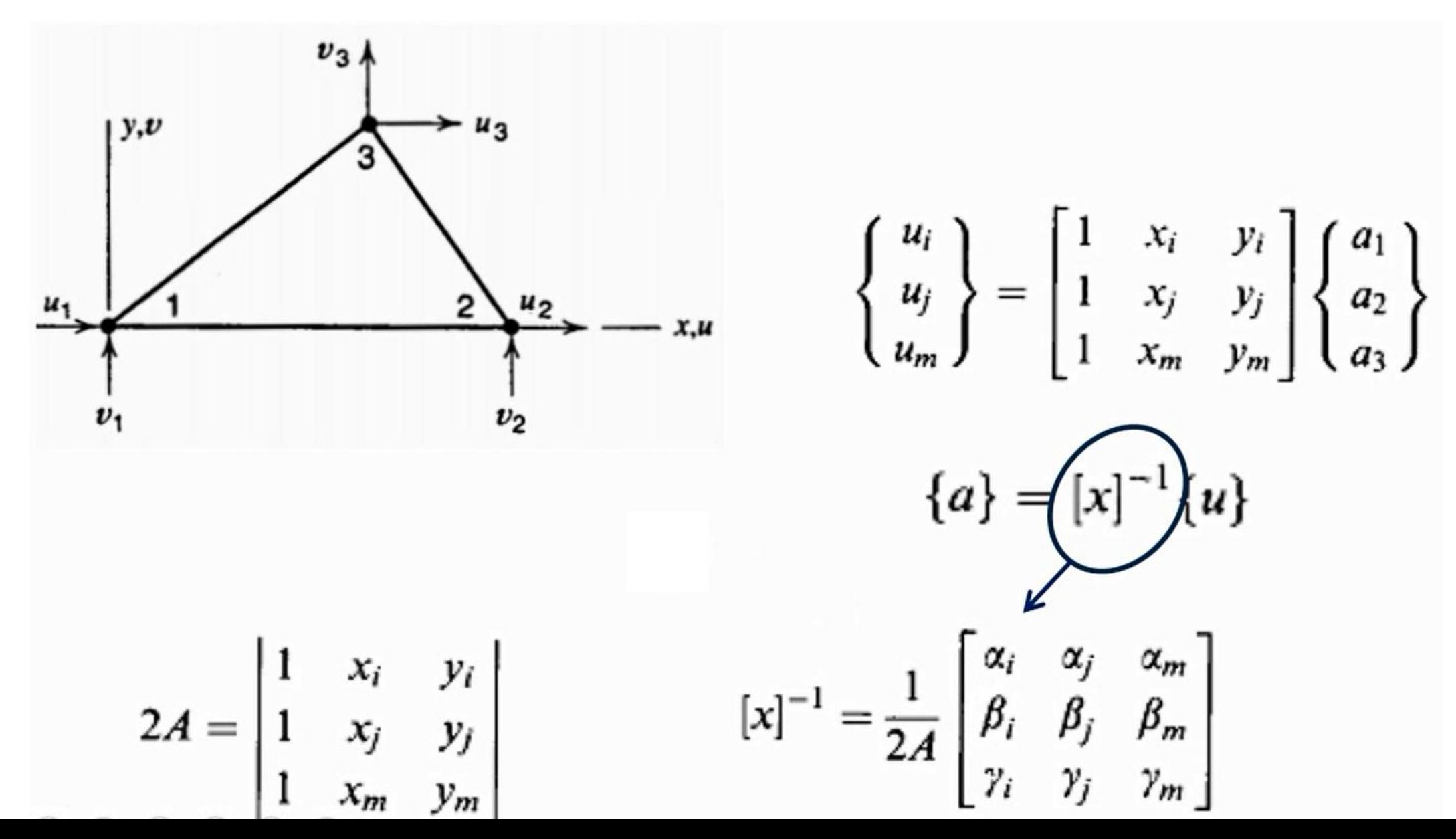

$$
[x]^{-1} = \frac{1}{2A} \begin{bmatrix} \alpha_i & \alpha_j & \alpha_m \\ \beta_i & \beta_j & \beta_m \\ \gamma_i & \gamma_j & \gamma_m \end{bmatrix}
$$
  
\n
$$
\alpha_i = x_j y_m - y_j x_m
$$
  
\n
$$
\alpha_j = y_i x_m - x_i y_m
$$
  
\n
$$
\alpha_j = y_i x_m - x_i y_m
$$
  
\n
$$
\alpha_m = x_i y_j - y_i x_j
$$
  
\n
$$
\beta_i = y_j - y_m
$$
  
\n
$$
\beta_j = y_m - y_i
$$
  
\n
$$
\beta_m = y_i - y_j
$$
  
\n
$$
\gamma_i = x_m - x_j
$$
  
\n
$$
\gamma_j = x_i - x_m
$$
  
\n
$$
\gamma_m = x_j - x_i
$$

$$
\begin{Bmatrix} a_1 \\ a_2 \\ a_3 \end{Bmatrix} = \frac{1}{2A} \begin{bmatrix} \alpha_i & \alpha_j & \alpha_m \\ \beta_i & \beta_j & \beta_m \\ \gamma_i & \gamma_j & \gamma_m \end{bmatrix} \begin{Bmatrix} u_i \\ u_j \\ u_m \end{Bmatrix}
$$

$$
\{u\} = \begin{bmatrix} 1 & x & y \end{bmatrix} \begin{Bmatrix} a_1 \\ a_2 \\ a_3 \end{Bmatrix}
$$

$$
\begin{bmatrix} a_1 \\ a_2 \\ a_3 \end{bmatrix} = \frac{1}{2A} \begin{bmatrix} \alpha_i & \alpha_j & \alpha_m \\ \beta_i & \beta_j & \beta_m \\ \gamma_i & \gamma_j & \gamma_m \end{bmatrix} \begin{Bmatrix} u_i \\ u_j \\ u_m \end{Bmatrix}
$$

$$
\{u\} = \frac{1}{2A} \begin{bmatrix} 1 & x & y \end{bmatrix} \begin{bmatrix} \alpha_i & \widetilde{\alpha}_j & \widetilde{\alpha}_m \\ \beta_i & \beta_j & \beta_m \\ \gamma_i & \gamma_j & \gamma_m \end{bmatrix} \begin{bmatrix} \chi_{ij} \\ \chi_{ij} \\ \chi_{ij} \end{bmatrix}
$$

$$
\{u\} = \frac{1}{2A} \begin{bmatrix} 1 & x & y \end{bmatrix} \begin{bmatrix} \alpha_i u_i + \alpha_j u_j + \alpha_m u_m \\ \beta_i u_i + \beta_j u_j + \beta_m u_m \\ \gamma_i u_i + \gamma_j u_j + \gamma_m u_m \end{bmatrix}
$$

$$
u(x, y) = \frac{1}{2A} \{(\alpha_i + \beta_i x + \gamma_i y)u_j + (\alpha_j + \beta_j x + \gamma_j y)u_j + (\alpha_m + \beta_m x + \gamma_m y)u_m\}
$$

$$
u(x, y) = \frac{1}{2A} \{ (\alpha_i + \beta_i x + \gamma_i y)u_i + (\alpha_j + \beta_j x + \gamma_j y)u_j + (\alpha_m + \beta_m x + \gamma_m y)u_m \}
$$
  

$$
N_i = \frac{1}{2A} (\alpha_i + \beta_i x + \gamma_i y) \qquad N_j = \frac{1}{2A} (\alpha_j + \beta_j x + \gamma_j y) \qquad N_m = \frac{1}{2A} (\alpha_m + \beta_m x + \gamma_m y)
$$

$$
\begin{cases}\nu(x, y) = N_i u_i + N_j u_j + N_m u_m \\
v(x, y) = N_i v_i + N_j v_j + N_m v_m\n\end{cases}\n\qquad\n\{\psi\} =\n\begin{cases}\nu(x, y) \\
v(x, y)\n\end{cases}\n=\n\begin{cases}\nN_i u_i + N_j u_j + N_m u_m \\
N_i v_i + N_j v_j + N_m v_m\n\end{cases}
$$
\n
$$
\{\psi\} =\n\begin{bmatrix}\nN_i & 0 & N_j & 0 & N_m & 0 \\
0 & N_i & 0 & N_j & 0 & N_m\n\end{bmatrix}\n\begin{bmatrix}\nu_i \\
v_i \\
u_j \\
u_j \\
u_m \\
u_m\n\end{bmatrix}\n\qquad\n\{\psi\} = [N]\{d\}
$$

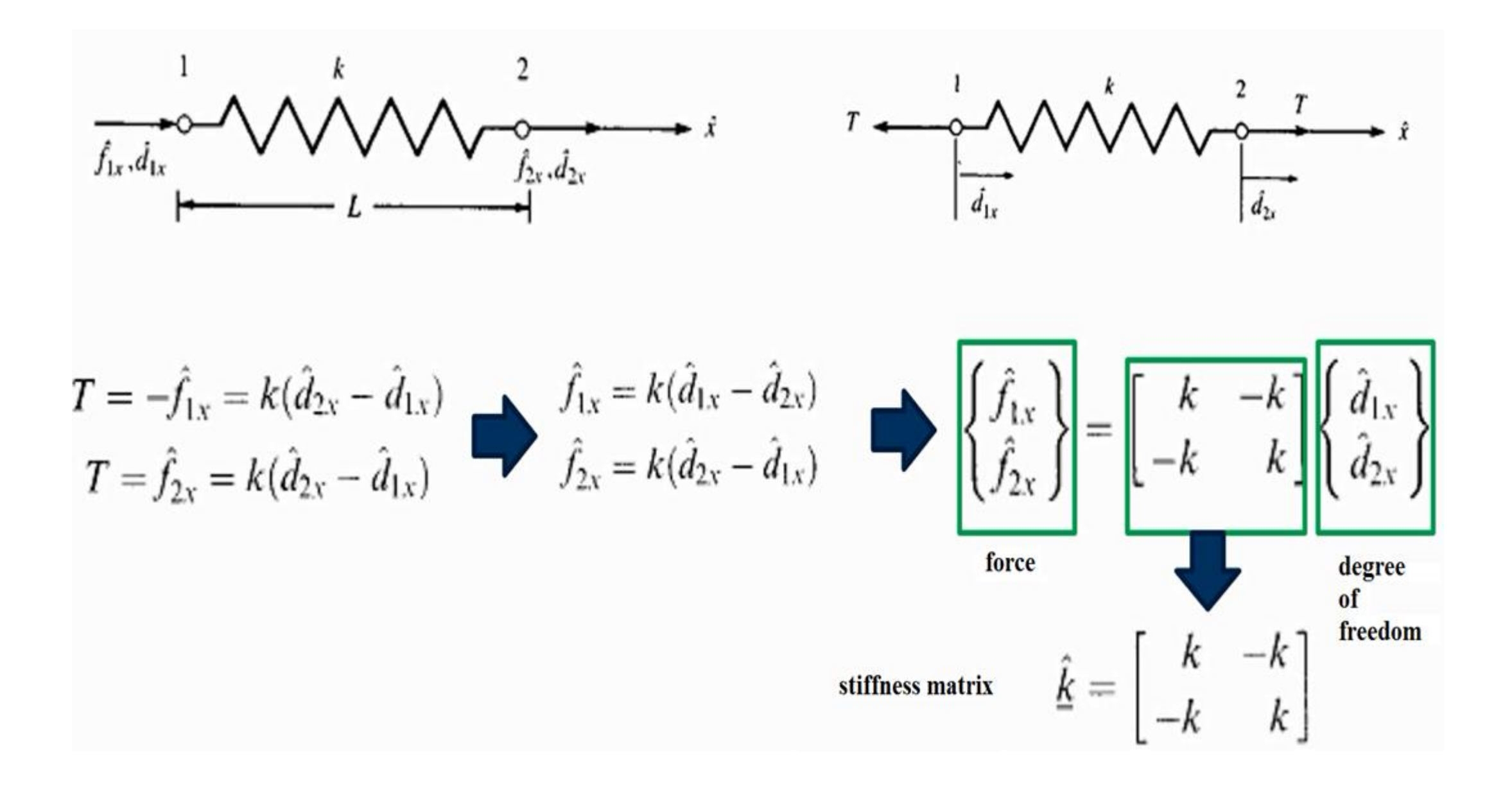

Force = Degrees of freedom  $\times$  ?  $\longrightarrow$  Stiffness Matrix

differential equation (in  $\Omega$  domain)

Galerkin method:

Minimization of errors in  $\Omega$  domain:

$$
L(u) + A = 0 \text{ on } \Omega
$$
  

$$
\tilde{u}(x) = \sum_{i=1}^{n} a_i N_i(x) + \psi(x)
$$
  

$$
L(\tilde{u}) + A = R_{\Omega}
$$

$$
\int_{\Omega_1} N_i R_{\Omega} d\Omega_1 + \int_{\Omega_2} N_i R_{\Omega} d\Omega_2 + \int_{\Omega_3} N_i R_{\Omega} d\Omega_3 = 0
$$

Galerkin method in FEM:

$$
\int_{x_1}^{x_2} N_i \left[ R_{\Omega} \right] dx + \int_{x_2}^{x_3} N_i R_{\Omega} dx + ... + \int_{x_{n-1}}^{x_n} N_i R_{\Omega} x = 0
$$
\n
$$
L(\tilde{u}) + A = R_{\Omega} \qquad L\left(\sum_{i=1}^n a_i N_i(x)\right) + A = R_{\Omega}
$$
\n
$$
\int_{x_1}^{x_2} N_i \left[ L\left(\sum_{i=1}^n a_i N_i(x)\right) + A \right] dx + \int_{x_2}^{x_3} N_i \left[ L\left(\sum_{i=1}^n a_i N_i(x)\right) + A \right] dx + ...
$$
\n
$$
+ \int_{x_{n-1}}^{x_n} N_i \left[ L\left(\sum_{i=1}^n a_i N_i(x)\right) + A \right] dx = 0 \qquad i = 1,...,n
$$
\n
$$
\int_{x_1}^{x_2} N_i \left[ L\left(\sum_{i=1}^n a_i N_i(x)\right) \right] dx + \int_{x_2}^{x_3} N_i \left[ L\left(\sum_{i=1}^n a_i N_i(x)\right) \right] dx
$$
\n
$$
= -\left[ \int_{x_1}^{x_2} N_i \left[ L(A) \right] dx + \int_{x_2}^{x_3} N_i \left[ L(A) \right] dx \right]
$$

For two elements: 
$$
\tilde{u}(x) = a_1 N_1(x) + a_2 N_2(x)
$$

$$
k_{i1}\left[\int_{x_{1}}^{x_{2}} N_{i} \left[L(a_{1}N_{1}(x) + a_{2}N_{2}(x))\right] dx + \int_{x_{2}}^{x_{3}} N_{i} \left[L(a_{1}N_{1}(x) + a_{2}N_{2}(x))\right] dx \right] k_{i2}
$$
  

$$
F_{i} = \left[\int_{x_{1}}^{x_{2}} N_{i} \left[L(a)\right] dx - \int_{x_{2}}^{x_{3}} N_{i} \left[L(a)\right] dx\right]
$$

$$
i = 1 \qquad k_{11}u_1 + k_{12}u_2 = F_1
$$
\n
$$
i = 2 \qquad k_{21}u_1 + k_{22}u_2 = F_2
$$
\n
$$
\begin{bmatrix} k_{11} & k_{12} \\ k_{21} & k_{22} \end{bmatrix} \begin{bmatrix} u_1 \\ u_2 \end{bmatrix} = \begin{Bmatrix} F_1 \\ F_2 \end{Bmatrix}
$$

Applying boundary conditions:

- Elimination method
- Penalty method
- Lagrange multiplier method

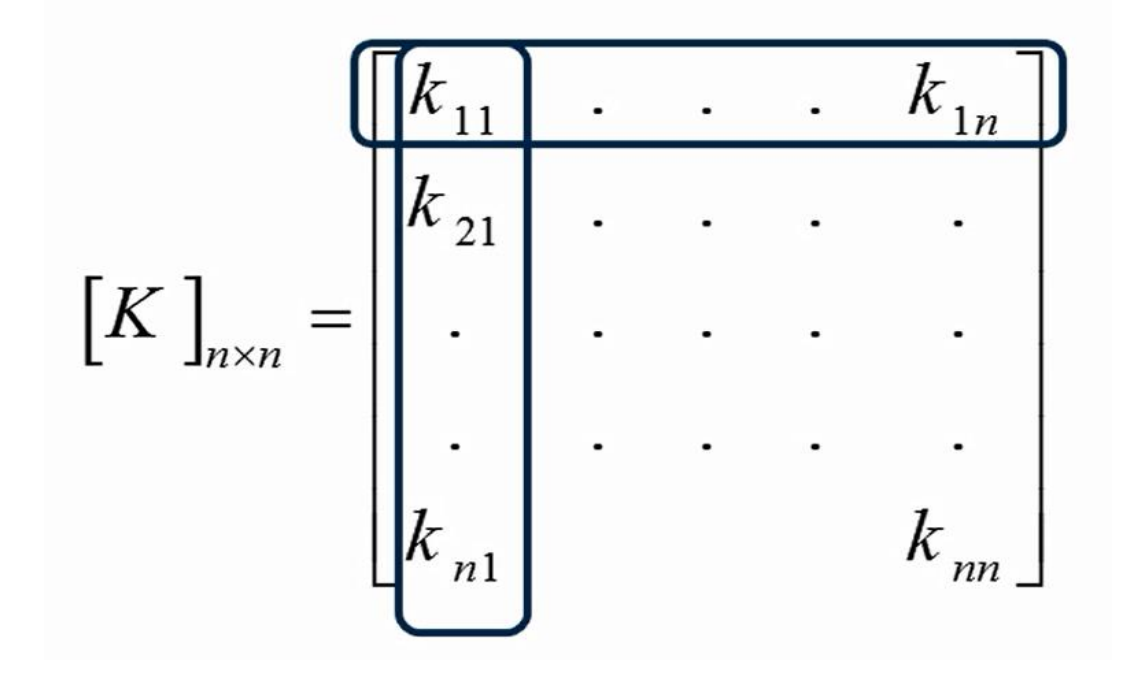

Constraint on the first degree of freedom First row and first column of K matrix is zero

Algorithm:

$$
K = 106 \times \begin{bmatrix} 1 & -1 & 0 & 0 \\ -1 & 2 & -1 & 0 \\ 0 & -1 & 3 & -2 \\ 0 & 0 & -2 & 2 \end{bmatrix}
$$

$$
bcdof = \begin{bmatrix} 1 \\ 2 \end{bmatrix}
$$

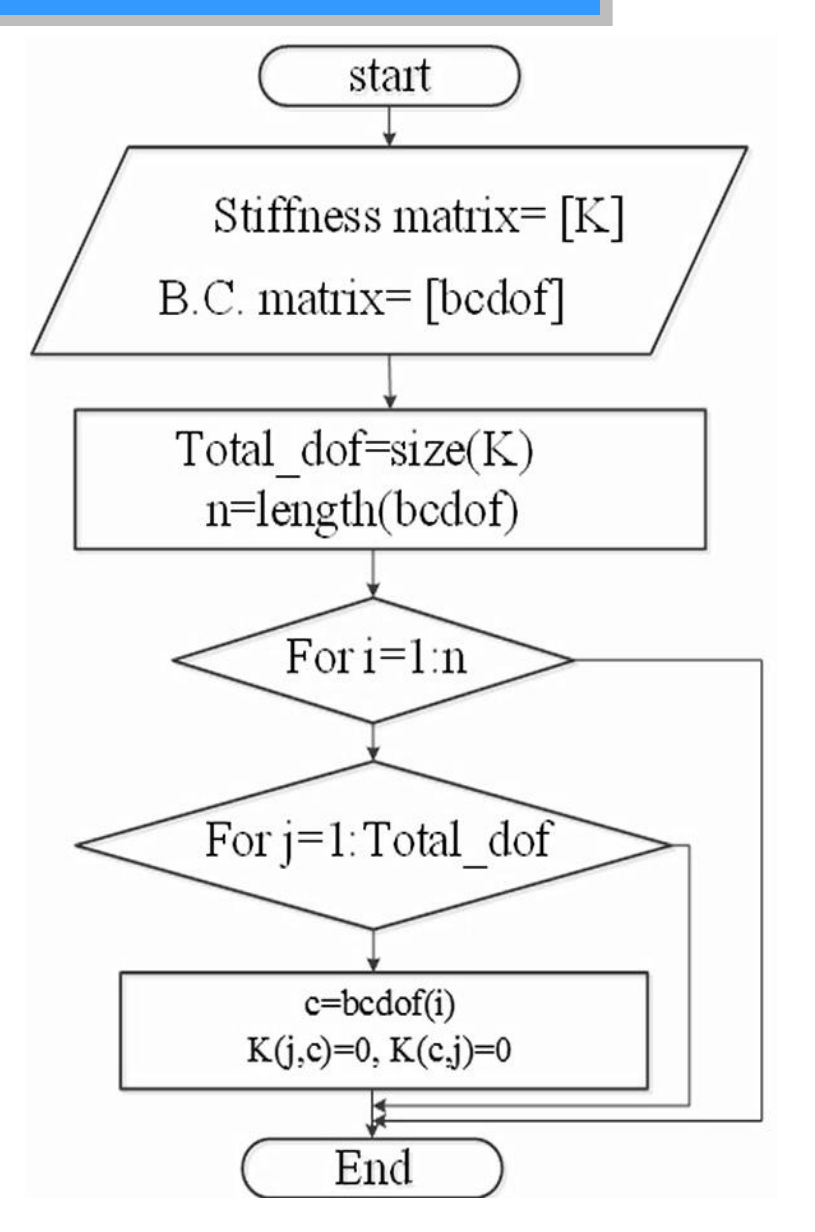

**Example:**

 $K = 10^6 \times \begin{bmatrix} 1 & -1 & 0 & 0 \\ -1 & 2 & -1 & 0 \\ 0 & -1 & 3 & -2 \\ 0 & 0 & -2 & 2 \end{bmatrix}$  $bcdof = \begin{bmatrix} 1 \\ 2 \end{bmatrix}$ 

Import : Results:

$$
K = 106 \times \begin{bmatrix} 0 & 0 & 0 & 0 \\ 0 & 0 & 0 & 0 \\ 0 & 0 & 3 & -2 \\ 0 & 0 & -2 & 2 \end{bmatrix}
$$

Matlab code:

```
function [K T] = eliminationbc( K, bcdof)
Total dof=size(K,1);n=length(bcdof);
K_T=K;
for i=1:n
    for j=1:Total_dof
        c = b \cdot c \cdot f(i,1);K T(j, c) = 0;K_T(c,j)=0;end
end
end
```
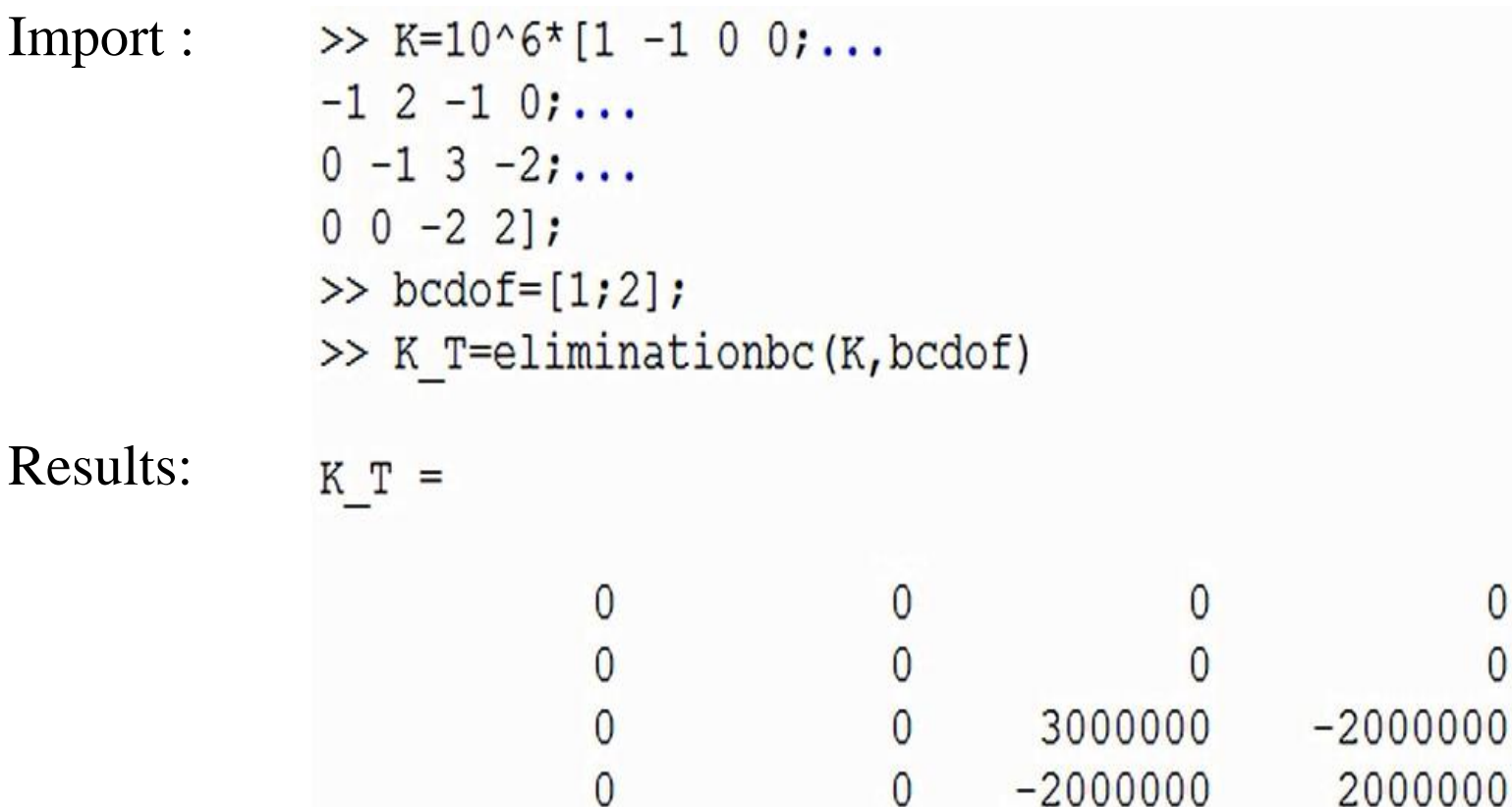

$$
K_{b} = \max([K_{ii}]) \times 10^{6} \longrightarrow (A \text{ big number})
$$

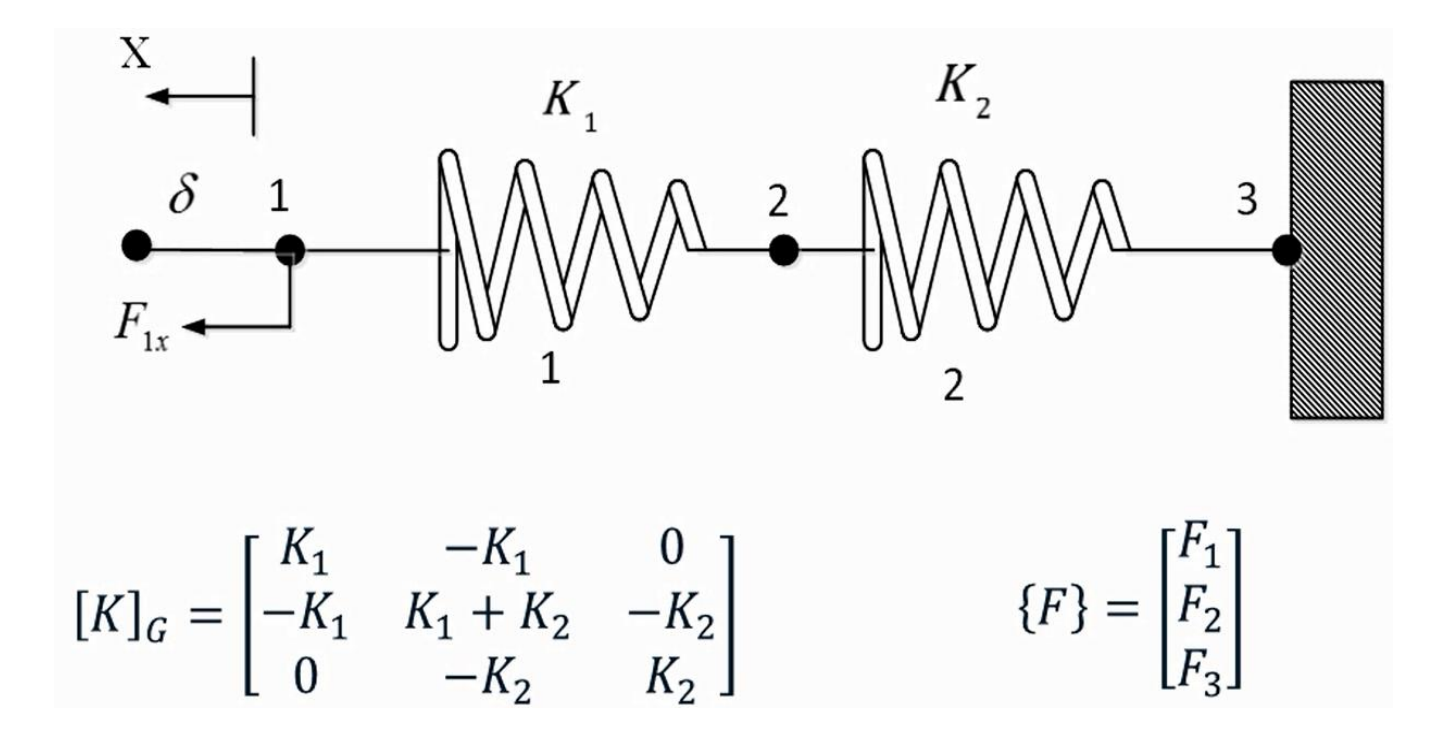

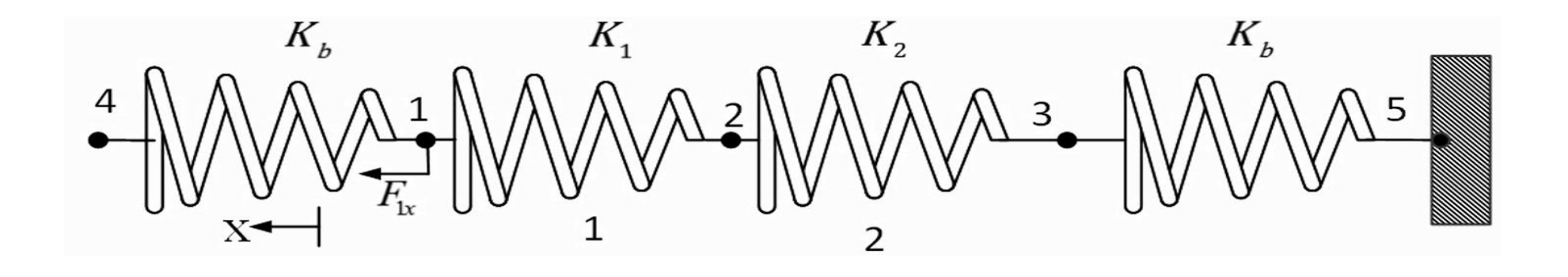

$$
\begin{bmatrix} 4 \begin{bmatrix} K_b & -K_b & 0 & 0 & 0 \end{bmatrix} \\ \begin{bmatrix} K \end{bmatrix}_G = 2 \begin{bmatrix} 0 & -K_1 & K_1 + K_b & -K_1 & 0 & 0 \end{bmatrix} \\ 0 & -K_1 & K_1 + K_2 & -K_2 & 0 \\ 0 & 0 & -K_2 & K_2 + K_b & -K_b \\ 0 & 0 & 0 & -K_b & K_b \end{bmatrix}
$$

$$
\{F\} = 2 \begin{bmatrix} F_4 \\ 1 \\ F_1 + K_b \delta \\ 3 \\ 3 \\ F_2 \\ 5 \end{bmatrix} (F_3 = 0) + K_b \times 0
$$

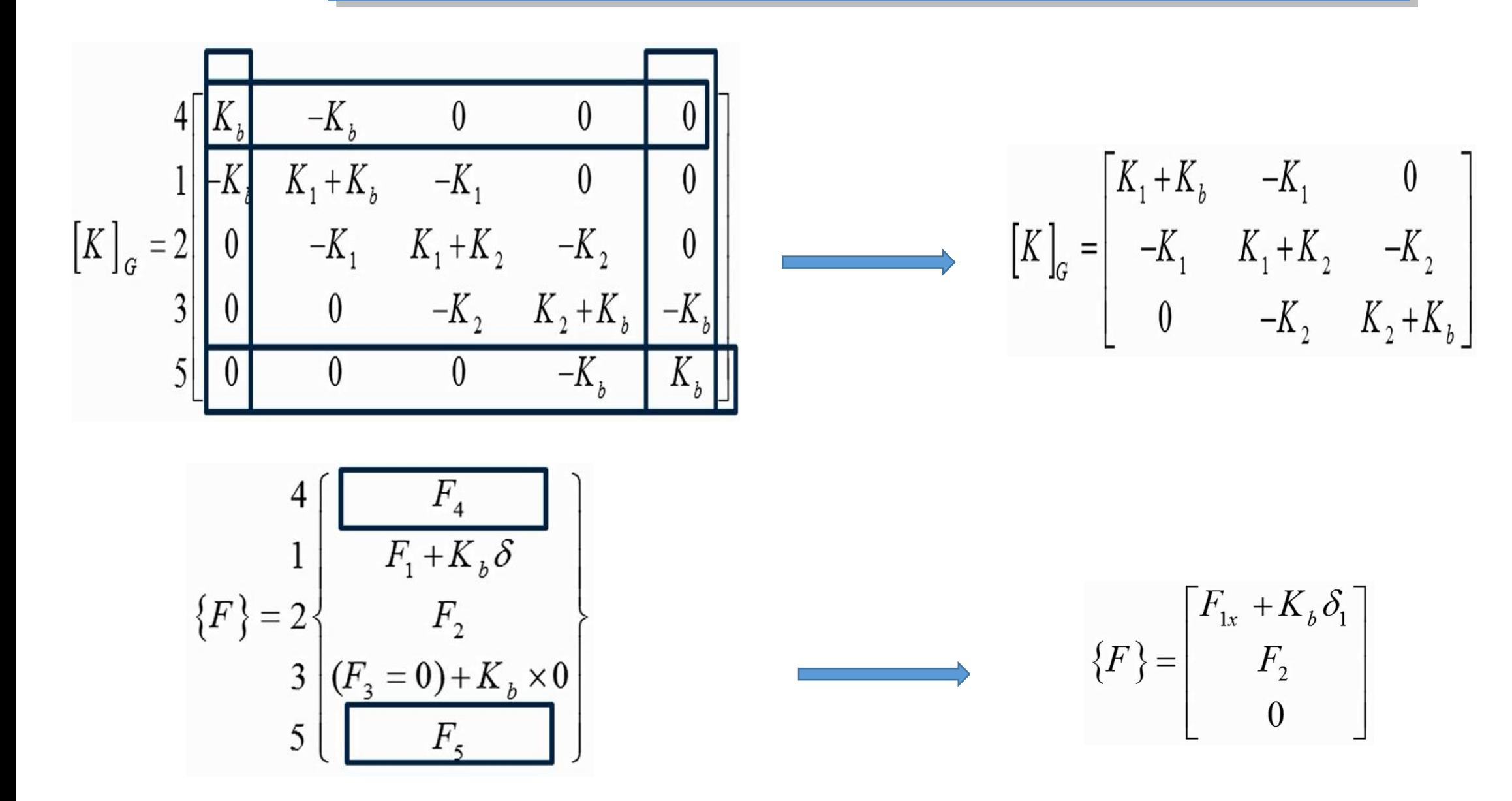

Algorithm:

$$
K = 106 \times \begin{bmatrix} 1 & -1 & 0 & 0 \\ -1 & 2 & -1 & 0 \\ 0 & -1 & 3 & -2 \\ 0 & 0 & -2 & 2 \end{bmatrix}
$$

$$
bcdof = \begin{bmatrix} 1 \\ 2 \end{bmatrix}
$$

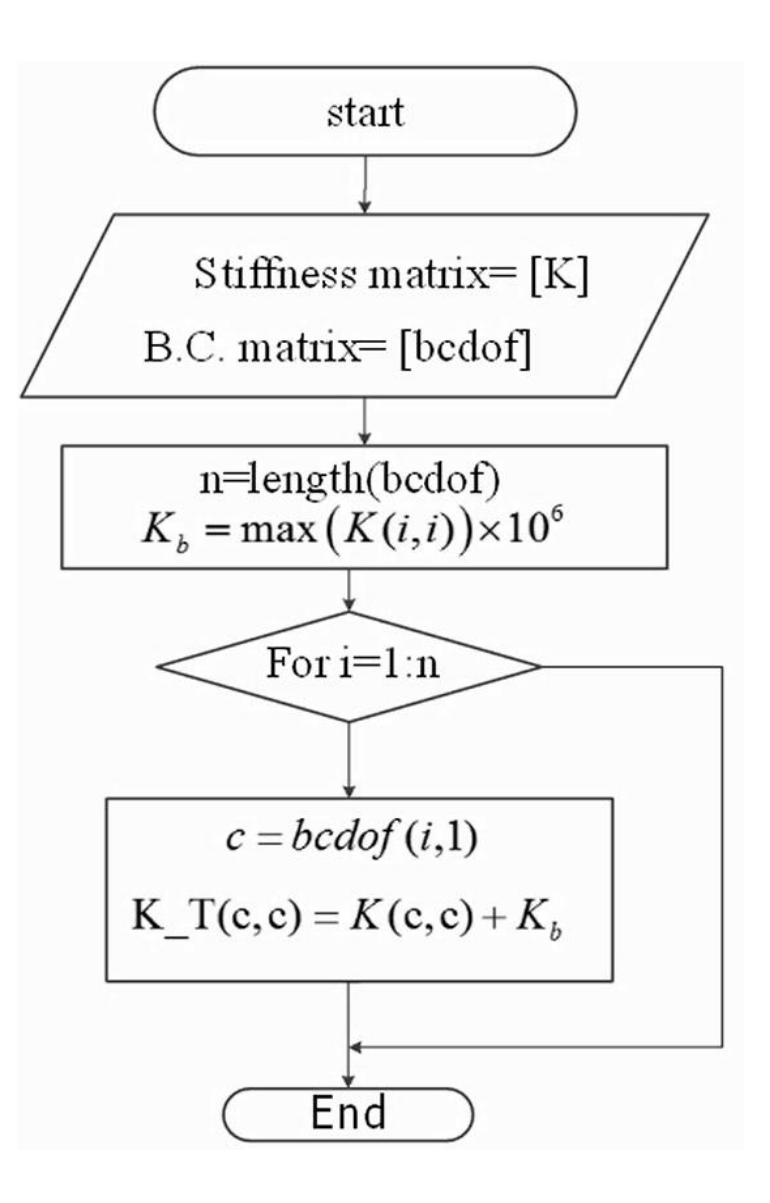

Matlab code:

```
function [ K t, F t ] = penaltybc( K, bcdof, F, delta)
n=length(bcdof);
KB=max(diag(K)) *1e6;
K t=K;F t=F;
for i=1:n
    c = b \cdot c \cdot d \cdot f(i,1);D=delta(i,1);K t(c,c)=K(c,c)+KB;F (c,1) = F(c,1) + KB * D;end
end
```

```
Import : >> K=10^6* [1 -1 0 0;...
         -1 2 -1 0;...
         0 - 1 3 - 2; \ldots0 \t 0 \t -2 \t 2];\gg bcdof=[1;2];
         >> delta=[0;0];
         \gg F=[0;0;100;100];
         >> [K t, F t]=penaltybc(K, bcdof, F, delta)
```
#### Results:

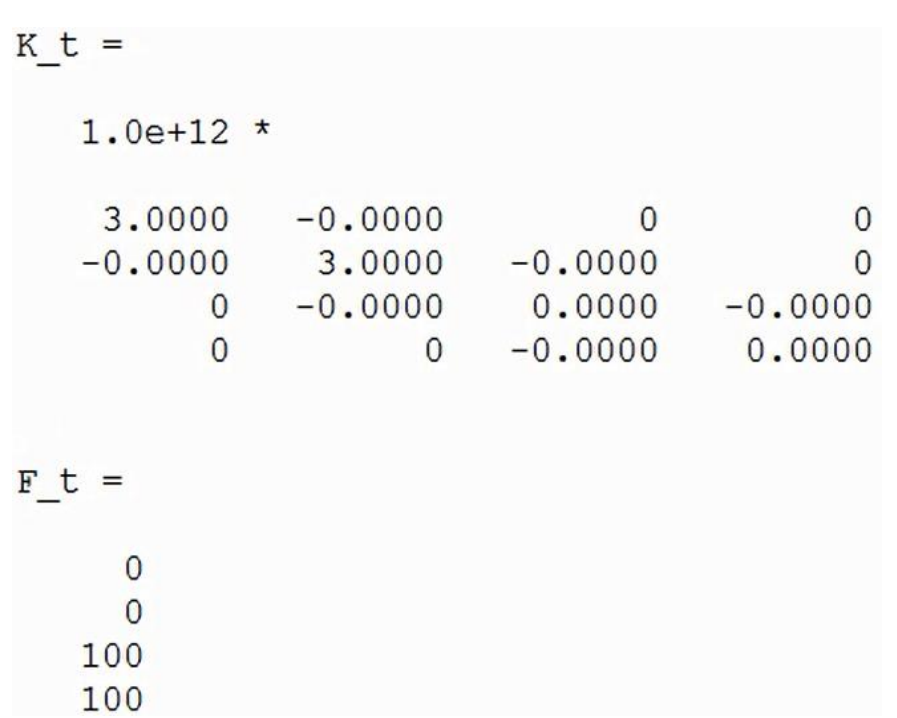
Applying boundary conditions with lagrange multiplier method

 $[C](D) - {Q} = {0}$ 

$$
\pi = U - W \implies \tilde{\pi} = \pi + \lambda^T \left( \left[ c \right] \{ d \} - \{ Q \} \right)
$$

$$
\lambda^T = \left( \lambda_1, \lambda_2, ..., \lambda_n \right)
$$

$$
\frac{\partial \tilde{\pi}}{\partial \{d\}} = 0 \qquad \qquad \begin{bmatrix} [K] & [c]^T \\ [c] & [0] \end{bmatrix} \begin{bmatrix} d \\ \lambda \end{bmatrix} = \begin{Bmatrix} \{F\} \\ \{Q\} \end{Bmatrix}
$$

$$
\frac{\partial \tilde{\pi}}{\partial \{d\}} = 0
$$

## Applying boundary conditions with lagrange multiplier method

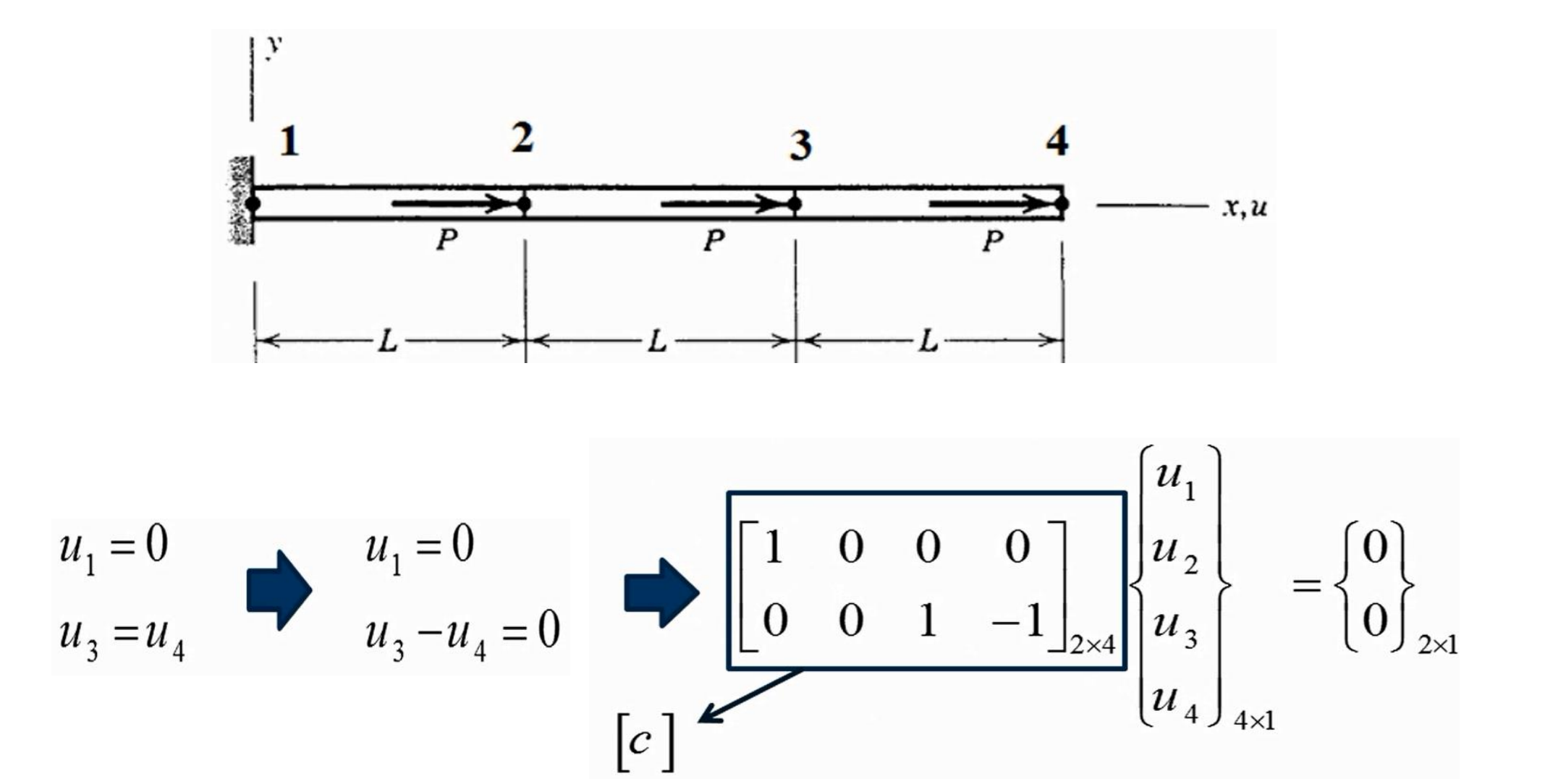

# Applying boundary conditions with lagrange multiplier method

#### Example:

$$
K = \frac{2}{3} \begin{bmatrix} k_{11} & k_{12} & k_{13} & k_{14} \\ k_{22} & k_{23} & k_{24} \\ k_{33} & k_{34} & k_{34} \end{bmatrix}
$$

$$
= \begin{bmatrix} k_{11} & k_{12} & k_{13} & k_{14} \\ k_{22} & k_{23} & k_{24} & k_{24} \\ k_{33} & k_{34} & k_{34} & k_{34} \end{bmatrix}
$$

$$
= \begin{bmatrix} k_{11} & k_{12} & k_{13} & k_{14} & 1 & 0 \\ k_{22} & k_{23} & k_{24} & 0 & 0 \\ k_{33} & k_{34} & 0 & 1 & 0 \\ 1 & 0 & 0 & 0 & 0 & 0 \\ 0 & 0 & 1 & -1 & 0 & 0 \end{bmatrix} \begin{bmatrix} u_{1} \\ u_{2} \\ u_{3} \\ u_{4} \\ u_{4} \\ u_{4} \end{bmatrix} = \begin{bmatrix} F_{1} \\ F_{2} \\ F_{3} \\ F_{4} \\ 0 \\ 0 \end{bmatrix}
$$

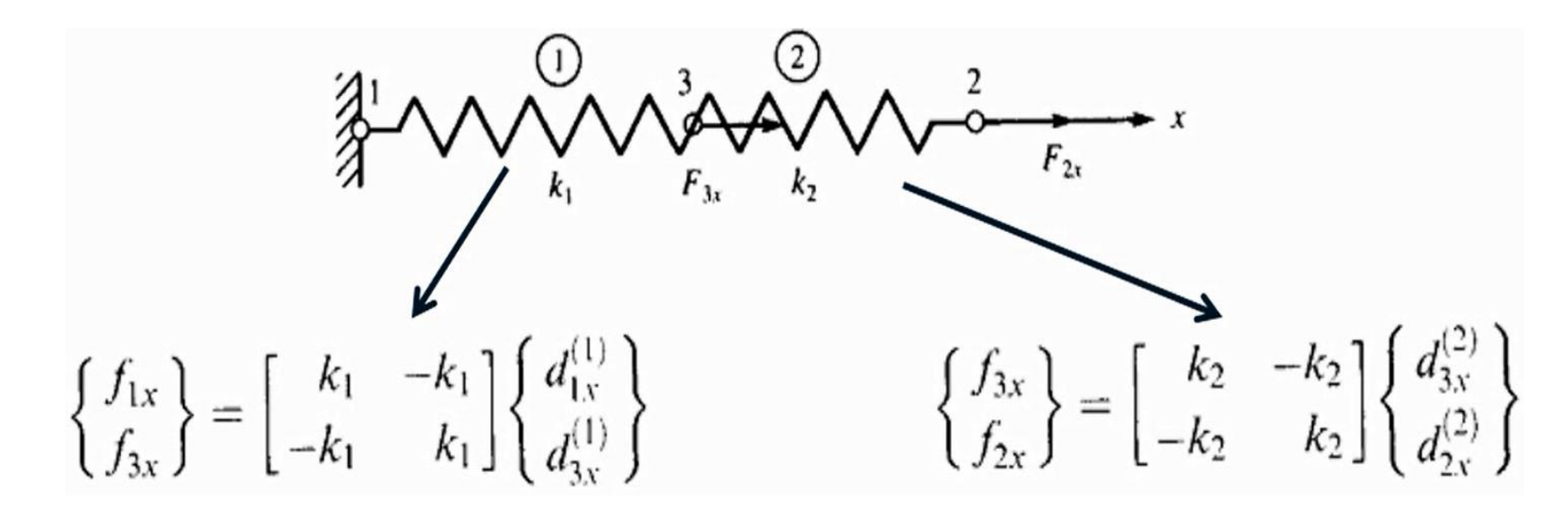

 $d_{3x}^{(1)} = d_{3x}^{(2)} = d_{3x}$ 

continuity between nodes

$$
\underline{K} = \begin{bmatrix} k_1 & 0 & -k_1 \\ 0 & k_2 & -k_2 \\ -k_1 & -k_2 & k_1 + k_2 \end{bmatrix}
$$

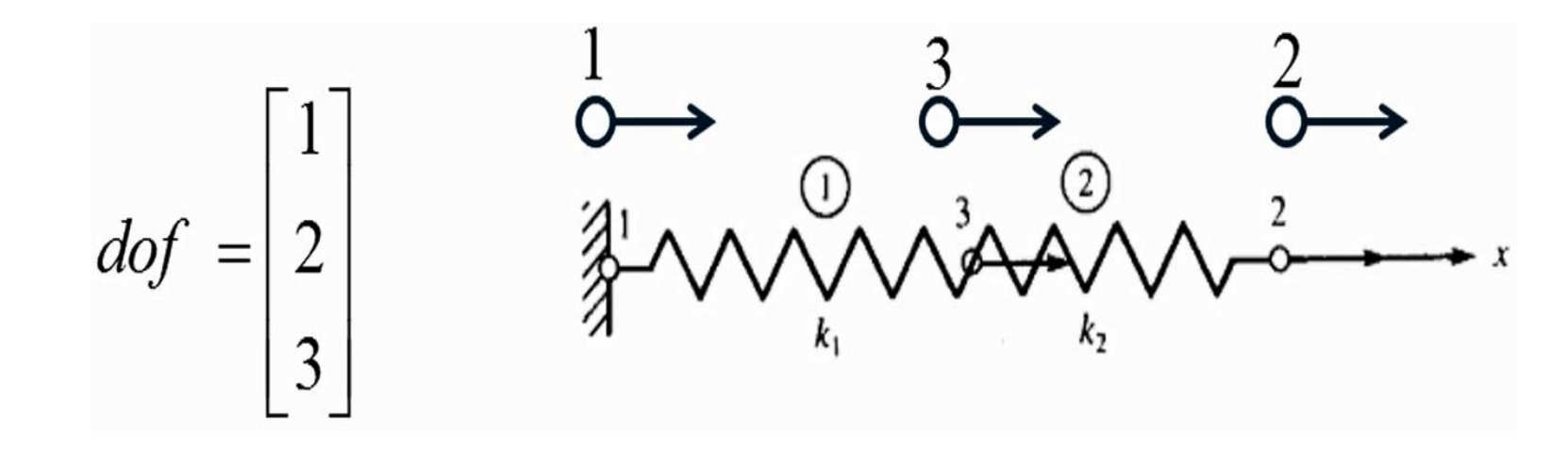

$$
\begin{Bmatrix} F_{3x} \\ F_{2x} \\ F_{1x} \end{Bmatrix} = \begin{Bmatrix} 3 & 2 & 1 \\ 2 & k_1 + k_2 & -k_2 & -k_1 \\ -k_2 & k_2 & 0 \\ -k_1 & 0 & k_1 \end{Bmatrix} \begin{Bmatrix} d_{3x} \\ d_{2x} \\ d_{1x} \end{Bmatrix}
$$

For assembly of stiffness matrix the order of degree of freedeom is important!

$$
\begin{Bmatrix} F_{1x} \\ F_{2x} \\ F_{3x} \end{Bmatrix} \stackrel{1}{\approx} \begin{bmatrix} 1 & 2 & 3 \\ k_1 & 0 & -k_1 \\ 0 & k_2 & -k_2 \\ -k_1 & -k_2 & k_1 + k_2 \end{bmatrix} \begin{Bmatrix} d_{1x} \\ d_{2x} \\ d_{3x} \end{Bmatrix}
$$

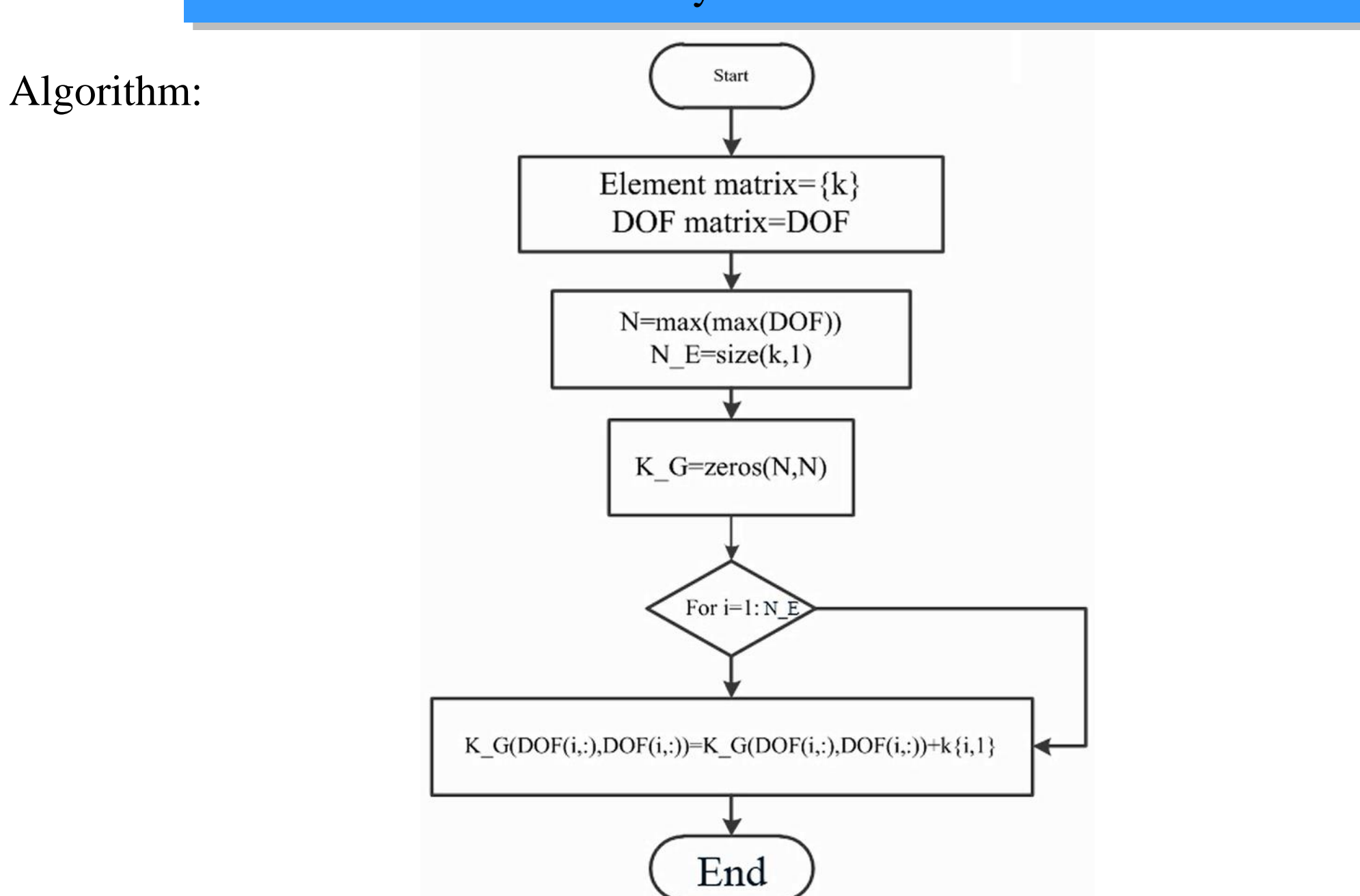

Matlab code:

```
function [K G] = assembel(k, DOF)
N=max(max(DOF));
N E=size(k,1);
K_G=zeros(N,N);
for i=1:N_E
K_G(DOF(i,:),DOF(i,:))=K_G(DOF(i,:),DOF(i,:)))) + k {i, 1 };
end
```
end

#### Import :

>>  $k{1, 1}$ =1000\*[1 -1;-1 1]; >>  $k{2,1}=2000* [1 -1;-1 1];$  $>>$  DOF= $[1 2; 2 3];$ >> K G=assembel (k, DOF) ;

#### Results:

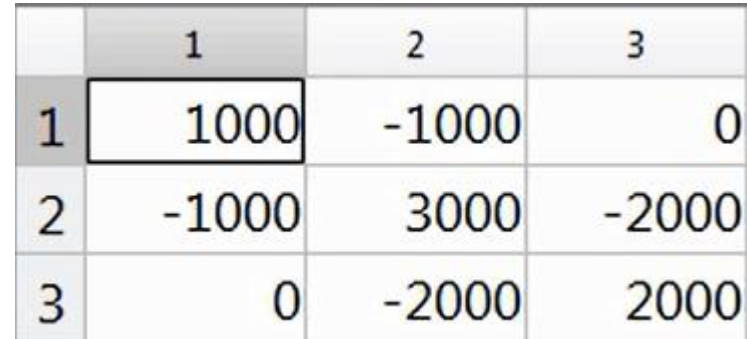

Differential equation for heat transfer

Helmholtz equati

$$
\begin{aligned}\n\text{uation:} \qquad & -\left(\frac{\partial q_x}{\partial x} + \frac{\partial q_y}{\partial y} + \frac{\partial q_z}{\partial z}\right) + Q = \rho c \frac{\partial T}{\partial t} \\
& q_x \\
\text{The local heat flux:} \qquad \qquad q_y \\
& q_z\n\end{aligned}
$$

The heat generated per unit time per unit volume:

$$
Q = Q(x,y,z,t)
$$

C: is the specific heat  $T$  is the temperature

 $\rho$  is the density

Fourier's law of heat transfer:

$$
q_x = -k \frac{\partial T}{\partial x}
$$

$$
q_y = -k \frac{\partial T}{\partial y}
$$

$$
q_z = -k \frac{\partial T}{\partial z}
$$

k: thermal conductivity

$$
\frac{\partial}{\partial x}\left(k\frac{\partial T}{\partial x}\right) + \frac{\partial}{\partial y}\left(k\frac{\partial T}{\partial y}\right) + \frac{\partial}{\partial z}\left(k\frac{\partial T}{\partial z}\right) + Q = \rho c \frac{\partial T}{\partial t}
$$

Let's say we have triangular elements:

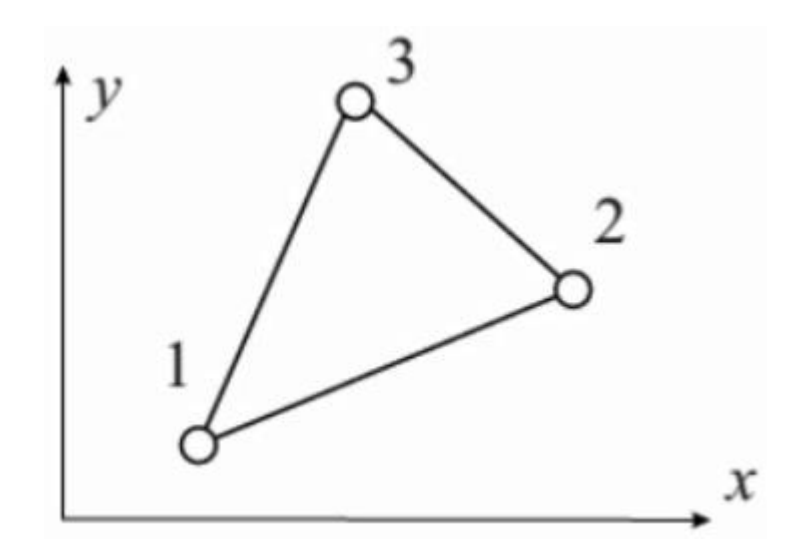

Temperature:

 $T(x,y) = N_1(x,y)T_1 + N_2(x,y)T_2 + N_3(x,y)T_3$  $N_i = \frac{1}{2A}(a_i + b_i x + c_i y),$  $a_i = x_{i+1}y_{i+2} - x_{i+2}y_{i+1}$ ,  $b_i = y_{i+1} - y_{i+2}$  $c_i = x_{i+2} - x_{i+1}$ ,  $\Delta = \frac{1}{2}(x_2y_3 + x_3y_1 + x_1y_2 - x_2y_1 - x_3y_2 - x_1y_3)$  $N_i(x, y) = \alpha_i + \beta_i x + \gamma_i y$ 

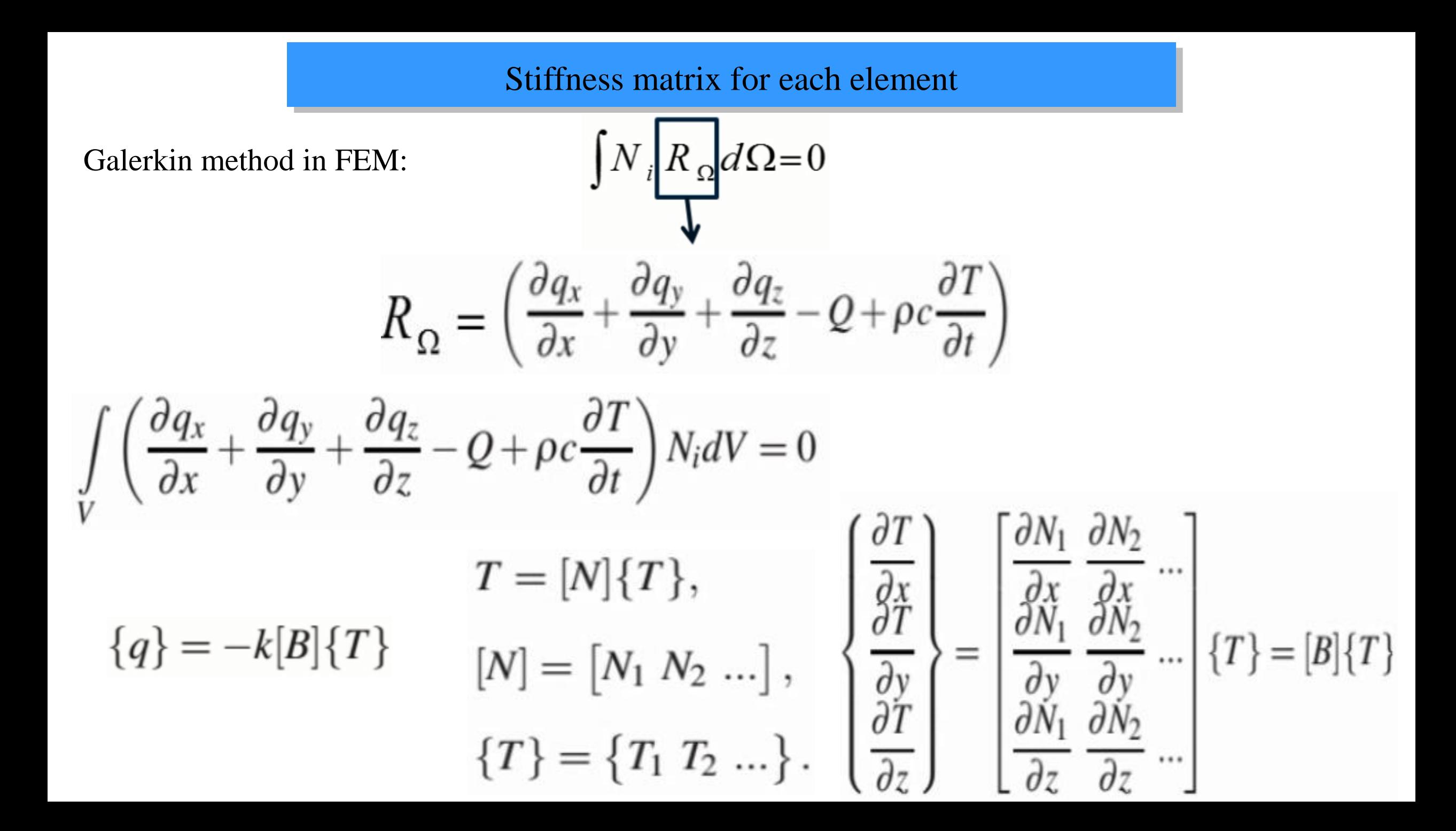

Weak-Form by Fractional Calculus:

$$
\int_{V} \rho c \frac{\partial T}{\partial t} N_{i} dV - \int_{V} \left[ \frac{\partial N_{i}}{\partial x} \frac{\partial N_{i}}{\partial y} \frac{\partial N_{i}}{\partial z} \right] \{q\} dV = \int_{V} Q N_{i} dV - \int_{S_{1}} \{q\}^{T} \{n\} N_{i} dS
$$
  
+ 
$$
\int_{S_{2}} q_{s} N_{i} dS - \int_{S_{3}} h(T - T_{e}) N_{i} dS - \int_{S_{4}} (\sigma \epsilon T^{4} - \alpha q_{r}) N_{i} dS.
$$

 $[C]{\bar{T}} + ([K_c] + [K_h] + [K_r]){T} = {R_T} + {R_Q} + {R_q} + {R_h} + {R_r}$ 

$$
[C] = \int_{V} \rho c[N]^{\mathrm{T}}[N]dV
$$
  
\n
$$
[K_c] = \int_{V} k[B]^{\mathrm{T}}[B]dV
$$
  
\n
$$
[K_h] = \int_{S_3} h[N]^{\mathrm{T}}[N]dS
$$
  
\n
$$
[K_r]\{T\} = \int_{S_4} \sigma \varepsilon T^4[N]^{\mathrm{T}}dS
$$

$$
[C] = \int_{V} \rho c[N]^{\mathrm{T}}[N]dV
$$
  
\n
$$
[C] = \int_{A} \rho c \begin{bmatrix} N_{1}N_{2} & N_{1}N_{2} & N_{1}N_{3} \\ N_{2}N_{1} & N_{2}N_{2} & N_{2}N_{3} \\ N_{3}N_{1} & N_{3}N_{2} & N_{3}N_{3} \end{bmatrix} t dA
$$

t: thickness of plate  
\n
$$
[C] = \rho ct \int_{N_3N_1}^{N_1N_2} \begin{bmatrix} N_1N_2 & N_1N_3 \\ N_2N_1 & N_2N_2 & N_2N_3 \\ N_3N_1 & N_3N_2 & N_3N_3 \end{bmatrix} dA
$$

$$
N_i N_j = \frac{1}{4\Delta^2} \Big[ a_i a_j + (a_i b_j + a_j b_i) x + (a_i c_j + a_j c_i) y + (b_i c_j + b_j c_i) xy + b_i b_j x^2 + c_i c_j y^2 \Big]
$$

 $(x_3, y_3)$   $(x_2, y_2)$   $(x_1, y_1)$ positions of nodes in coordinate system:

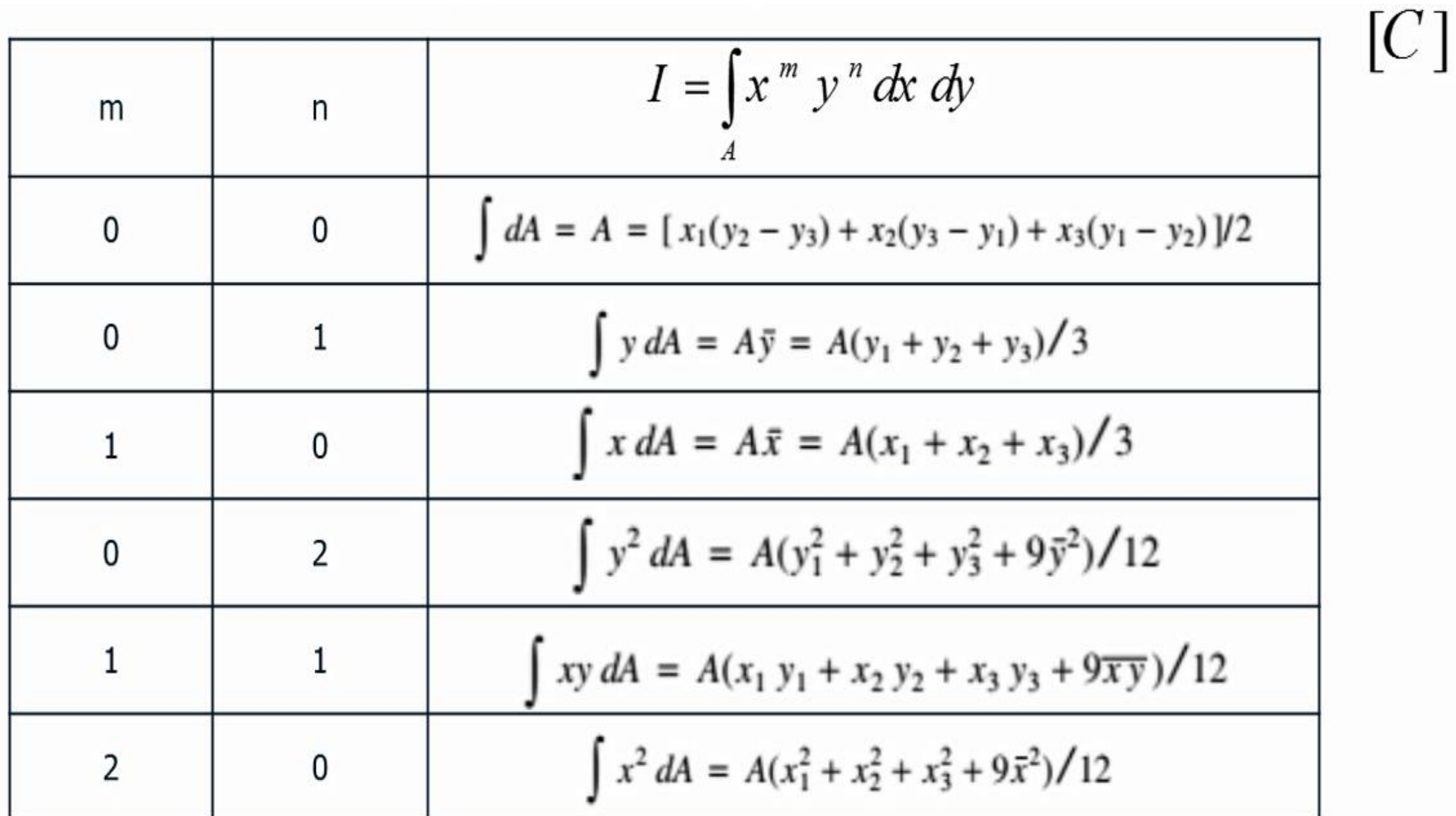

$$
[K_c] = \int_{V} k[B]^{\mathrm{T}}[B]dV \qquad [B] = \begin{bmatrix} \frac{\partial N_1}{\partial x} & \frac{\partial N_2}{\partial x} & \cdots \\ \frac{\partial N_1}{\partial y} & \frac{\partial N_2}{\partial y} & \cdots \\ \frac{\partial N_1}{\partial z} & \frac{\partial N_2}{\partial z} & \cdots \end{bmatrix} \qquad [B] = \begin{bmatrix} \frac{\partial N_1}{\partial x} & \frac{\partial N_2}{\partial x} & \frac{\partial N_3}{\partial x} \\ \frac{\partial N_1}{\partial y} & \frac{\partial N_2}{\partial y} & \frac{\partial N_3}{\partial y} \end{bmatrix} = \frac{1}{2\Delta} \begin{bmatrix} b_1 & b_2 & b_3 \\ c_1 & c_2 & c_3 \end{bmatrix}
$$

$$
[k_c] = \frac{k}{4\Delta} \begin{bmatrix} b_1^2 + c_1^2 & b_1b_2 + c_1c_2 & b_1b_3 + c_1c_3 \\ b_1b_2 + c_1c_2 & b_2^2 + c_2^2 & b_2b_3 + c_2c_3 \\ b_1b_3 + c_1c_3 & b_2b_3 + c_2c_3 & b_3^2 + c_3^2 \end{bmatrix}
$$

$$
[K_h] = \int\limits_{S_3} h[N]^{\mathrm{T}} [N] dS.
$$

$$
[K_{h}] = \frac{htL_{jk}}{6} \begin{bmatrix} 0 & 0 & 0 \\ 0 & 2 & 1 \\ 0 & 1 & 2 \end{bmatrix}
$$

Matlab code:

 $K_C$  function:

```
function Kc=kconductivity(kxx,kyy,b,c,A,t)
B=[b(1,1) b(1,2) b(1,3);c(1,1) c(1,2)]c(1,3)]/(2*A);
D=[kxx 0;0 kyy];
Kc=t*A*B'*D*B;end
```
 $K_h$  function:

```
function [Kh, F]=kconvection(h, L, t, edge, Te)
Kh = (h * L * t / 6) * [2 1 0; 1 2 0; 0 0];alpha=h*Te*L*t/2;
switch edge
    case 1
         F = alpha * [1 1 0];case 2
         F=alpha1pha*(0 1 1);case 3
         F=alpha1pha*(1 0 1);end
end
```
#### C function:

```
function
C=Ctransient(rho, Cheat, Area, a, b, c, x, y, t)
alpha=(rho*Cheat*t);
```
x0y0=Area;

```
yB=(y(1,1)+y(1,2)+y(1,3)) / 3;
xB=(x(1,1)+x(1,2)+x(1,3)) / 3;
```

```
y1=Area*yB;
x1 =Area*xB;
```

```
y2=Area*(y(1,1)^2+y(1,2)^2+y(1,3)^2+9*yB^{\wedge}2) /12;
```

```
x1y1=Area*(x(1,1)*y(1,1)+x(1,2)*y(1,2)+x(1,3) *y(1,3)+9*xB*yB)/12;x2=Area*(x(1,1)^2+x(1,2)^2+x(1,3)^2+9*xB^{\wedge}2) /12;
```

```
for i=1:3
    for j=1:3
```

```
N(i,j)=(a(1,i)*a(1,j)*x0y0+(a(1,i)*b(1,j)+(a(1,j)*b(1,i))*x1+(a(1,i)*c(1,j)+a(1,j)*c(1,i))*y1+...
```

```
(b(1,i)*c(1,j)+b(1,j)*c(1,i))*x1y1+b(1,i)*b(1,j)*x2+c(1,i)*c(1,j)*y2))/(4*Area^2);
    end
end
C=alpha*N;
```
end

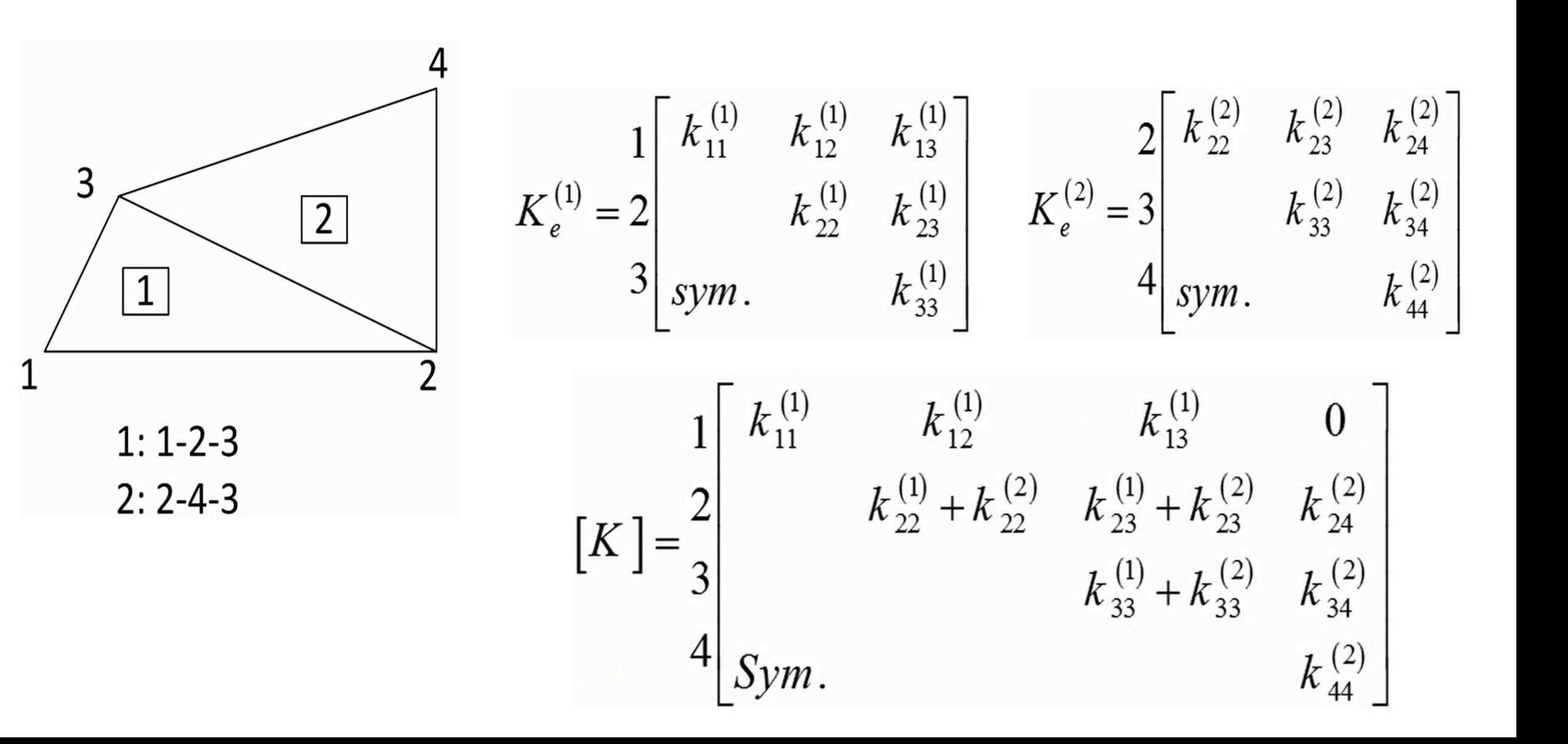

1. For constant temprature:

 $T_s = T_1(x, y, z, t)$  on  $S_1$ 

2. For constant heat flux

 $q_x n_x + q_y n_y + q_z n_z = -q_s$  on  $S_2$ 

3. Convection boundary condition

 $q_x n_x + q_y n_y + q_z n_z = h(T_s - T_e)$  on  $S_3$ 

4. Radiation<br>  $q_x n_x + q_y n_y + q_z n_z = \sigma \varepsilon T_s^4 - \alpha q_r \text{ on } S_4$ <br>  $q_x n_x + q_y n_y + q_z n_z = \sigma \varepsilon T_s^4 - \alpha q_r \text{ on } S_4$ 

 $T_{s}$ : temprature on the surface

 $q_s$ : heat flux on the surface

 $h$ : coefficient of convective heat transfer

 $\epsilon$ : the surface emission coefficient  $\sigma$ : The Stefan–Boltzmann constant  $q_r$ : the incident radiant heat flow per unit surface area

# Boundary conditions for heat transfer

Boundary conditions:

$$
\{R_T\} = -\int_{S_1} \{q\}^{\mathrm{T}} \{n\} [N]^{\mathrm{T}} dS
$$
  
\n
$$
\{R_Q\} = \int_{V} Q[N]^{\mathrm{T}} dV
$$
  
\n
$$
\{R_q\} = \int_{S_2} q_s [N]^{\mathrm{T}} dS
$$
  
\n
$$
\{R_r\} = \int_{S_4} \alpha q_r [N]^{\mathrm{T}} dS
$$
  
\n
$$
\{R_h\} = \int_{S_3} h T_e [N]^{\mathrm{T}} dS
$$

# Boundary conditions for heat transfer

$$
\{R_h\} = \int_{L} h T_e [N]^T dL = \int_{0}^{1} h T_e [N_1 N_2]^T L d\xi = h T_e L \int_{0}^{1} [N_1 N_2]^T d\xi
$$
  

$$
N_1 = 1 - \xi, \quad N_2 = \xi
$$
  

$$
\{R_h\} = \frac{h T_e L}{2} \begin{bmatrix} 1 \\ 1 \end{bmatrix}
$$

Matlab code:

 $K_h$  function:

```
function [Kh, F]=kconvection(h, L, t, edge, Te)
Kh = (h * L * t / 6) * [2 1 0; 1 2 0; 0 0];alpha=h*Te*L*t/2;
switch edge
    case 1
         F=alpha1pha* [1 1 0];
    case 2
         F = alpha * [0 1 1];case 3
         F=alpha1pha* [1 0 1];
end
end
```

```
Matlab code:
Main body:
clc
clear
tic
format long
%% Input 
input=xlsread('input.xlsx','SHEET1');
mesh=xlsread('mesh1.xlsx','SHEET1');
n node=input(1,1);n element=input(1,2);
n bc conv=input(1,3);
n bc temp=input(1,4);
BC conv=input(1:n bc conv, 5:8);
BC temp=input(1:n bc temp, 9:10);
thickness=input(1,12);
kxx=input(1,14);
kyy=input(1,15);
rho=input(1,16);
Cheat=input(1,17);
```

```
x(:,1) = mesh(1:n node, 2);y(:,1) = mesh(1:n node, 3);element info=mesh(1:n element,7:10);
meshplot(x, y, element info, n element)
```

```
%% Shape function
K_global=zeros(n_node);
C_qlobal=zeros(n_node);
for i=1:n_element
    jj=element info(i,2);
    kk=element info(i,3);ll=element info(i,4);x element(i,1:3)=[x(jj,1) x(kk,1) x(ll,1)];
    y element(i,1:3)=[y(jj,1) y(kk,1) y(ll,1)];
```

```
[a(i,:),b(i,:),c(i,:),Area(i,:),L(i,:)]=shapefunction(x element(i,1:3),
y element(i,1:3));
    Kc[i,1]=kconductivity(kxx, kyy, b(i,:), c(i,:), Area(i,:), thickness);
```

```
K_global(element_info(i,2:4),element_info(i,2:4))=K_global(element_info
(i, 2:4), element info(i, 2:4)) +Kc{i, 1};
```

```
C[i,1]=Ctransient(rho, Cheat, Area(i,:),a(i,:),b(i,:),c(i,:),x element(i,
1:3), y element(i, 1:3), thickness);
```

```
C_global(element_info(i,2:4),element_info(i,2:4))=C_global(element_info
(i, 2:4), element info(i, 2:4))+C{i, 1};
end
```

```
%% Fh Kh
F_global=zeros(n_node,1);
for i=1:n bc conv
    element conv=BC conv(i,1);
    edge=BC conv(i, 2);
   LL=L(element conv, edge) ;
   h=BC conv(i,3);Te=BC conv(i,4);
    [Kh(i,1),F(i,1)]=kconvection(h,LL,thickness,edge,Te);
```
K global(element info(element conv, 2:4), element info(element conv, 2:4) )=K\_global(element\_info(element\_conv,2:4),element\_info(element\_conv,2: 4)) +  $Kh$  {  $i$ ,  $1$  };

```
F_global(element info(element conv, 2:4), 1) = F_global(element info(eleme
nt conv, 2:4), 1) + F{i, 1}' ;
end
```

```
%% Constant Temperature
[KK_global,FF_global]=boundary(K_global,F_global,BC_temp);
%% Steady State Solution
disp('*****************************************************')
;
disp('* Steady State Nodal Temperatures are ... *');
disp('*****************************************************')
;
T=(KK\text{ global})\setminus FF\text{ global};for i=1:n_node
    dd=[num2str(i),'= ',num2str(T(i,1))];
    disp(dd)
end
%% Transient Solution
ti=input(6,1);
tf=input(6,2);dt = input(6,3);beta=input(6, 4);
Tinitial(1:n node, 1)=input(8,2);
```

```
disp('*****************************************************');
disp('* Transient solution is doing ... \qquad \qquad *');
disp('*****************************************************');
Tt=transientbeta(KK global,C global,FF global,Tinitial,beta,ti,tf,dt);
AAA=[' The variable "Tt" has saved the transient responses from ', 
num2str(ti),'to', num2str(tf),'sec'];
disp(AAA);
time=[ti:dt:tf]';
n X=input(10,2);for jj=1:n X
    X=input(10+jj,j,2);for iii=1: (tf-ti)/dt+1temp(iii, 1)=Tt{iii, 2}(X, 1);
    end
    figure
    plot(time,temp)
    legend(num2str(X))
end
toc
```
Matlab code:

Mesh plot:

```
function
meshplot(x, y, element info, n element)
NODETINFO=['Number of nodes are = 
',num2str(size(x,1))];
disp(NODETINFO);
ELEMENTINFO=['Number of elements are = 
', num2str(n element)];
disp(ELEMENTINFO);
close all
step=0.0005;
% Create figure
figure1=figure('Color',[1 1 1]);
% Creat axis
axes1=axes('Parent', figure1);
box(axes1,'on');
hold(axes1,'all');
```

```
for i=1:n_element
    XA=x(element info(i,2),1);
    XB=x (element info(i,3),1);
    XC=x (element info(i,4),1);
    YA=y(element info(i,2),1);
    YB=y(element info(i,3),1);
    YC=y(element info(i,4),1);
    E=XB-XA;
    if E>0X1=XA:step:XB;
        M=(YA-YB) / (XA-XB);
        Y1=M* (X1-XA) +YA;
    else E<0
        X1=XB:step:XA;
        M=(YA-YB) / (XA-XB);
        Y1=M* (X1-XA) +YA;
    end
if XB<XC
        X2=XB:step:XC;
        M=(YB-YC) / (XB-XC);
        Y2=M*(X2-XB)+YB;
```
#### else

```
X2=XC:step:XB;
    M=(YB-YC) / (XB-XC);
    Y2=M*(X2-XB)+YB;end
if XA<XC
    X3=XA:step:XC;
    M=(YA-YC) / (XA-XC);
    Y3=M* (X3-XA) +YA;
```
#### else

```
X3=XC:step:XA;
        M=(YA-YC) / (XA-XC);
        Y3=M* (X3-XA) +YA;
    end
    plot(X1,Y1,X2,Y2,X3,Y3); 
end
```
end

Matlab code:

# Shape function:

```
function [a,b,c,Area, L]=shapefunction(x, y)
a =zeros(1, 3);
b =zeros(1, 3);
c =zeros(1, 3);
a(1,1)=x(1,2)*y(1,3)-x(1,3)*y(1,2);a(1,2)=x(1,3) *y(1,1)-x(1,1)*y(1,3);a(1,3)=x(1,1)*y(1,2)-x(1,2)*y(1,1);b(1,1)=y(1,2)-y(1,3);b(1,2)=y(1,3)-y(1,1);
b(1,3)=y(1,1)-y(1,2);
c(1,1)=x(1,3)-x(1,2);c(1,2)=x(1,1)-x(1,3);c(1,3)=x(1,2)-x(1,1);A=[1 \times (1,1) \times (1,1);...]1 \times (1,2) \times (1,2);...1 \times (1,3) \times (1,3);
```

```
Area=det(A)/2;
L(1,1)=sqrt( (x(1,2)-x(1,1))<sup>2</sup>+(y(1,2)-y(1,1))<sup>^2</sup>
);
L(1,2)=sqrt( (x(1,3)-x(1,2))^2+(y(1,3)-y(1,3))^2
);
L(1,3)=sqrt( (x(1,3)-x(1,1)) ^2+(y(1,3)-y(1,1))^2
);
end
```
Matlab code:

# Boundary function:

```
function [K_T,F_T]=boundary(K,F,BC)
Kb=max(diag(K)) *(1e6);d=BC(:,2);F_T = F;
K_T=E;for i=1:size(BC,1)m=BC(i,1);K T(m,m)=K(m,m)+Kb;F T(m,1)=Kb*d(i,1);end
end
```
# Example:

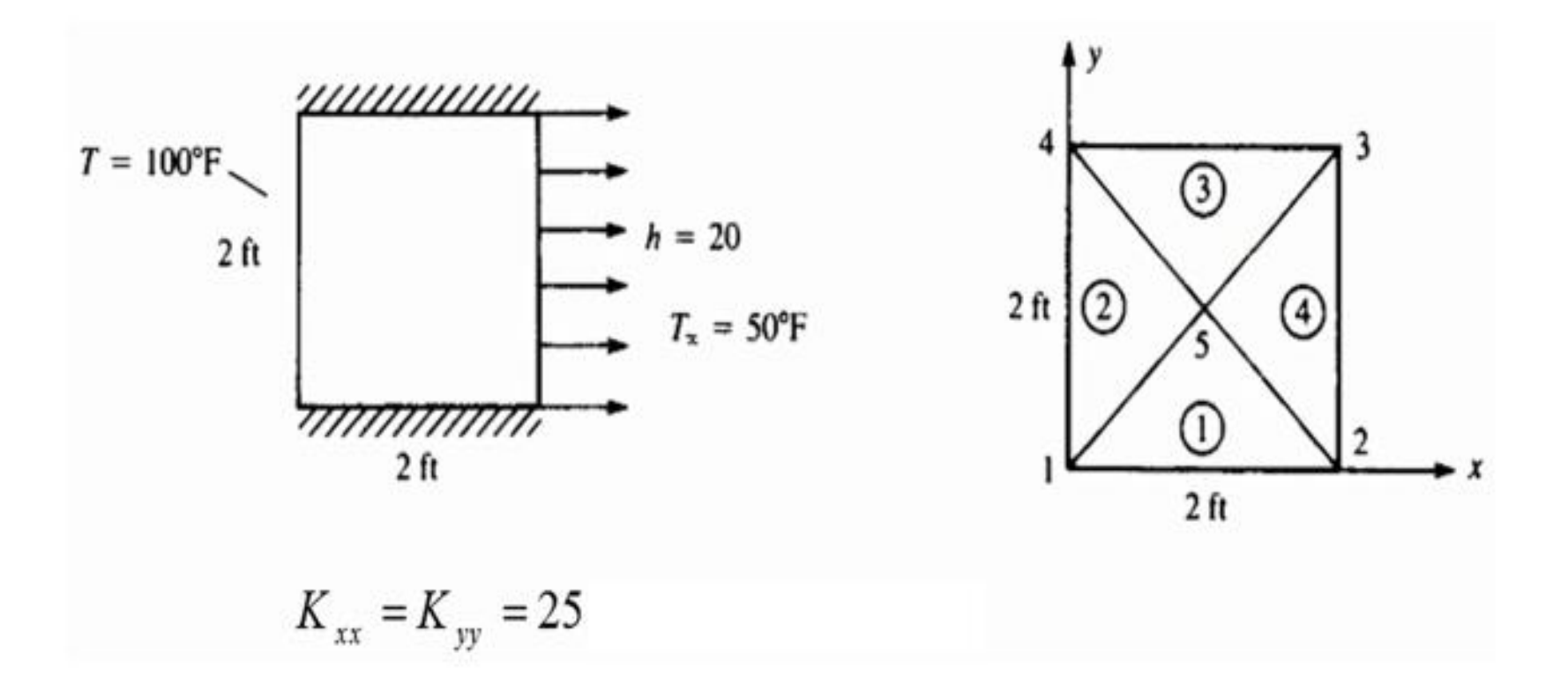